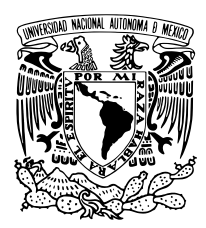

Universidad Nacional Autónoma de México

Facultad de Ciencias

## Construcción de un sistema Z-scan portátil para la caracterización de propiedades no lineales en materiales

# T E S I S

QUE PARA OBTENER EL TÍTULO DE:

FÍSICA

P R E S E N T A :

Lucero Cano Santamaría

TUTOR

Dr. Jesús Graduño Mejía

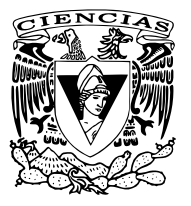

CIUDAD UNIVERSITARIA, CD. MX., 2020

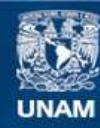

Universidad Nacional Autónoma de México

**UNAM – Dirección General de Bibliotecas Tesis Digitales Restricciones de uso**

#### **DERECHOS RESERVADOS © PROHIBIDA SU REPRODUCCIÓN TOTAL O PARCIAL**

Todo el material contenido en esta tesis esta protegido por la Ley Federal del Derecho de Autor (LFDA) de los Estados Unidos Mexicanos (México).

**Biblioteca Central** 

Dirección General de Bibliotecas de la UNAM

El uso de imágenes, fragmentos de videos, y demás material que sea objeto de protección de los derechos de autor, será exclusivamente para fines educativos e informativos y deberá citar la fuente donde la obtuvo mencionando el autor o autores. Cualquier uso distinto como el lucro, reproducción, edición o modificación, será perseguido y sancionado por el respectivo titular de los Derechos de Autor.

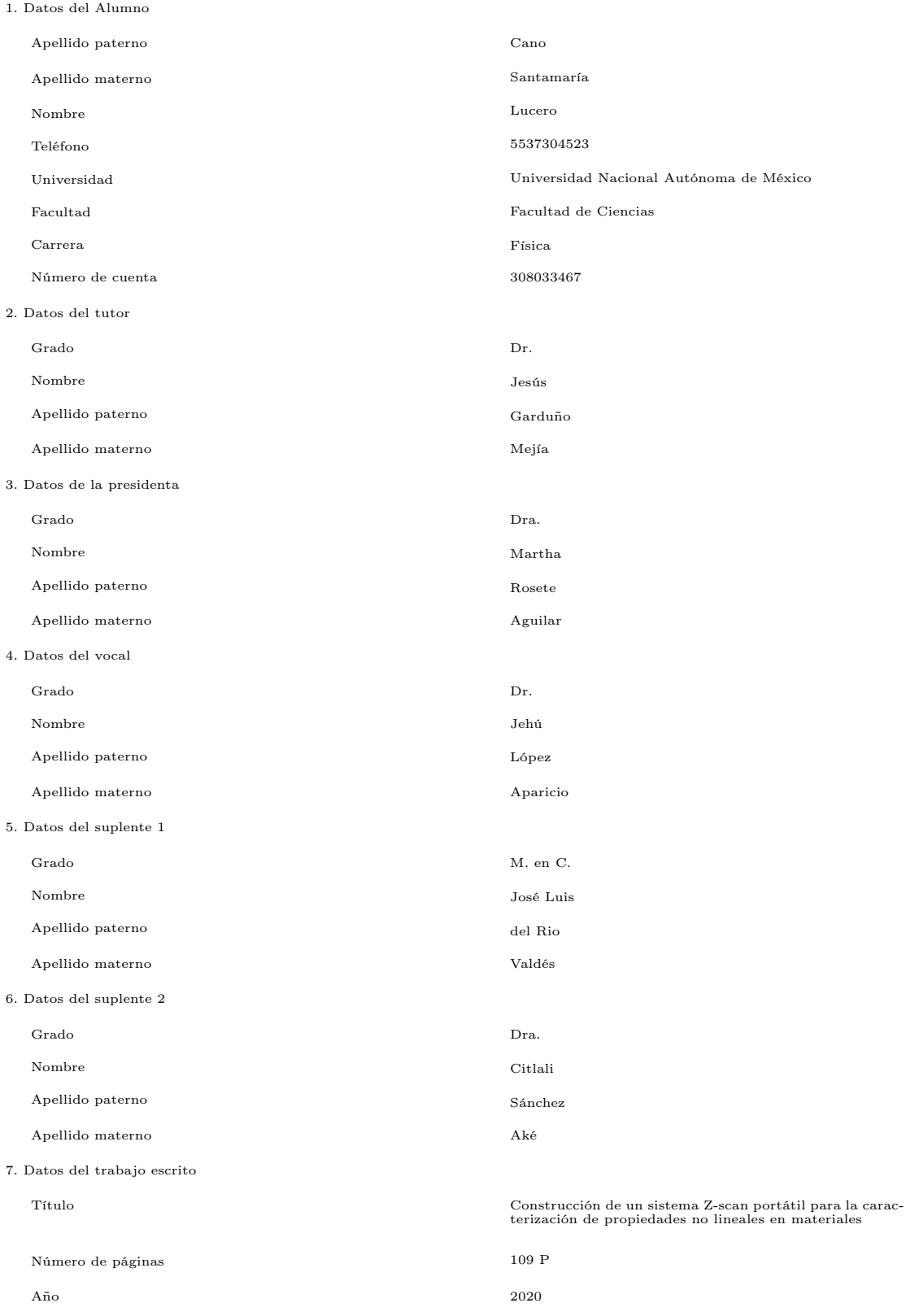

Dedicatoria ...

A los que están por venir,

Aquí el muro no es fachada, ni piel, sino espejo

# Agradecimientos

A mi asesor, el Dr. Jesús Garduño por toda su paciencia, apoyo y comprensión. A mis compañeros y personal del instituto, por compartir su conocimiento y proporcionarme las herramientas necesarias, en particular a la Dra. Catalina Ramírez, al M. en C. Carlos Roman y al Dr. Antonio Rodríguez. Al Instituto de Ciencias Aplicadas y Tecnología por la beca otorgada para la realización de este trabajo. Y a los proyectos de la Direción General de asuntos del Personal Académico de la Universidad Nacional Autónoma de México: PAPIIT-DGAPA, UNAM IN111818, IN107018.

A mis profesores, aquellos que con sus huellas marcaron mi incursión en la ciencia. En especial al Fís. Andrés Porta, al Dr. Fermín Viniegra y al Dr. Ariel Valladares, cuya guía y enseñanza es invaluable. De la misma forma, a cada uno de los miembros de mi jurado, por la inspiración que me proporcionaron.

A mi familia, aquellas mujeres que con su fuerza iluminaron mi camino: Magos, Luz, Lupe y Fer, que nunca se rindieron y creyeron en mi, impulsando todos mis sueños. Al igual que a César quien permanece siempre pendiente de mi.

A mis amigos, quienes me llenaron de sonrisas en los días malos. Sebastián, que con sus consejos hizo de mi experiencia la mejor. Al clan de los 4 fantásticos, quienes escucharon todas mis quejas y siempre me animaron a continuar: Silvestre, que con su afabilidad me proporcionó tranquilidad; Franco, aquel que con su gran humanidad me enseñó a escuchar y comprender; Adolfo, mi compañero fiel, quien con su dedicación hizo posible lo imposible.

A todas las personas que han formado parte de mi vida y me brindaron una mano en este proceso. A mi jefe Diego, por la gran complicidad y comprensión. Y a quienes cuidaron de mi como un miembro más de su familia.

Por último, nuevamente a Franco, mi compañero de carrera, laboratorio y vida. Gracias por permanecer a mi lado y estar presente en los momentos difíciles, siempre descifrando, explicando, interpretando, ayudando y dando lo mejor de ti. Tu amor y entrega son partes integrales de este trabajo.

# Resumen

En el presente trabajo de tesis se realizó la descripción de los principios fundamentales de la técnica de Z − scan, así como el diseño y construcción experimental de la misma. Se implementó un dispositivo mecánico-electrónico-óptico capaz de automatizar ésta técnica para obtener el índice de refracción no lineal y el coeficiente de absorción no lineal de distintos materiales. Para el tratamiento de los datos experimentales, se exploró un modelo numérico conocido que permite estimar el índice de refracción no lineal y el coeficiente de absorción no lineal. El dispositivo diseñado consta de un arreglo óptico de tres brazos, que llegan a fotodetectores, los cuales envían su señal a una tarjeta de desarrollo Arduino Nano, la cual también controla un dispositivo de barrido, compuesto de un motor y una platina para el desplazamiento del medio con propiedades no lineales a lo largo del eje z. Teniendo así un sistema de control diseñado con  $Python3.7$  para la extracción y procesamiento de las potencias obtenidas en el arreglo. Se implementó el modelo numérico para el cálculo del índice de refracción no lineal en  $Python3.7.$  Al hacer uso del dispositivo implementado se lograron observar las curvas esperadas según la técnica y la alta resolución y eficacia del dispositivo.

# Índice general

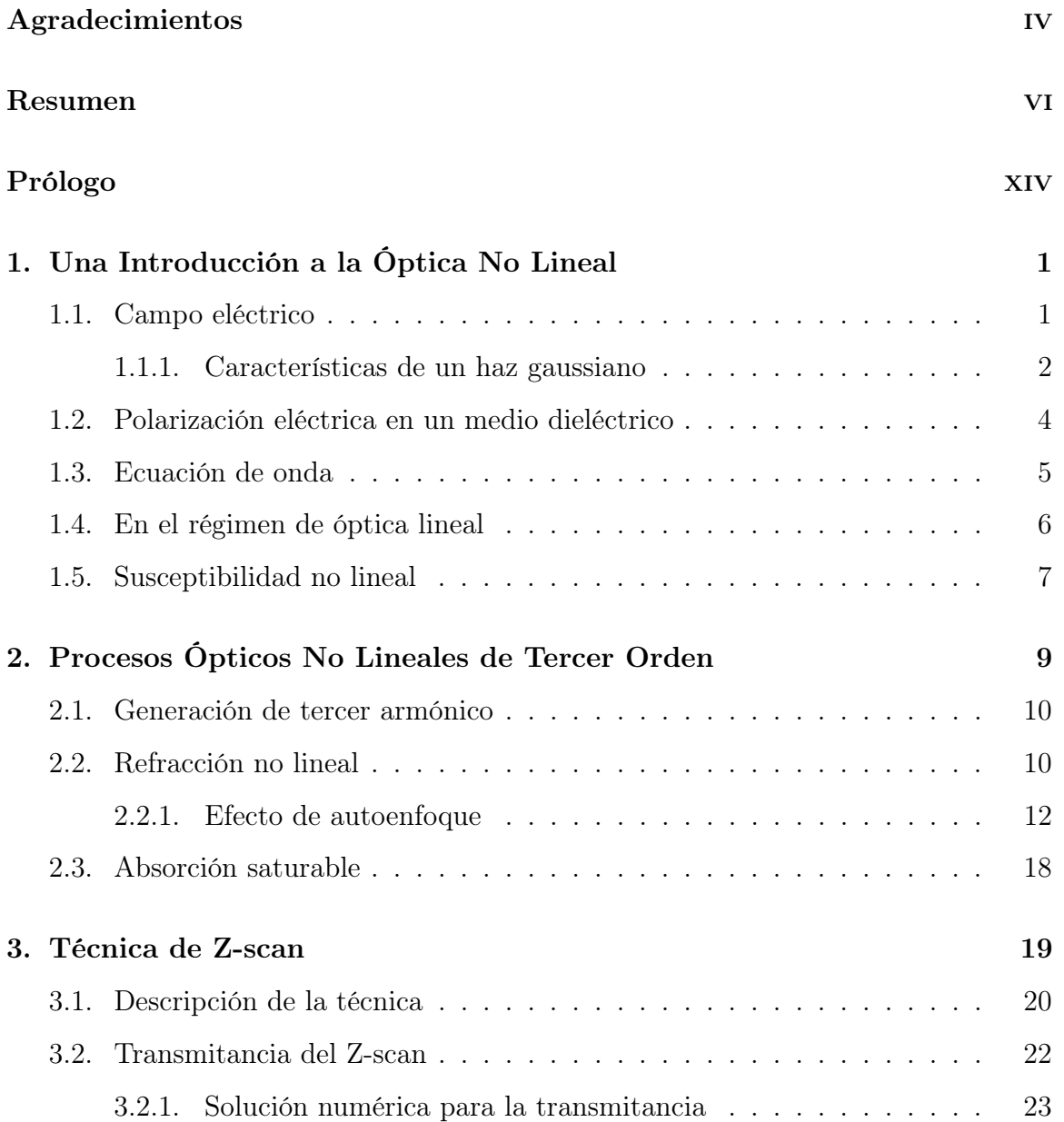

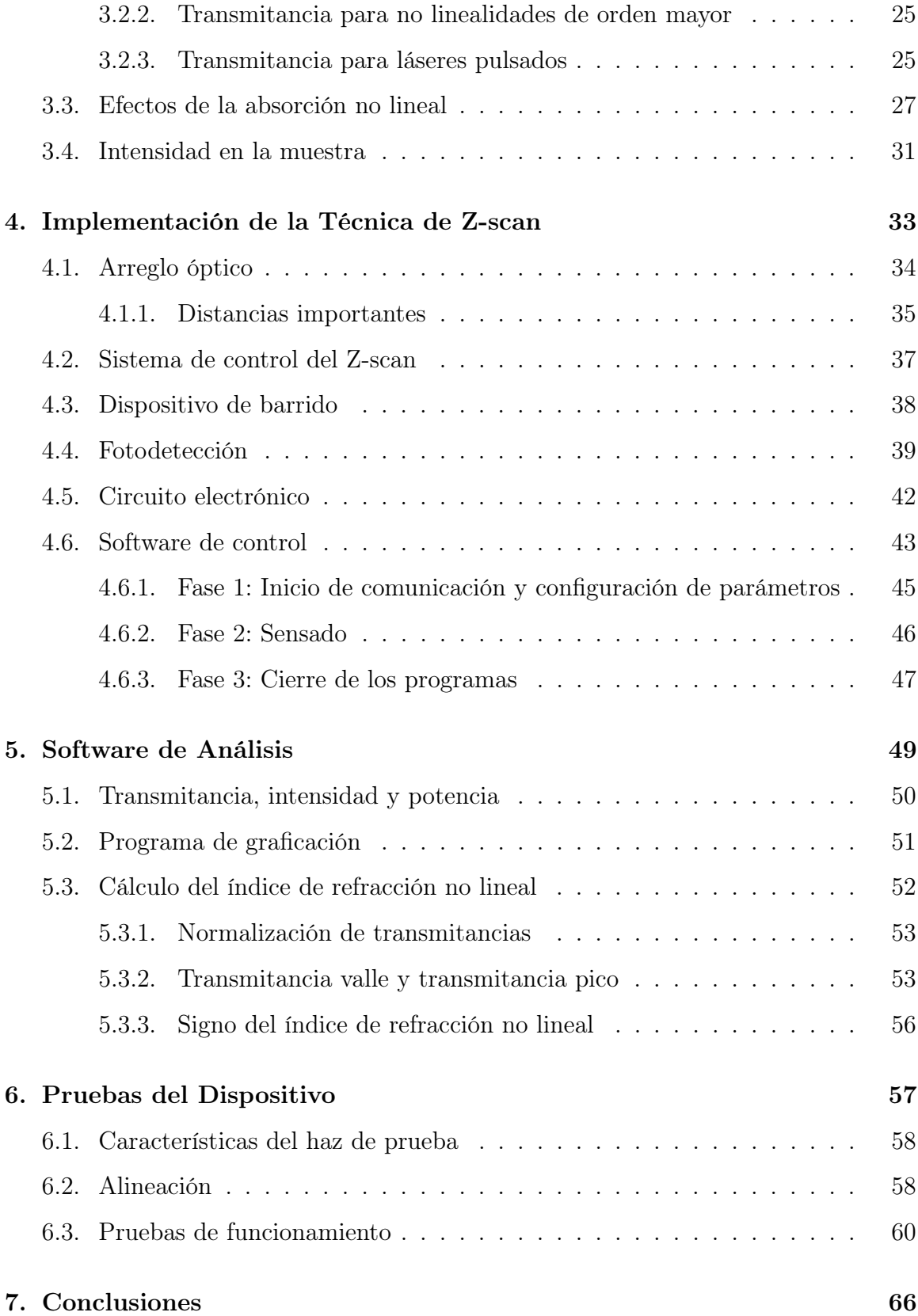

## $\begin{aligned} \textbf{INDICE} \textbf{GENERAL} \end{aligned}$

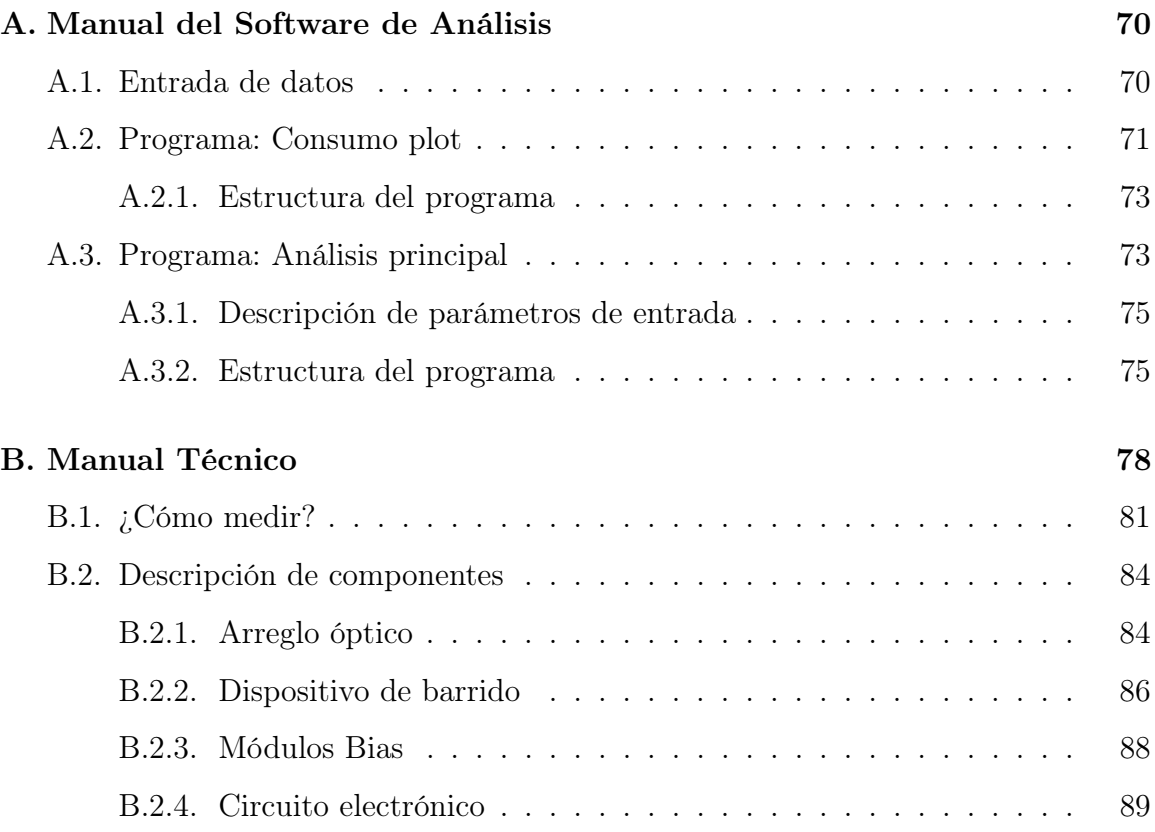

# Índice de figuras

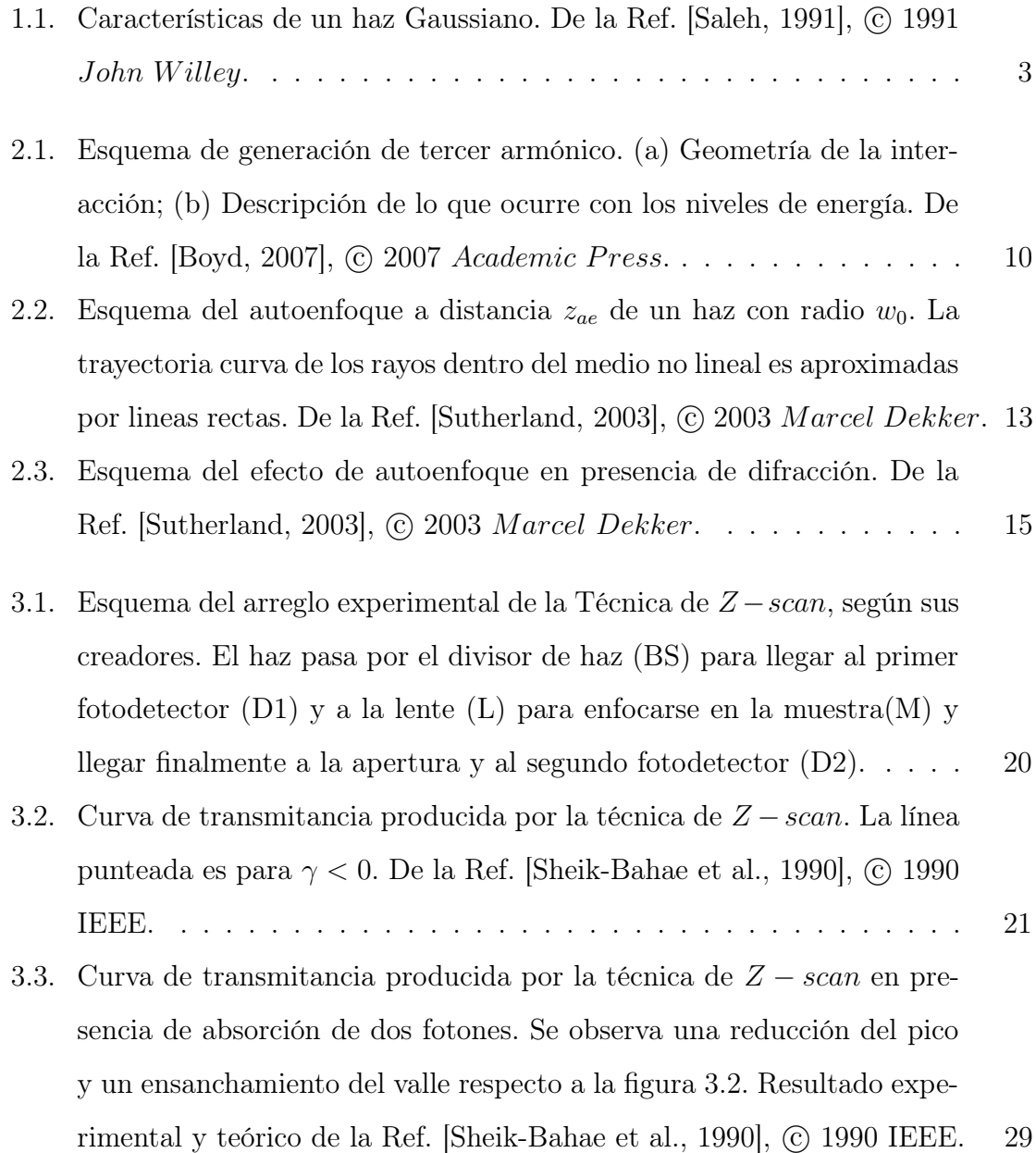

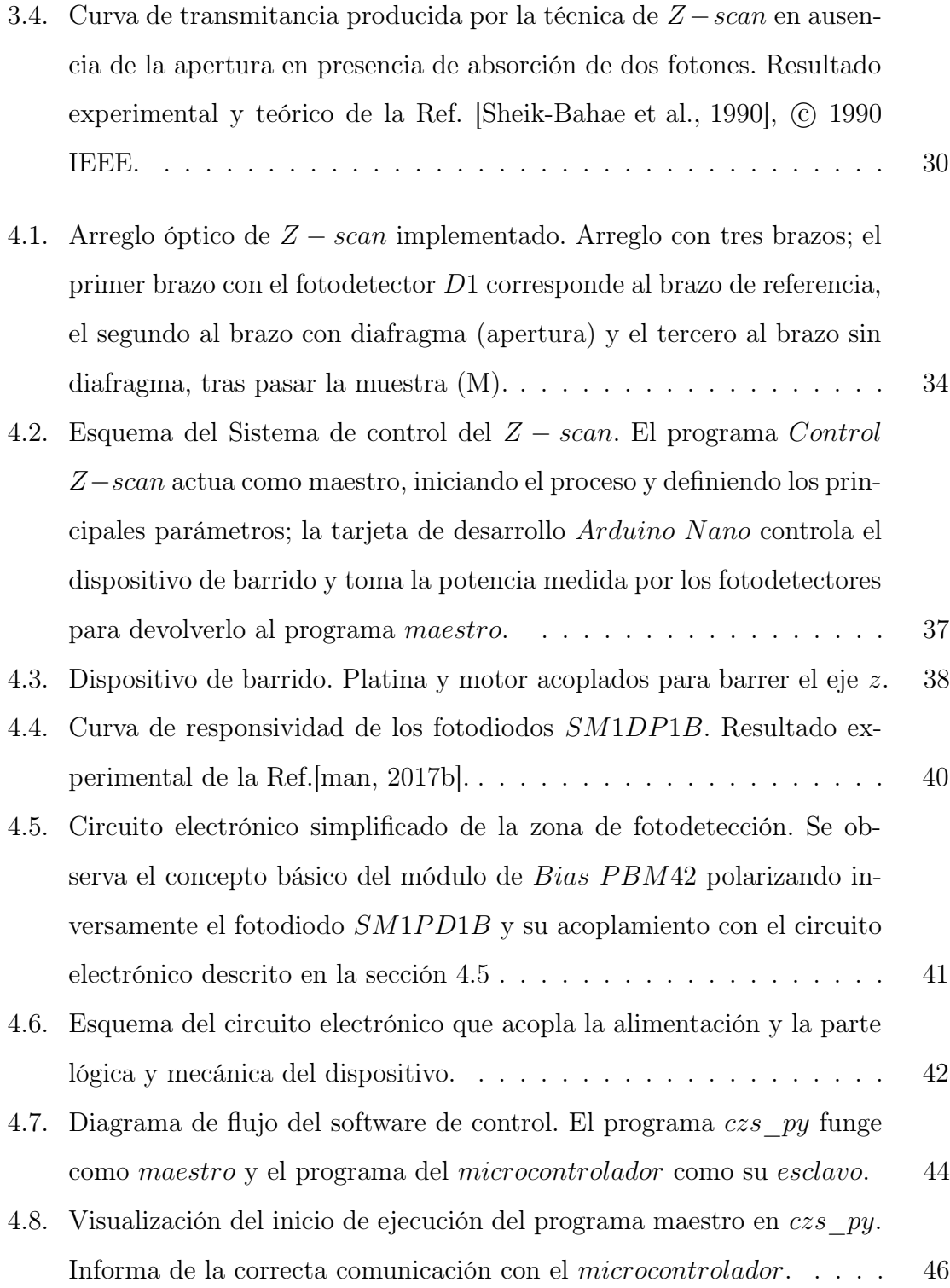

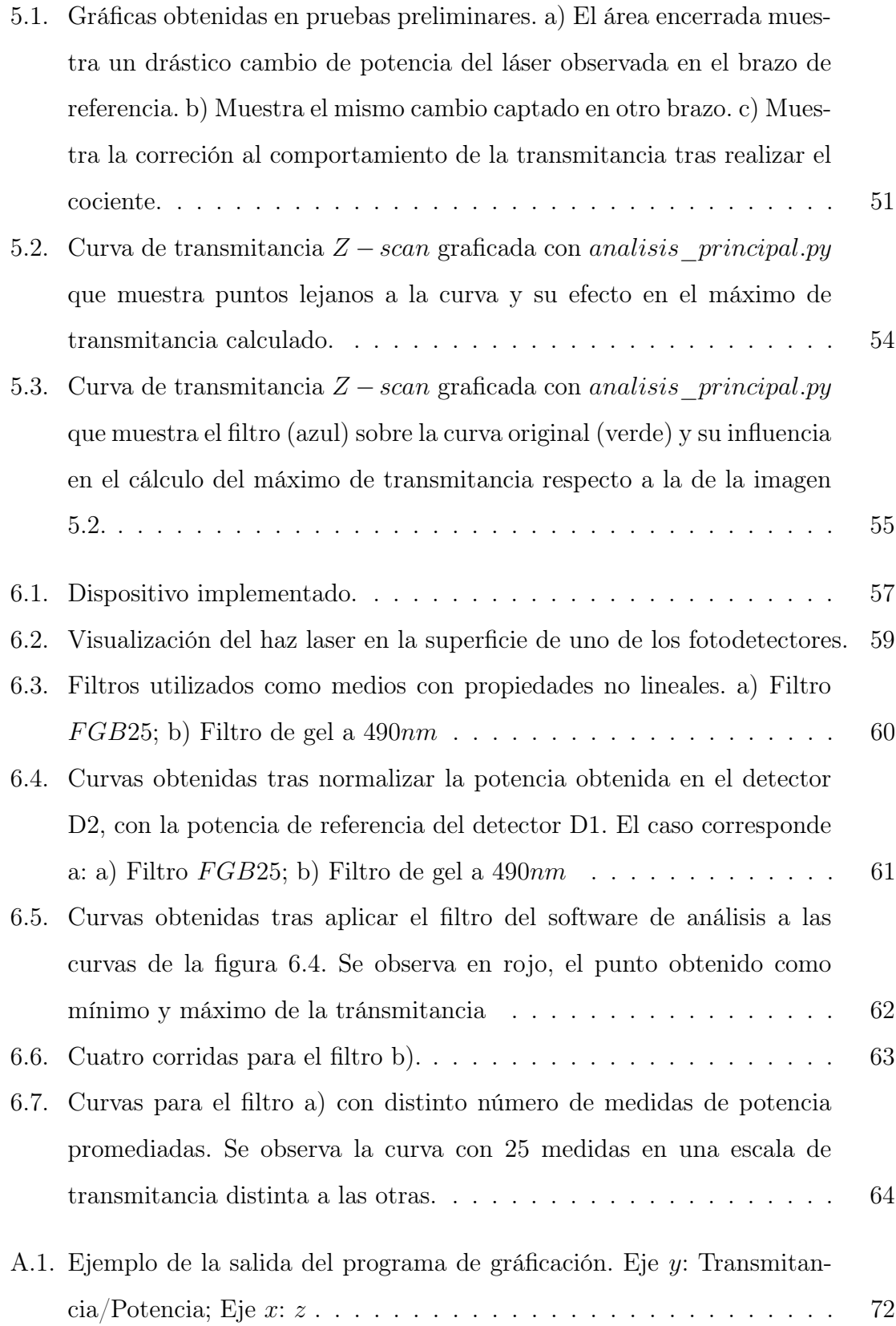

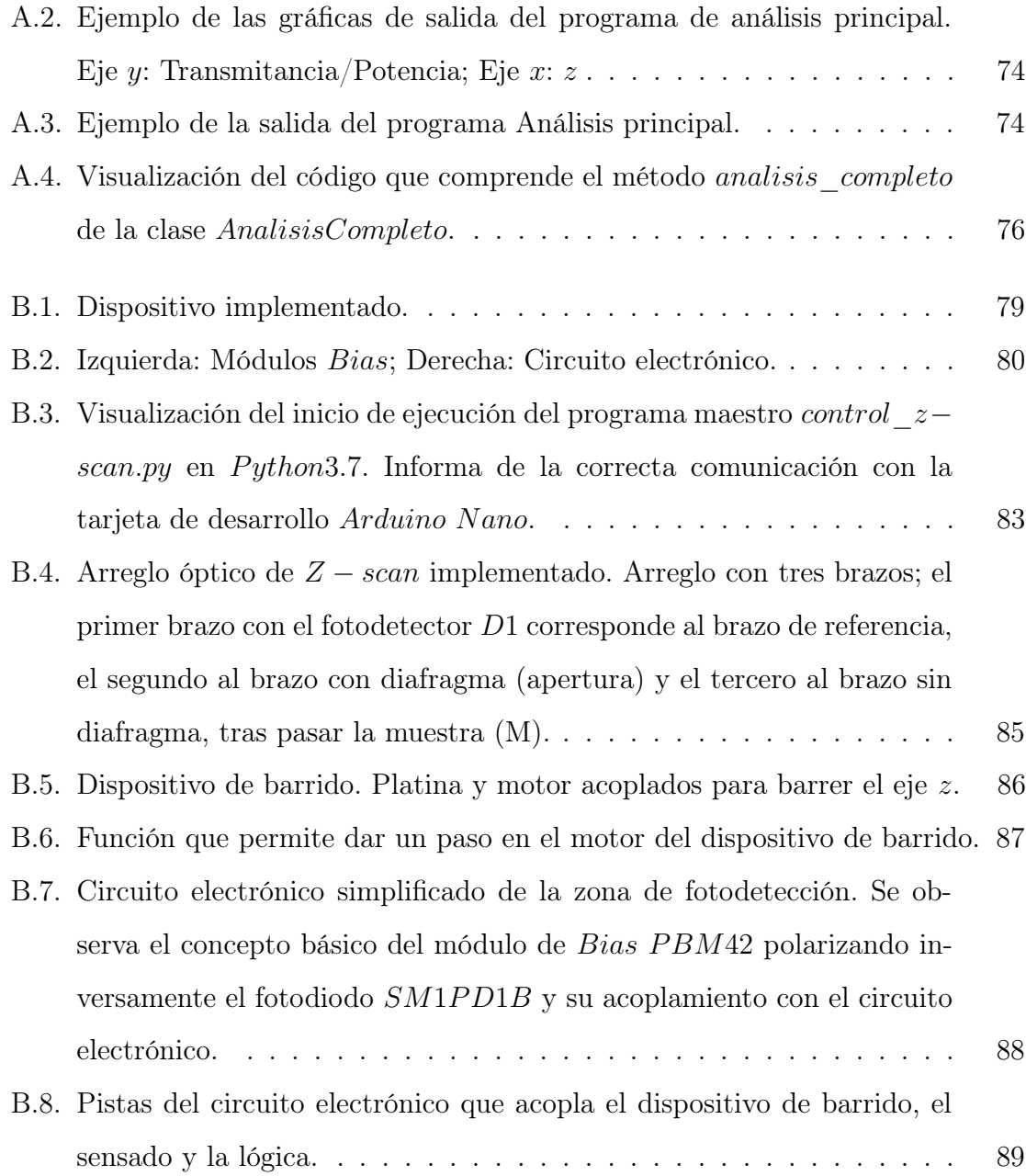

# Prólogo

El presente trabajo se centra en la Técnica de Z-Scan para la caracterización del índice de refracción no lineal y el coeficiente de absorción no lineal de medios delgados. El objetivo principal es el desarrollo e implementación de un dispositivo que permita automatizar la técnica, para obtener el índice de refracción no lineal de una variedad de materiales expuestos a diferentes longitudes de onda, de forma eficiente y precisa.

La importancia de la determinación del índice de refracción no lineal radica en un sin fin de aplicaciones, que abarcan desde sensores ópticos, hasta materiales utilizados como medio activo en láseres. La medición del índice mediante la técnica del Z-Scan es una elección ampliamente fundamentada, esta presenta una serie de ventajas ante otras técnicas que aprovechan el efecto de autoenfocamiento producido por el índice de refracción no lineal.

Entre las ventajas que destacan a la Técnica del Z − scan, respecto a otras que aprovechan el efecto Kerr, se encuentra su simpleza, no es tan complejo de alinear y se puede obtener tanto la magnitud como el signo del índice de refracción no lineal. El signo es determinado con solo observar la gráfica de los datos barridos y la magnitud puede ser fácilmente determinada por un análisis relativamente rápido y simple bajo ciertas condiciones generales.

A diferencia de los métodos de mezcla de cuatro ondas degenerada DFWM, la técnica de Z-Scan puede determinar la parte real e imaginaria de la susceptibilidad

de tercer orden. Además la técnica es altamente sensible, capaz de resolver distorsiones de fase de  $\lambda/300$  en medios de alta calidad óptica. Finalmente, la técnica es capaz de ser sensible a contribuciones de orden mayor en la susceptibilidad y puede ser estudiada con láseres pulsados.

Como cualquier técnica de medición, tiene ciertas desventajas. La muestra se debe exponer a un haz enfocado, y por tanto una muestra sensible puede sufrir daños debidos a las altas intensidades. La técnica también es poco apta para usarse con muestras inhomogéneas, ya que la muestra se debe desplazar durante la medición, lo que puede ocasionar una medición errónea.

La óptica se encarga de estudiar la interacción de la radiación electromagnética con la materia y representa una parte importante de la vida cotidiana. La luz se propaga a través del vacío, así como a través de objetos materiales proporcionando información visual sobre el mundo. Los efectos familiares de la reflexión, la refracción, difracción, dispersión y absorción explican una amplia variedad de experiencias comunes, desde el enfoque de la luz mediante una lente, hasta los colores en una puesta de sol o un arcoíris. Estos fenómenos pueden ser explicados mediante la asignación de parámetros ópticos para materiales. Bajo las experiencias ordinarias, estos parámetros son constantes e independientes de la intensidad de la luz. Este es el enfoque de la óptica lineal.

Tras la presentación del primer láser en 1960, Peter Franklin observó la generación del segundo armónico en un cristal de cuarzo, permitiendo así el nacimiento de una nueva disciplina, la óptica no lineal [Sutherland, 2003]. Esta disciplina incluye todos aquellos fenómenos donde los materiales cambian sus propiedades a causa de la irradiación de luz. El impacto de la óptica no lineal en la ciencia y la tecnología es alto. Ha permitido una mejor comprensión de las interacciones fundamentales de la luz con la materia. Además ha impulsado el rejuvenecimiento de la tecnología óptica para varias áreas de la ciencia y la ingeniería.

En el primer capítulo se presentarán los principales elementos de la teoría no lineal necesarios para comprender la técnica de Z-Scan. Si el lector se encuentra familiarizado con la óptica no lineal puede hacer caso omiso de este capítulo. Sin embargo, para el lector menos experimentado resultará de gran utilidad. Podrían parecer conceptos azarosos, sin embargo, conforme avanza la lectura toman gran relevancia.

En el segundo capítulo se muestran efectos ocasionados por la presencia de una alta susceptibilidad de tercer orden. Estos efectos son la base teórica de la técnica que se desarrolla. Se observará lo fundamental de comprender la relación que existe entre la intensidad de la luz irradiada y el índice de refracción no lineal del material de estudio. Tras un razonable entendimiento de estas cuestiones es posible entrar en materia con el tercer capítulo que desarrolla la técnica de Z-Scan desde la perspectiva de sus creadores.

A lo largo del tercer capítulo se explorará la técnica de Z-Scan y los principales obstáculos para obtener el índice de refracción no lineal y el coeficiente de absorción no lineal. Se mostrarán casos límite como la aparición de efectos de quinto orden y un acercamiento a como lidiar con ellos, así como las características fundamentales de las curvas esperadas.

En el cuarto capítulo se describe el dispositivo implementado para la automatización de la técnica, cada uno de sus componentes y las principales características del montaje. El arreglo implementado es un arreglo de tres brazos que permiten medir simultáneamente la intensidad luminosa proveniente del láser (sistema de referencia) y las intensidades a través de la muestra en presencia de un diafragma y sin él, de esta forma se pueden observar los efectos de las fluctuaciones de la intensidad del láser y la refracción y absorción no lineales. Además, se detalla el acople entre la parte mecánica encargada de barrer el eje z, los fotodectectores y una tarjeta de desarrollo Arduino Nano que los controla y transfiere información a una computadora para su procesamiento.

Se desarrolló un software de análisis para el procesamiento de la información experimental y la obtención del índice de refracción no lineal, su funcionamiento y conceptos necesarios para su uso se encuentran detallados en el capítulo 5. Además, se incluye un manual anexo para un detalle más técnico, necesario para su manipulación.

Por último, en el capítulo 6 es posible observar el dispositivo implementado además de los resultados obtenidos con él. Se puede encontrar el reporte de los casos exitosos, las fallas en los casos no exitosos y una discusión sobre las pruebas que no fueron posibles realizar, la cual se amplía en el capítulo 7, conclusiones.

# Capítulo 1

# Una Introducción a la Óptica No Lineal

La invención del láser dio lugar al estudio de la óptica a altas intensidades, conduciendo a nuevos fenómenos no vistos con luz ordinaria. A las intensidades utilizadas para generar este tipo de efectos, los parámetros ópticos habituales de los materiales no pueden ser considerados constantes, es decir, dependerán de la intensidad incidente. La ciencia óptica en este régimen se llama óptica no lineal. El parámetro fundamental de esta teoría es la polarización eléctrica de un material inducida por la luz.

El presente capítulo provee de herramientas para comprender los conceptos básicos de la óptica no lineal y la definición de varios de los parámetros más utilizados para describir los fenómenos ópticos en este régimen.

## 1.1. Campo eléctrico

En la óptica es común suponer que el campo eléctrico es una onda que se propaga principalmente en una dirección en el espacio. Por lo que la forma general del campo eléctrico está dada por:

$$
\widetilde{\mathbf{E}}(\mathbf{r},t) = \hat{e}E_0(\mathbf{r},t)exp[i(kz - \omega t)] + c.c.
$$
\n(1.1)

donde k es el vector de onda, z es la dirección de propagación y  $\omega$  es la frecuencia.  $E_0(\mathbf{r}, t)$  es la amplitud de la onda, la cual puede depender del espacio r y el tiempo t pero su variación es lenta comparada con la oscilación de la onda, en general se considera compleja. La polarización de la onda está dada por el vector unitario  $\hat{e}$ , cuando es real se dice que la onda es plana, de otra forma, implica una polarización compleja. Por último, "c.c." es la abreviación de "complejo conjugado".

#### 1.1.1. Características de un haz gaussiano

Una forma común de la distribución de intensidad transversal en un láser es una función Gaussiana. Esta es una distribución simétrica radial, cuyo campo está dado por [Saleh, 1991]:

$$
\widetilde{\mathbf{E}}(\mathbf{r},t) = \hat{e}E_0(z,t)\frac{w_0}{w(z)}exp\left\{\frac{-r^2}{w^2(z)} - i\frac{kr^2}{2R(z)} - i\omega t\right\}e^{-i\phi(z,t)}\tag{1.2}
$$

con k el vector de onda,  $\hat{e}$  el vector unitario de la dirección de propagación,  $\mathbf{r} = (r, z, \theta)$ en coordenadas cilíndricas con eje en ésta misma dirección y  $\phi(z,t)$  la fase del campo.

El haz Gaussiano tiene una sección transversal de radio variable  $w(z)$ , el cual está definido como la mitad del ancho de la curva Gaussiana (medida a la altura 1/e) en el corte transversal definido por z. La variación del radio respecto a z está dada por:

$$
w(z) = w_0 \left[ 1 + \left(\frac{z}{z_0}\right)^2 \right]^{1/2}
$$
 (1.3)

donde el radio mínimo del haz ocurre en  $z = 0$  y se define como  $w_0$ . Al diámetro en  $z = 0$  se le llama la cintura del haz. Dichos parámetros se muestran en la figura 1.1.

Para una fase constante la superficie de un haz Gaussiano es una curva semiesférica con radio de curvatura  $R(z)$ . En la cintura, la fase tiene un radio de curvatura infinito considerandose así como una onda plana.

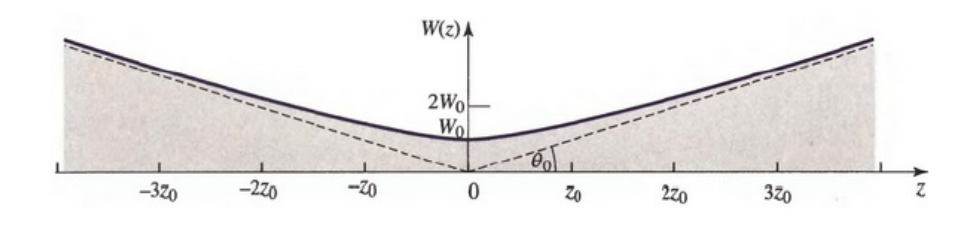

Figura 1.1: Características de un haz Gaussiano. De la Ref. [Saleh, 1991], © 1991 John Willey.

Para distancias lejanas a la cintura, el radio de curvatura es  $\approx z$ . La envolvente compleja  $q(z)$  obedece la expresión:

$$
\frac{1}{q(z)} = \frac{1}{z - iz_0} = \frac{1}{R(z)} - i\frac{\lambda}{\pi w^2(z)}\tag{1.4}
$$

con  $z_0$  el rango de Rayleigh definido como:

$$
z_0 = \frac{\pi w_0^2}{\lambda} \tag{1.5}
$$

donde λ es la longitud de onda. El rango de Rayleigh corresponde a la distancia medida desde la cintura del haz hasta donde el radio del haz se incremente un factor de  $\sqrt{2}$ , es decir, es la distancia  $z$  a la que el área de la cintura se ha duplicado. La distancia entre  $\pm z_0$  alrededor de la cintura, es llamado parámetro confocal  $b = 2z_0$ .

La divergencia del haz θ, como medida angular del incremento en el diámetro del haz con respecto a la distancia desde la apertura óptica, es de la forma:

$$
\theta = \frac{\lambda}{\pi w_0} \tag{1.6}
$$

Por último, la intensidad de un haz es proporcional al cuadrado de la norma del campo eléctrico, usando el campo eléctrico 1.1, se encuentra que la intensidad para un haz Gaussiano es:

$$
I = I_0 \left[ -\frac{w_0}{w(z)} \right]^2 \exp\left[ \frac{2r^2}{w^2(z)} \right] \tag{1.7}
$$

### 1.2. Polarización eléctrica en un medio dieléctrico

Cuando un campo eléctrico es aplicado a un medio dieléctrico, se induce una separación de las cargas ligadas. Esta separación de cargas resulta en una colección de momentos dipolares  $\tilde{\mu}$  inducidos. La polarización eléctrica es definida como el promedio neto del momento dipolar por unidad de volumen y esta dada por:

$$
\widetilde{\mathbf{P}} = N \langle \widetilde{\boldsymbol{\mu}} \rangle \tag{1.8}
$$

donde N es el número de dipolos por unidad de volumen.

En una buena aproximación, a bajas intensidades de fuentes de luz, la relación entre la polarización y el campo eléctrico aplicado es lineal. La forma más general de la polarización en un medio homogéneo está dada por [Sutherland, 2003]:

$$
\widetilde{\mathbf{P}}_L(\mathbf{r},t) = \epsilon_0 \int_{-\infty}^{\infty} \chi^{(1)}(\mathbf{r} - \mathbf{r}', t - t') \cdot \widetilde{\mathbf{E}}(\mathbf{r}', t') d\mathbf{r}' dt' \qquad (1.9)
$$

donde  $\chi^{(1)}(\mathbf{r}-\mathbf{r}',t-t')$  es el tensor de respuesta dieléctrica lineal o susceptibilidad eléctrica. Al aplicar un campo variable en el tiempo, se tiene que la susceptibilidad tiene un cierto tiempo de respuesta, es por esto que se debe considerar que la respuesta en t depende de tiempos anteriores  $t'$ . Cuando  $t'$  es mayor que t, para respetar causalidad  $\chi^{(1)}(\mathbf{r}-\mathbf{r}',t-t')$  debe ser cero. Similarmente, la dependendecia en  $r-r'$ se debe a que el campo puede causar una respuesta no local.

La expresión 1.9 puede tomar una forma más amable aplicando una transformada de Fourier:

$$
\widetilde{\mathbf{P}}_L(\omega) = \epsilon_0 \boldsymbol{\chi}^{(1)}(\omega) \cdot \widetilde{\mathbf{E}}(\omega)
$$
\n(1.10)

la cual se puede reescribir de la forma:

$$
P_{L,i}(\omega) = \epsilon_0 \sum_j \chi_{i,j}^{(1)}(\omega) E_j(\omega)
$$
\n(1.11)

con la i-ésima coordenada cartesiana. Lo que nos dice que  $\chi^{(1)}(\omega)$  tiene nueve componentes. En un medio isotrópico solo tiene una componente distinta de cero por lo que la susceptibilidad puede ser escrita como una cantidad escalar  $\chi^{(1)}(\omega)$ 

## 1.3. Ecuación de onda

Asumiendo medios dieléctricos sin magnetización macroscópica, se puede escribir la ecuación de onda como:

$$
-\nabla^2 \widetilde{\mathbf{E}} + \frac{n^2}{c^2} \frac{\partial^2 \widetilde{\mathbf{E}}}{\partial t^2} = -\frac{1}{\epsilon_0 c^2} \frac{\partial^2 \widetilde{\mathbf{P}}}{\partial t^2}
$$
(1.12)

Cuando la intensidad de la luz es lo suficientemente alta, se agrega un término adicional a la polarización, por lo que esta se puede escribir como:

$$
\widetilde{\mathbf{P}} = \widetilde{\mathbf{P}}_L + \widetilde{\mathbf{P}}_{NL} \tag{1.13}
$$

donde el segundo término es una función no lineal del campo aplicado. Por lo que sustituyendo en la ecuación 1.12 se obtiene:

$$
-\nabla^2 \widetilde{\mathbf{E}} + \frac{n^2}{c^2} \frac{\partial^2 \widetilde{\mathbf{E}}}{\partial t^2} + \frac{1}{\epsilon_0 c^2} \frac{\partial^2 \widetilde{\mathbf{P}}_L}{\partial t^2} = -\frac{1}{\epsilon_0 c^2} \frac{\partial^2 \widetilde{\mathbf{P}}_{NL}}{\partial t^2}
$$
(1.14)

Si la polarización no lineal es despreciable, el término de la izquierda es la ecuación de onda homogénea para óptica lineal. La polarización no lineal actúa como una fuente para la ecuación de onda homogénea.

Para la mayoría de los casos, en óptica no lineal, el campo eléctrico puede ser considerado como una superposición de ondas quasi-monocromáticas, ya que generalmente se hace uso de haces láser, los cuales cumplen con esta característica si operan en modo continuo, similarmente ocurre con un pulso láser, ya que a pesar de estar compuesto por varias frecuencias, al realizar los cálculos se suele hacer uso del promedio de todas las frecuencias, es decir, se considera a la portadora.

De igual forma, en el caso en el que la polarización no lineal representa una pequeña perturbación de la polarización total se puede escribir como:

$$
\widetilde{\mathbf{P}}_{NL}(\mathbf{r},t) = \sum_{\mu} \mathbf{P}_{NL,\mu}(\mathbf{r},t) exp(-i\omega_{\mu}t) + c.c.
$$
\n(1.15)

donde la suma va sobre  $\mu$ , cada onda con frecuencia  $\omega_{\mu}$  y  $\mathbf{P}_{NL,\mu}(\mathbf{r},t)$  varia lentamente comparada con la parte oscilante de la onda.

### 1.4. En el régimen de óptica lineal

El régimen de la óptica lineal se da cuando la polarización no lineal puede ser despreciada. En un medio isotrópico se puede escribir:

$$
\chi^{(1)} = \chi_R^{(1)} + i\chi_I^{(1)}\tag{1.16}
$$

donde R e I significan la parte real e imaginaria respectivamente. Además se tiene que:

$$
\sqrt{\frac{\epsilon(\omega)}{\epsilon_0}} = n(\omega) + i\kappa \tag{1.17}
$$

en el sistema internacional de unidades, con  $\epsilon_r = \epsilon(w)/\epsilon_0$  la permitividad electrica relativa,  $\kappa = \alpha_0 c/4\pi\omega$  el coeficiente de extinción donde  $\alpha_0$  es el coeficiente de absorción y  $n(\omega)$  el índice de refracción lineal dado por [Hecht, 2000]:

$$
n(\omega) = \sqrt{1 + \chi_R^{(1)}(\omega)}\tag{1.18}
$$

y  $\alpha_0(\omega)$  el coeficiente de absorción lineal, que se puede obtener como:

$$
\alpha_0(\omega) = \frac{\omega \chi_I^{(1)}(\omega)}{n(\omega)c} \tag{1.19}
$$

La absorción de los materiales se describe frecuentemente en términos de la sección transversal de absorción, la cual está relacionada con el coeficiente absorción por medio de la expresión  $\alpha_0 = \sigma N$ , con N el número de moléculas que se absorben por unidad de volumen.

### 1.5. Susceptibilidad no lineal

En el régimen de la óptica no lineal, el término no lineal de la polarización no puede ser ignorado. En la expresión 1.14 se observa que el término de la polarización no lineal sirve como una fuente de generación de nuevas ondas y convierte la ecuación de onda en una ecuación diferencial inhomogénea. Para la mayoría de las aplicaciones de la óptica no lineal,  $\widetilde{P}$  puede ser expresada como una serie de potencias.

Asumiendo que la polarización no lineal puede ser escrita como una serie de potencias en función del tiempo según la expresión 1.15 se puede generalizar la ecuación 1.11 como:

$$
\widetilde{P}(t) = \epsilon_0 \left[ \chi^{(1)} \widetilde{E}(t) + \chi^{(2)} \widetilde{E}^2(t) + \chi^{(3)} \widetilde{E}^3(t) + \ldots \right] \n= \widetilde{P}^{(1)}(t) + \widetilde{P}^{(2)}(t) + \widetilde{P}^{(3)}(t) \ldots
$$
\n(1.20)

Las cantidades  $\chi^{(2)}$  y  $\chi^{(3)}$  se conocen como susceptibilidades no lineales de segundo y tercer orden respectivamente. Por simplicidad se consideraron  $\widetilde{P}(t)$  y  $\widetilde{E}(t)$  como escalares. De igual forma, se observa que la polarización al tiempo t solo depende del valor instantáneo del campo aplicado. Lo que implica que el medio responde instantáneamente, además de ser un medio libre de pérdidas y dispersión.

En general, las susceptibilidades dependen de la frecuencia del campo aplicado, pero bajo esta simplificación, también son constantes respecto a la frecuencia.

Es importante señalar que las interacciones de segundo orden solo pueden ocurrir en cristales no centro-simétricos, líquidos, gases y solidos amorfos tales como el vidrio. Por otra parte, los efectos de tercer orden son posibles tanto en medios centro-simétricos, como no centro-simétricos.

# Capítulo 2

# Procesos Ópticos No Lineales de Tercer Orden

En el presente capítulo se observaran las principales consecuencias de la presencia de una alta susceptibilidad de tercer orden. Además se describirá a detalle el efecto de autoenfoque, originado por la relación que guarda el índice de refracción de un material con la intensidad de la luz que lo excita. Se da un primer acercamiento a la absorción no lineal. El efecto de autoenfoque y la absorción no lineal son dos fenómenos clave para el desarrollo y comprensión de la técnica de Z-Scan.

En el caso general en que  $\widetilde{E}(t)$  está compuesto de diferentes frecuencias, la expresión para  $\widetilde{P}^{(3)}(t)$  resulta ser complicada. Por esta razón, primero considérese el caso simple en el que el campo aplicado es monocromático y está dado por:

$$
\tilde{E}(t) = \mathcal{E}cos(\omega t) \tag{2.1}
$$

donde  $\mathcal E$  es la amplitud del campo, por lo que al usar la identidad  $\frac{1}{4}cos(3\omega t) + \frac{3}{4}cos(\omega t)$ , se puede sustituir en la expresión 1.20 y obtener:

$$
\widetilde{P}^{(3)}(t) = \frac{1}{4}\epsilon_0 \chi^{(3)} \mathcal{E}^3 \cos(3\omega t) + \frac{3}{4}\epsilon_0 \chi^{(3)} \mathcal{E}^3 \cos(\omega t) \tag{2.2}
$$

## 2.1. Generación de tercer armónico

El primer término de la ecuación 2.2 describe una respuesta de frecuencia  $3\omega$  que es creada por un campo de frecuencia  $\omega$  aplicado. Este término representa la generación de tercer armónico, la cual se puede observar detalladamente en la imagen 2.1. En la parte (b) se muestran tres fotones de frecuencia  $\omega$  que son aniquilados y un fotón de frecuencia  $3\omega$  que es creado.

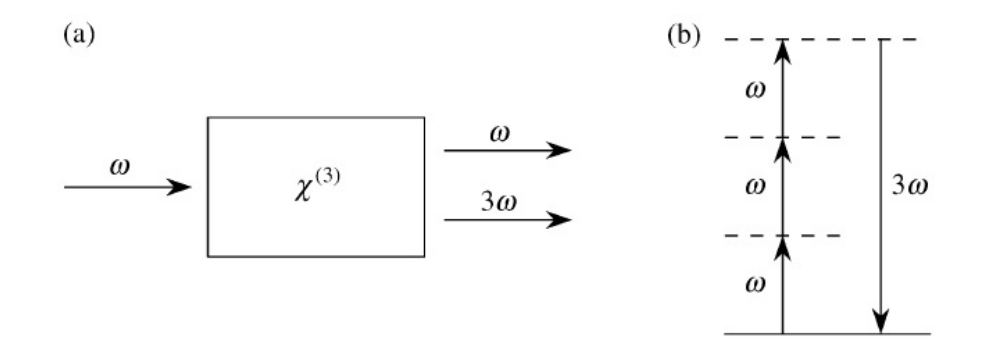

Figura 2.1: Esquema de generación de tercer armónico. (a) Geometría de la interacción; (b) Descripción de lo que ocurre con los niveles de energía. De la Ref. [Boyd, 2007], © 2007 Academic Press.

## 2.2. Refracción no lineal

El segundo término de la ecuación 2.2 da una contribución a la polarización con la misma frecuencia del campo aplicado. Que a su vez, conduce a una contribución no lineal al índice de refracción experimentado por una onda de frecuencia  $\omega$ .

El índice de refracción de muchos materiales puede ser descrito por la relación [Boyd, 2007]:

$$
n = n_0 + \widetilde{n}_2 \langle \widetilde{E}(t)^2 \rangle \tag{2.3}
$$

donde  $n_0$  representa el índice de refracción lineal usual y  $\widetilde{n}_2$  es una nueva constante que describe como incrementa el índice de refracción en respuesta a la intensidad. La cantidad  $\langle E^2 \rangle$  representa el promedio en el tiempo del campo. De esta forma, si el

campo aplicado es de la forma  $\tilde{E}(t) = E(\omega)e^{-i\omega t} + c.c.,$  con  $E(\omega)$  una amplitud a una frecuencia no variable  $\omega$ , se tiene que:

$$
\langle \widetilde{E}^2 \rangle = 2E(\omega)E(\omega)^* = 2|E(\omega)| \tag{2.4}
$$

y sustituyendo en 2.3:

$$
n = n_0 + 2\tilde{n}_2 |E(\omega)|^2
$$
 (2.5)

El cambio en el índice de refracción que se observa en las expresiones 2.3 y 2.5 es algo conocido como  $Effecto \; Kerr$ . Usando  $I = 2n_0 \epsilon_0 c |E(\omega)|^2$  en la expresión 2.5 se obtiene:

$$
n = n_0 + \frac{\widetilde{n}_2}{n_0 \epsilon_0 c} I = n_0 + \gamma I \tag{2.6}
$$

de aquí se puede observar que  $\gamma$  debe tener las unidades inversas de la intensidad  $(m^2/W)^1$ , ya que el índice de refracción es una cantidad adimensional,  $\gamma$  es comúnmente llamado índice de refracción no lineal.

Para poner a  $\gamma$  en términos de la susceptibilidad se puede usar la descripción dada por la polarización no lineal. La parte de la polarización que es influida por la propagación de un haz con frecuencia  $\omega$  es [Boyd, 2007]:

$$
P_{NL}(\omega) = 3\epsilon_0 \chi^{(3)}(\omega = \omega + \omega - \omega)|E(\omega)^2|E(\omega)
$$
\n(2.7)

por simplicidad se asume que la fuente de luz esta linealmente polarizada, lo que evita los índices del tensor  $\chi^{(3)}$ . La polarización total del sistema está dada por:

$$
P_{TOT}(\omega) = \epsilon_0 \chi^{(1)} E(\omega) + 3\epsilon_0 \chi^{(3)} |E(\omega)|^2 E(\omega) = \epsilon_0 \chi_{eff} E(\omega)
$$
\n(2.8)

donde:

$$
\chi_{eff} = \chi^{(1)} + 3\chi^{(3)} |E(\omega)|^2 \tag{2.9}
$$

<sup>1</sup>En el sistema internacional de unidades S.I.

y usando que en general es cierto que:

$$
n^2 = 1 + \chi_{eff} \tag{2.10}
$$

se obtiene sustituyendo 2.9 en 2.5:

$$
1 + \chi^{(1)} + 3\chi^{(3)}|E(\omega)|^2 = \left[n_0 + 2\tilde{n}_2|E(\omega)|^2\right]^2 \tag{2.11}
$$

Haciendo una corrección de órdenes para  $|E(\omega)|^2$  y suponiendo que  $\widetilde{n}_2 \ll n$ , el lado derecho de esta expresión se puede expandir como  $n_0^2 + 4n_0\tilde{n}_2|E(\omega)|^2$ , e igualando término a término, se pueden observar los índices en términos de las susceptibilidades como:

$$
n_0 = (1 + \chi^{(1)})^{1/2} \tag{2.12}
$$

y

$$
\widetilde{n}_2 = \frac{3\chi^{(3)}}{4n_0} \tag{2.13}
$$

Por último, sustituyendo 2.13 en la expresión 2.6, se obtiene finalmente el índice de refracción no lineal en términos de la susceptibilidad:

$$
\gamma = \frac{3}{4n_0^2 \epsilon_0 c} \chi^{(3)} \tag{2.14}
$$

#### 2.2.1. Efecto de autoenfoque

Uno de los procesos que puede ocurrir como resultado de la dependencia del índice de refracción de la intensidad es el autoenfoque de la luz. Este proceso se da cuando un haz de luz intenso modifica las propiedades ópticas de un medio material de tal forma que el haz se enfoca dentro del material, esto asumiendo que  $\gamma$  es positivo. Como un resultado, el haz laser induce una variación en el índice de refracción dentro del medio, teniendo un índice mayor en el centro del haz que en su periferia<sup>2</sup>.

<sup>2</sup>Suponiendo un haz que tiene una distribución de intensidad transversal no uniforme como un haz Gaussiano, común en los láseres

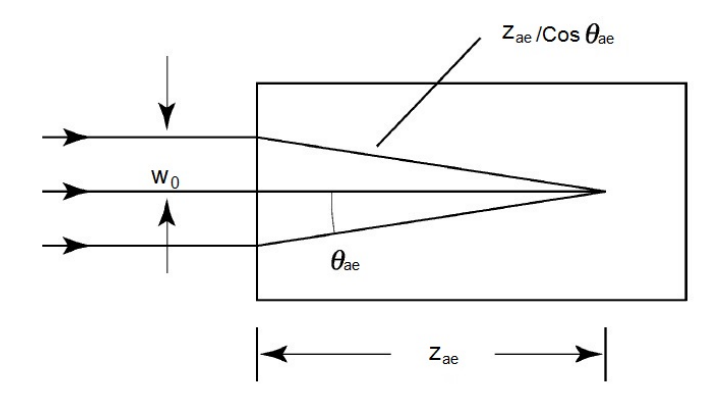

Figura 2.2: Esquema del autoenfoque a distancia  $z_{ae}$  de un haz con radio  $w_0$ . La trayectoria curva de los rayos dentro del medio no lineal es aproximadas por lineas rectas. De la Ref. [Sutherland, 2003], © 2003 Marcel Dekker.

En la imagen 2.2 se muestra un haz colimado con radio  $w_0$  y una intensidad sobre el eje de  $I_0$  entrando a un medio no lineal con  $\gamma$  positivo. Se determinará la distancia  $z_{ae}$  haciendo uso del principio de Fermat, el cual establece que la longitud de camino óptico  $\int n(\mathbf{r})dl$  de los rayos que viajan desde la interface hasta el autoenfoque, debe ser igual. Como primera aproximación, se usará que el índice de refracción a lo largo del rayo marginal es el índice de refracción lineal  $n_0$  y el índice de refracción a lo largo del rayo central es  $n_0 + \gamma I_0$ . Entonces el principio de Fermat establece que:

$$
(n_0 + \gamma I)z_{ae} = n_0 z_{ae}/cos\theta_{ae}
$$
\n(2.15)

donde el ángulo  $\theta_{ae}$ se muestra en la imagen 2.2. Utilizando la aproximación paraxial<sup>3</sup> se obtiene que:

$$
\theta_{ae} = \sqrt{2\gamma I/n_0} \tag{2.16}
$$

Esta cantidad es conocida como ángulo de autoenfoque. Se puede obtener  $z_{ae}$ usando  $z_{ae} = w_0/\theta_{ae}$ , por lo que:

$$
z_{ae} = w_0 \sqrt{\frac{n_0}{2\gamma I}} = \frac{2n_0 w_0^2}{\lambda_0} \frac{1}{\sqrt{P/P_{cr}}} \dots (paraP >> P_{cr})
$$
 (2.17)

<sup>&</sup>lt;sup>3</sup>Válida porque  $\gamma I/n_0$  es una cantidad invariante y pequeña.

donde

$$
P_{cr} = \frac{\pi \epsilon_0 c^3}{2n_2 \omega^2} \tag{2.18}
$$

es conocida como la potencia crítica [Yariv, 1989] y suele tener valores de  $\approx 10^4 W$ . Cuando la potencia P es menor a la potencia crítica, se disminuye la divergencia del haz pero no se enfoca , cuando son iguales el haz pierde la divergencia y si P es mayor que  $P_{cr}$ , el haz se enfoca por completo. La derivación de la expresión 2.17 ignora la presencia de difracción.

Para pequeñas potencias de láser, la distancia de autoenfoque se pude estimar considerando que el ángulo es reducido por los efectos de la difracción y está dado aproximadamente por  $\theta = (\theta_{ae}^2 - \theta_{dif}^2)^{1/2}$ , donde:

$$
\theta_{dif} = 0.16\lambda_0/n_0 d\tag{2.19}
$$

es el ángulo de difracción de un haz con diámetro  $d = 2w_0$ . Por lo que:

$$
z_{ae} = \frac{2n_0w_0^2}{\lambda_0} \frac{1}{\sqrt{P/P_{cr} - 1}}
$$
\n(2.20)

Amnon [Yariv, 1989] mostró en 1975 que para el caso más general, en el cual el haz tiene una potencia arbitraria, la distancia desde la interfaz que se muestra en la figura 2.2 al punto de autoenfoque está dada por la expresión:

$$
z_{ae} = \frac{1/2kw^2}{(P/P_{cr} - 1)^{1/2} + 2z_{min}/kw_0^2}
$$
(2.21)

con  $k = n_0 w/c$ . Los radios w y  $w_0$  tiene los usuales usos y  $z_{min}$  son mostrados en la Fig. 2.3

Este es un efecto paramétrico, lo que significa que el estado inicial y final de los estados cuánticos es idéntico. Un ejemplo de un proceso no paramétrico es la absorción no lineal.

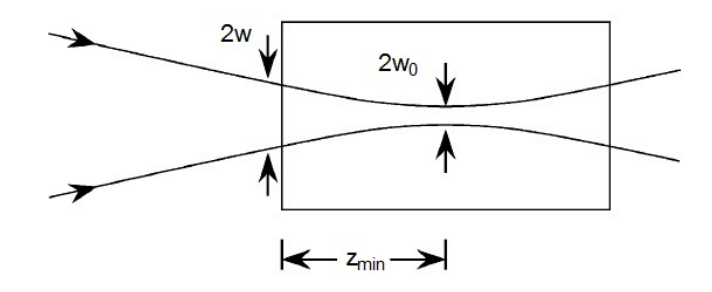

Figura 2.3: Esquema del efecto de autoenfoque en presencia de difracción. De la Ref. [Sutherland, 2003],  $\odot$  2003 Marcel Dekker.

La principal diferencia entre un efecto paramétrico y uno no paramétrico es que un efecto paramétrico puede ser descrito por una susceptibilidad real y un no paramétrico es descrito por una susceptibilidad compleja. Otra diferencia es que en un proceso paramétrico la energía de los fotones siempre se conserva; en un efecto no paramétrico la energía puede no conservarse ya que la energía puede ser transferida al o del medio.

También es importante mencionar que pueden existir efectos a causa de usar un láser pulsado. Si la duración del pulso láser es comparable o más pequeño que el tiempo de respuesta del material, la respuesta no lineal del material se desarrolla durante el tiempo que dura el pulso, por lo que la respuesta no lineal tiene mayor efecto en el borde posterior del pulso que en el borde de ataque (parte frontal del pulso). Así, el final del pulso se encuentra más enfocado en si mismo que el frente, lo que lleva a la distorsión del pulso tanto en tiempo como espacio [Shen, 2003].

#### Autoenfoque en medios delgados

Considérese un haz gaussiano como el descrito en la expresión 1.2 que atraviesa un medio material con propiedades ópticas no lineales. Si la longitud del medio es lo suficientemente pequeña para que los cambios en el diámetro del haz dentro de la muestra, debidos a difracción o refracción no lineal, puedan ser despreciados, entonces se considera al medio delgado [Weaire et al., 1979]. Para la difracción lineal, esto implica que longitud del medio L sea mucho menor que el rango de Raleigh  $z_0$ , mientras que para la refracción no lineal implica que<sup>4</sup>  $L \ll z_0/\Delta\phi(0)$ . Donde  $\phi$  es la fase del campo inducido y  $\Delta\phi(0)$  es el cambio de la fase debido a la propagación del campo en el medio, evaluado en  $r = 0$ .

Sea la amplitud y la fase del campo dado por la expresión 1.2 correspondiente a un haz Gaussiano, entonces se sabe que:

$$
\frac{d\Delta\phi}{dz'} = k_m \tag{2.22}
$$

con k<sup>m</sup> el vector de onda después de cruzar la interfaz. Además, la frecuencia de la onda antes y después de entrar al medio debe ser igual, por lo que la longitud de onda después de la interfaz $\lambda_m$ es igual a longitud de onda del haz incidente  $\lambda$  dividida entre el índice de refracción n. Sustituyendo esta información en la expresión anterior, se obtiene que:

$$
\frac{d\Delta\phi}{dz'} = \frac{2\pi n}{\lambda} = nk \tag{2.23}
$$

donde k es el vector de onda del haz incidente.

Al considerar que es un medio con propiedades no lineales,  $n = \Delta n(I) = \gamma I$ , entonces:

$$
\frac{d\Delta\phi}{dz'} = \Delta n(I)k = \gamma Ik\tag{2.24}
$$

Por otro lado, es conocida la ley de Beer-Lambert que establece que  $\frac{dI}{dx} = -\alpha_0 I$ , con  $\alpha_0$  el coeficiente de absorción<sup>5</sup>. Integrando esta expresión se tiene que  $I = \ I(z,r,t)e^{-\alpha_0 z'}$ y sustituyendo en 2.24, se obtiene:

$$
\frac{d\Delta\phi}{dz'} = k\gamma I(z, r, t)e^{-\alpha_0 z'}
$$
\n(2.25)

<sup>&</sup>lt;sup>4</sup>Lo cual siempre es cierto para la técnica de Z-Scan, ya que  $\Delta\phi$  es pequeño.

<sup>5</sup>En general este también puede depender de la intensidad. El tema se abordara en secciones posteriores, por el momento se supondrá que  $\alpha \neq \alpha(I)$ 

e integrando en el grosor del medio y definiendo  $L_{eff} = (1 - e^{-\alpha_0 z'})/\alpha_0$  como la longitud efectiva del medio delgado con  $z'$  la anchura del medio, se sigue que:

$$
\Delta \phi = k L_{eff} \gamma I(z, r, t) \tag{2.26}
$$

Esta expresión es de suma importancia para el desarrollo analítico de la técnica de  $Z - scan$ .

Además, de la expresión 1.7 se puede escribir el índice de refracción como:

$$
n = n_0 + \gamma I_0 \exp\left(-\frac{2r^2}{w^2}\right) \tag{2.27}
$$

que en distancias cercanas al eje, se puede hacer una aproximación paraxial para la exponencial, obteniendo:

$$
n \approx n_0 \left( 1 - \frac{2\gamma I_0 r^2}{n_0 w^2} \right) \tag{2.28}
$$

Se puede mostrar [Yariv, 1989] que un medio con un perfil de índice parabólico como el mostrado en la ecuación 2.28 hará que una onda plana se enfoque. Esto permite aproximar el comportamiento del medio como una lente delgada ante la presencia de un haz gaussiano incidente. La distancia focal de una lente delgada está dada por [Hecht, 2000]:

$$
f \approx \frac{\pi r^2}{\lambda \Delta \phi} \tag{2.29}
$$

al sustituir la expresión 2.26 se obtiene:

$$
f \approx \frac{r^2}{\gamma L_{eff} I_0} \tag{2.30}
$$

donde se observa que si la intensidad crece, la distancia focal se acorta. Además, si  $\gamma > 0$  entonces se tiene una lente delgada convergente <sup>6</sup> y si  $\gamma < 0$  entonces se comporta como una lente divergente.

<sup>6</sup>Respetando la convención de signos de Hecht.
# 2.3. Absorción saturable

Un ejemplo de un proceso no paramétrico no lineal es la absorción saturable. Muchos materiales tienen la propiedad de que su coeficiente de absorción decrece cuando se usa un láser de alta intensidad.

Con frecuencia, se puede observar en procesos de transiciones simples la dependencia del coeficiente de absorción  $\alpha$  con la intensidad I del haz incidente como:

$$
\alpha = \frac{\alpha_0}{1 + I/I_s} \tag{2.31}
$$

donde  $\alpha_0$  es el coeficiente de absorción a baja intensidad (lineal) e  $I_s$  es la intensidad de saturación.

# Capítulo 3

# Técnica de Z-scan

En 1989, Sheik-Bahae [Sheik-Bahae et al., 1990] en compañía de otros tres grandes científicos, entre ellos Erick Van Stryland, reportaron una técnica muy sensible para medir el índice de refracción no lineal y el coeficiente de absorción no lineal para una amplia variedad de materiales. Ellos describieron los detalles experimentales y presentaron un análisis teórico incluyendo casos donde la refracción no lineal es acompañada por la absorción no lineal.

En esos experimentos, la transmitancia de una muestra es medida a través de una apertura finita en el campo lejano mientras la muestra es desplazada a lo largo de la dirección de propagación z, eje óptico, de un haz Gaussiano enfocado. Empleando esta técnica, alcanzaron una sensibilidad tan buena como λ/300 en la distorsión del frente de onda en la medida de  $\gamma$  para floruro de bario  $BaF_2$ , usando un láser de picosegundos Nd:YAG. A esta técnica la llamaron  $Z - scan$ , por evidentes razones y se ilustra en la Fig.3.1.

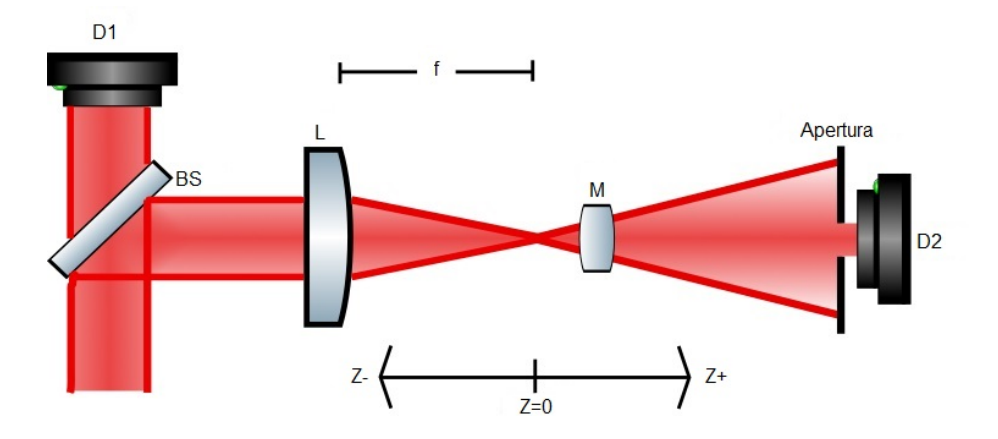

Figura 3.1: Esquema del arreglo experimental de la Técnica de Z − scan, según sus creadores. El haz pasa por el divisor de haz (BS) para llegar al primer fotodetector (D1) y a la lente (L) para enfocarse en la muestra(M) y llegar finalmente a la apertura y al segundo fotodetector (D2).

#### 3.1. Descripción de la técnica

Considérese, por ejemplo, un medio delgado con  $\gamma$  positiva. Como se demostró en el capítulo 2, un material con estas características actúa como una lente delgada dependiente de la intensidad. Cuando la muestra se encuentra lejos del foco de la lente, la intensidad en la muestra es pequeña y el efecto no lineal es despreciable, por lo que la transmitancia permanece constante. Cuando la muestra se encuentra cerca del foco, la intensidad es alta y se produce el efecto de una lente positiva. Para  $z < 0$  este medio actuando como lente hace que el haz converja más rápido, lo que implica que diverge más rápido en el campo lejano, resultando en la disminución de la transmitancia a través de la apertura. Por otro lado, para  $z > 0$ , la lente positiva formada por el medio reenfoca el haz, haciendo que disminuya la divergencia del haz e incrementando así, la transmitancia a través de la apertura. Muy cerca de  $z = 0$  el haz se encuentra enfocado, por lo que el efecto del medio tiene poco efecto en el haz, permitiendo que la transmitancia vuelva a su valor de baja intensidad. El efecto neto del Z − scan, produce una curva de transmitancia como la observada en la Fig. 3.2. Como es de esperarse, un medio delgado con  $\gamma$  negativo produce una curva similar, pero con el pico y el valle intercambiados respecto a  $z = 0$ .

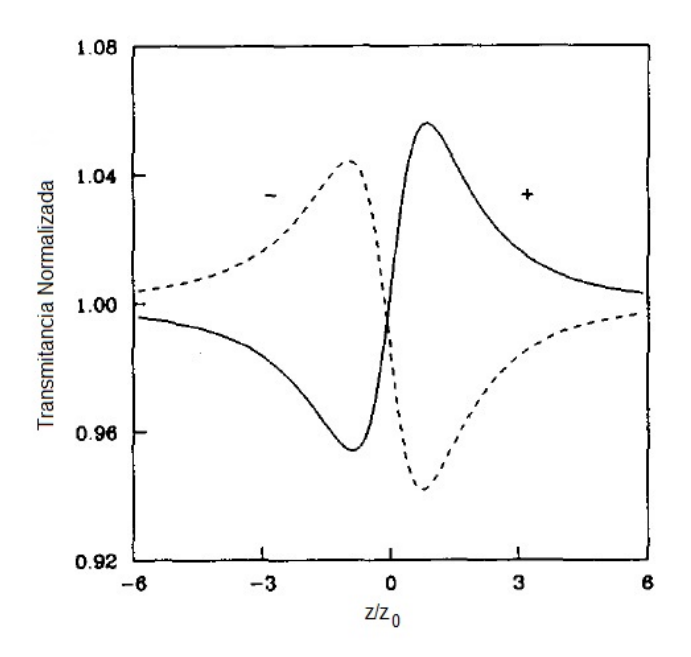

Figura 3.2: Curva de transmitancia producida por la técnica de Z − scan. La línea punteada es para  $\gamma < 0$ . De la Ref. [Sheik-Bahae et al., 1990], © 1990 IEEE.

La transmitancia a través de la apertura como función de la posición de la muestra depende de la magnitud y signo del índice de refracción no lineal. Esta es la base de la técnica de Z − scan. El medio no lineal induce una distorsión en la fase del campo eléctrico del haz transmitido, esta se encuentra en función de  $\gamma$  según la expresión 2.26 y puede ser relacionada con la transmitancia, como se verá en la siguiente sección.

Esto describe el efecto puramente refractivo, sin presencia de efectos como absorción de múltiples fotones o absorción saturada, producidos por la presencia de un alto coeficiente de absorción no lineal. La absorción de múltiples fotones, produce una disminución del pico y un ensanchamiento del valle, debido a un cambio en la absorción total, mientras que la saturación produce el efecto opuesto. La absorción se explicará con más detalle en secciones subsecuentes.

La sensibilidad al cambio en el índice de refracción depende totalmente de la apertura, si se remueve el efecto se elimina completamente. Sin embargo, en este caso, el Z − scan sigue siendo sensible a la absorción no lineal. Por lo que al colocar un segundo brazo sin apertura, se pueden determinar ambos parámetros.

## 3.2. Transmitancia del Z-scan

Como ya se mencionó, el medio no lineal induce una distorsión en la fase del campo eléctrico del haz Gaussiano. El campo que excita la muestra puede ser descrito como el campo de un haz Gaussiano, dado por la expresión 1.2 con una modificación de la amplitud dada por la ley de Beer-Lambert en función de la longitud L de la muestra y una modificación de la fase que depende z, r y t, es decir:

$$
E_e(z, r, t) = E(z, r, t)e^{-\alpha L}e^{i\Delta\phi(z, r, t)}
$$
\n(3.1)

Parafraseando el artículo de Sheik [Sheik-Bahae et al., 1990], gracias al principio de Huygens se puede obtener el campo lejano del haz en el plano de la apertura haciendo uso de una tranformación de Hankel de orden cero. Sin embargo, él decidió realizar una descomposición Gaussiana.

La descomposición Gaussiana [Weaire et al., 1979] consiste en descomponer el campo complejo dado por la expresión 3.1 en el plano de excitación de la muestra, como una suma de haces Gaussianos, por medio de una expansión en series de Taylor de la fase no lineal, es decir:

$$
e^{i\Delta\phi(z,r,t)} = \sum_{m=0}^{\infty} \frac{[i\Delta\phi_0(z,t)]^m}{m!} e^{-2mr^2/w^2(z)}
$$
(3.2)

entonces, cada uno de los haces Gaussianos puede ser propagado hasta el plano de la apertura, donde se reintegrarán para reconstruir el haz. Al incluir la curvatura original del haz enfocado, se encuentra el campo eléctrico del haz resultante  $E_a$ . Sheik [Sheik-Bahae et al., 1990] da una expresión para este campo que es una generalización del método de Weaire [Weaire et al., 1979] quien consideró solo el caso de un haz colimado, es decir  $R = \infty$ .

Esta expresión es importante ya que la potencia transmitida  $P_T$  a través de la apertura en función del cambio en la fase evaluado en el foco<sup>1</sup>  $\Delta\Phi_0(t)$ , es la integral sobre el radio de la apertura  $r_a$  del campo  $E_a$ , es decir:

$$
P_T(\Delta \Phi_0(t)) = c\epsilon_0 n_0 \pi \int_0^{r_a} |E_a|^2 r dr \qquad (3.3)
$$

Dado que al final lo que se detecta es la energía óptica y no la potencia instantánea, se puede escribir que la transmitancia normalizada  $T(z)$  en el  $Z - scan$  es:

$$
T(z) = \frac{\int_{-\infty}^{\infty} P_T(\Delta \Phi_0(t))dt}{S \int_{-\infty}^{\infty} P_i(t)dt}
$$
\n(3.4)

con  $P_i(t) = \pi w^2 I_0(t)/2$  la potencia instantánea y  $S = 1 - exp(-2r_a^2/w_a^2)$  la transmitancia lineal de la apertura, con w<sup>a</sup> la cintura del haz en la apertura. La cual se puede calcular en términos del radio de la apertura  $r_a$  haciendo uso de la difracción de Franhoufer como [Barrera, 2015]:

$$
r_a^2 = \frac{1}{2} \left[ 1 + \left(\frac{z_a}{z_0}\right)^2 \right] \ln(1 - Se^{\alpha L})^{-1}
$$
 (3.5)

Richard [Sutherland, 2003] de la Science Applications International Corporation muestra el resultado de sustituir el campo eléctrico propagado en la expresión 3.3 y realizar los cálculos para la transmitancia de la ecuación 3.4. Sin embargo, esta expresión es de gran complejidad y no tiene solución analítica, a menos que  $S \ll 1$ .

#### 3.2.1. Solución numérica para la transmitancia

Sheik-Bahae [Sheik-Bahae et al., 1990] encontró que para pequeñas distorsiones de fase en el foco |∆Φ0| , el pico y el valle de la transmitancia ocurren a la misma distancia respecto al foco.

<sup>1</sup>Esto es una definición. Para mayor detalle acerca de |∆Φ0| consulte la sección 3.4

Para un efecto de tercer orden, esta distancia es aproximadamente  $0.86z_0$ . Para grandes diferencias de fases  $|\Delta \Phi_0| > 1$ , la simetría ya no existe y tanto el pico como el valle se mueven entre  $\pm z$  respetando el signo de la no linealidad, pero manteniendo constante la distancia entre ellos. Es decir:

$$
\Delta z_{p-v} \approx 1.7z_0 \tag{3.6}
$$

Experimentalmente midió  $\Delta T_{p-v} = T_p - T_v$  con  $T_p$  la transmitancia del pico, como función de  $|\Delta \Phi_0|$ , encontrando que esta dependencia es universal para materiales que presentan el mismo orden de no linealidad y que solo depende de la apertura, donde S es un parámetro importante ya que reduce las variaciones de  $T(z)$ . Estas reducciones son más prominentes en el pico donde el haz se adelgaza y puede resultar en una transmitancia máxima que no se puede exceder. Además, para  $S = 1$  el efecto desaparece por completo. Con  $S \approx 0$  se tiene que:

$$
\Delta T_{p-v} \approx 0.406 |\Delta \Phi_0| \tag{3.7}
$$

Posteriormente realizaron cálculos numéricos que muestran que esta relación es válida para  $|\Delta \Phi| \leq \pi$  con una precisión del 95 %.

Al realizar el experimento para distintas S, encontraron tras un ajuste numérico que la dependencia del tamaño de la apertura se puede considerar como:

$$
\Delta T_{p-v} \approx 0.406(1-S)^{0.25} |\Delta \Phi_0| \tag{3.8}
$$

para  $|\Delta \Phi_0| \leq \pi$  con una incertidumbre del 2%. Al hacer uso de la expresión 2.26 se observa que ya es fácilmente extraíble el índice de refracción no lineal como se mostrará en la sección 3.4.

#### 3.2.2. Transmitancia para no linealidades de orden mayor

La sección anterior fue obtenida basándose solo en efectos no lineales de tercer orden. Sin embargo, una susceptibilidad de quinto orden  $\chi^{(5)}$ , puede mostrar rasgos similares para la técnica. Se puede realizar un análisis similar para estos efectos haciendo un cambio de  $\Delta n = \eta I^2$ .

Se han encontrado efectos no lineales en semiconductores donde el índice de refracción es alterado por portadores de carga generados por absorción de dos fotones, estas no linealidades son de quinto orden [Stryland et al., 1985].

Para efectos de quinto orden, asumiendo un medio delgado y usando el mismo método de la sección anterior para propagar el haz mediante la descomposición de un haz Gaussiano, Sheik encontró que el pico y el valle están separados  $\approx 1.2z_0$  a comparación del 1.7 $z_0$  encontrado para efectos de tercer orden. Sus cálculos también demostraron que para aperturas pequeñas  $S \approx 0$  se tiene que:

$$
\Delta T_{p-v} \approx 0.21 |\Delta \Phi_0| \tag{3.9}
$$

en cuyo caso, la distorsión de la fase está dada por:

$$
\Delta\Phi_0 = k\eta I^2 \left(\frac{1 - e^{-2\alpha L}}{2\alpha}\right) \tag{3.10}
$$

#### 3.2.3. Transmitancia para láseres pulsados

Como ya se mencionó, en el efecto de autoenfoque puede haber consecuencias considerables al usar un láser pulsado. Si la duración del pulso láser es comparable o más pequeño que el tiempo de respuesta del material, la respuesta no lineal del material se desarrolla durante el tiempo de duración del pulso, por lo que la respuesta no lineal tiene mayor efecto en la parte posterior del pulso que en la parte anterior. Así, el final del pulso se encuentra más enfocado en sí mismo que el frente, lo que lleva a la distorsión del pulso tanto en tiempo como espacio [Shen, 2003].

Esta respuesta se puede considerar integrando a los resultados anteriores el efecto transitorio inducido por la radiación pulsada mediante el cambio del índice promediado en el tiempo [Sheik-Bahae et al., 1990]:

$$
\langle \Delta n(t) \rangle = \frac{\int_{-\infty}^{\infty} \Delta n(t) I_0(t) dt}{\int_{-\infty}^{\infty} I_0(t) dt}
$$
\n(3.11)

El promedio temporal del cambio de la fase en el foco  $\langle \Delta \Phi_0(t) \rangle$  esta relacionado con  $\langle \Delta n(t) \rangle$  mediante la expresión 2.24. Considerando una no linealidad con respuesta instantánea y tiempos de decaimientos relativos al ancho del pulso laser, se obtiene la temporalidad para un pulso Gaussiano:

$$
\langle \Delta n(t) \rangle = \Delta n / \sqrt{2} \tag{3.12}
$$

donde ∆n ahora representa el mayor índice de refracción sobre el eje a la altura del foco.

Para una no linealidad acumulativa que tiene un tiempo de decaimiento mucho más largo que el ancho del pulso, el cambio instantáneo del índice de refracción está dado por:

$$
\Delta n(t) = A \int_{-\infty}^{t} I_0(t')dt' \qquad (3.13)
$$

con A una constante que depende de la naturaleza de la no linealidad presente en material. Si se sustituye 3.13 en 3.11 se obtiene que el factor de fluctuación es:

$$
\langle \Delta n(t) \rangle = \frac{1}{2}AF \tag{3.14}
$$

con la fluctuación  $F = \int I(t)dt$ . El factor de 1/2 es independiente de la forma temporal del pulso.

Al utilizar láseres pulsados se encuentran efectos no locales no lineales, tales como efectos térmicos. Por ejemplo, Sheik [Sheik-Bahae et al., 1990] calcula  $\langle \Delta n(t) \rangle$  para un caso semi estático,  $300ns$  para disulfuro de carbono  $CS_2$ , encontrando que este se puede escribir en términos del efecto termo óptico  $dn/dT$  como:

$$
\langle \Delta n(t) \rangle \approx \frac{dn}{dT} \frac{F_0 \alpha_0}{2\rho C_v} \tag{3.15}
$$

 $\text{con } F_0$  la fluctuación, una constante que depende de la forma del pulso en el foco en ausencia del medio,  $\rho$  la densidad,  $\alpha_0$  el coeficiente de absorción lineal y  $C_v$  el calor específico.

### 3.3. Efectos de la absorción no lineal

Es común en una amplia gama de materiales que los efectos refractivos no lineales vengan acompañados de efectos de absorción no lineal ya que ambos están relacionados con la susceptibilidad de tercer orden. Y como se dijo al inicio del capítulo, la técnica de Z−scan tiene repercusiones debido a la aparición de un efecto de absorción no lineal. Estos efectos pueden ser absorción saturada como la caracterizada por 2.31; absorción múltiple de fotones o absorción dinámica ocasionada por los portadores de carga libres.

Supóngase absorción de dos fotones, en semiconductores con  $E_g < 2\hbar\omega < 2E_g$ , con E<sup>g</sup> la energía de bandgap. Entonces, se puede considerar a la susceptibilidad de tercer orden una cantidad compleja y dar claridad del porque estos efectos suelen venir juntos.

De hecho, se puede relacionar el índice de refracción no lineal  $\gamma$  con la parte real de la susceptibilidad de tercer orden como se ve en la sección 2.2 y el coeficiente de absorción no lineal  $\beta$  con la parte imaginaria como sigue [Sheik-Bahae et al., 1990]:

$$
\chi_I^{(3)} = \frac{n_0^2 \epsilon_0 c^2}{\omega} \beta \tag{3.16}
$$

Si se consideran ordenes bajos de excitación donde los efectos de los portadores libres pueden ser ignorados y usando que  $\alpha(I) = \alpha_0 + \beta I$ , la expresión del cambio de fase 2.26 y la ley de Beer-Lambert se pueden reescribir como:

$$
I_e(z, r, t) = \frac{I(z, r, t)e^{-\alpha_0 L}}{1 + q(z, r, t)}
$$
(3.17)

$$
\Delta\phi(z,r,t) = \frac{k\gamma}{\beta}ln[1+q(z,r,t)] \qquad (3.18)
$$

con  $q(z, r, t) = \beta I(z, r, t) L_{eff}$ . La ecuación 3.18 muestra como en este caso, la absorción no lineal esta acoplada con la refracción no lineal. Con esta expresión se puede realizar un tratamiento similar al anterior, del cual se obtiene la expresión que acopla el efecto refractivo con la absorción para la técnica Z − scan que se puede consultar en el artículo de Sheik-Bahae [Sheik-Bahae et al., 1990]. Sin embargo, al igual que la del efecto puramente refractivo, es una expresión sin solución analítica.

Al conocer  $\beta$  se puede realizar un ajuste numérico para conocer  $\gamma$ . La absorción de múltiples fotones, produce una disminución del pico y un ensanchamiento del valle, mientras que la saturación produce el efecto opuesto; en la figura 3.3 se puede observar la curva obtenida teórica y experimentalmente por Sheik [Sheik-Bahae et al., 1990].

Para conocer  $\beta$ , se puede retirar la apertura, es decir,  $S = 1$ . Entonces la técnica es insensible a los efectos refractivos y la transmitancia solo es función de la absorción no lineal. La transmitancia total en este caso, puede ser obtenida integrando espacialmente la intensidad dada por 3.17 ya que la energía se conserva. Integrando en z sobre r se puede obtener la potencia transmitida como:

$$
P(z,t) = P_i(t)e^{-\alpha_0} \frac{\ln[1 + q_0(z,t)]}{q_0(z,t)}
$$
(3.19)

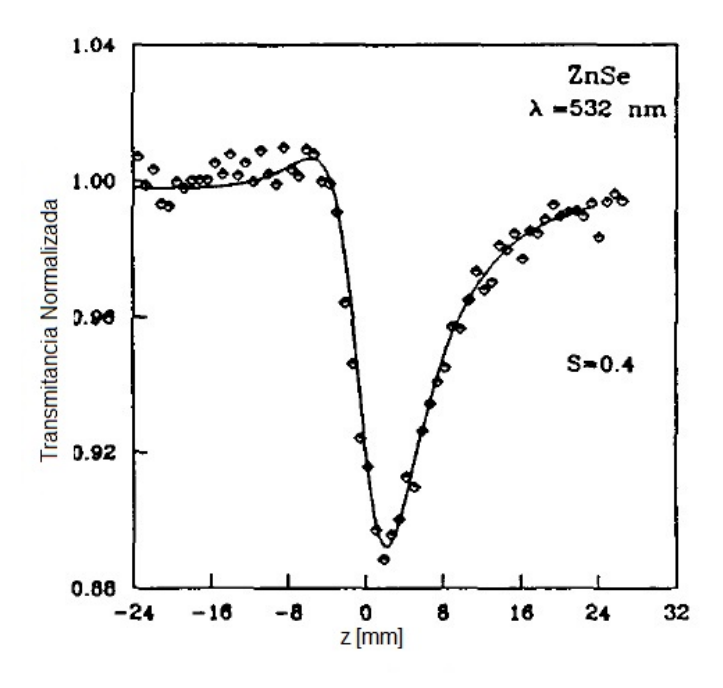

Figura 3.3: Curva de transmitancia producida por la técnica de Z −scan en presencia de absorción de dos fotones. Se observa una reducción del pico y un ensanchamiento del valle respecto a la figura 3.2. Resultado experimental y teórico de la Ref. [Sheik-Bahae et al., 1990], c 1990 IEEE.

donde  $q_0(z,t) = \beta I_0(t) L_{eff} / (1 + z^2/z_0^2)$  y  $P_i$  está dada al igual que en la expresión 3.4.

Usando un pulso Gaussiano, puede ser integrada en el tiempo para obtener la energía de transmitancia normalizada:

$$
T(z, S=1) = \frac{1}{\sqrt{\pi}} q_0(z, 0) \int_{-\infty}^{\infty} \ln[1 + q_0(z, 0)e^{t^2}] dt
$$
 (3.20)

Para  $|q_0|$  < 1, esta transmitancia puede ser expresada en términos del pico de irradiancia como una suma más amable para su tratamiento numérico:

$$
T_m(z, S=1) = \sum_{m=0}^{\infty} \frac{[-q_0(z, 0)]^m}{(m+1)^{3/2}}
$$
(3.21)

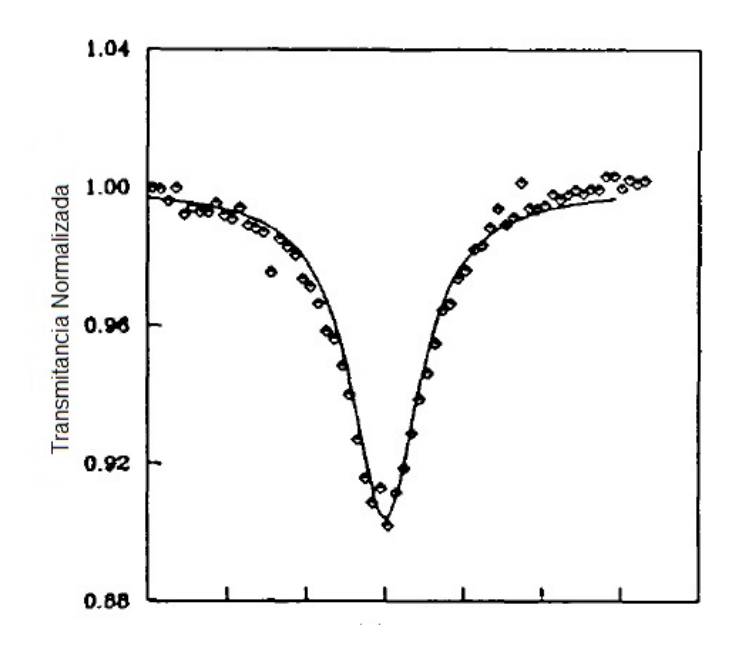

Figura 3.4: Curva de transmitancia producida por la técnica de Z − scan en ausencia de la apertura en presencia de absorción de dos fotones. Resultado experimental y teórico de la Ref. Sheik-Bahae et al., 1990, © 1990 IEEE.

Esta última expresión permite calcular  $\beta$  y su forma se puede observar en la figura 3.4. Sin embargo, es importante recordar que esta dada para semiconductores con un bandgap específico y en el caso de absorción de dos fotones. Esto muestra que conocer el coeficiente de absorción no lineal para realizar el nada trivial procedimiento anteriormente descrito puede ser un dolor de cabeza.

Afortunadamente existe otro camino. Puede colocarse un segundo brazo de Z − scan sin apertura, resultando en un arreglo doble donde uno de los brazos tiene  $S = 1$ y el otro  $S < 1$ . Si la transmitancia del brazo con apertura se divide entre la transmitancia del brazo sin apertura punto a punto, se puede modificar la forma de la transmitancia refractiva incluyendo el efecto de la absorción. De esta forma, la transmitancia regresa a la descrita en la sección 3.2.1 que se observa en la figura 3.2 y se puede obtener γ con el procedimiento antes detallado. Para obtener β no hay más camino que buscar la solución numérica.

Sheik [Sheik-Bahae et al., 1990] reporta que es posible determinar  $\gamma$  y  $\beta$  mediante este segundo camino con una incertidumbre menor a  $\pm 10\%$  siempre que se cumpla que  $q_0(0,0) \leq 1$  y  $\beta/2k\gamma \leq 1,$ esto tras un  $\emph{exhaustivo}$ análisis numérico. La primera condición puede ser fácilmente obtenida ajustando la irradiancia. La segunda es una propiedad del material que se cumple cuando  $Im(\chi^{(3)})$  es menor que  $Re(\chi^{(3)})$ .

#### 3.4. Intensidad en la muestra

Como se mostró en las secciones anteriores,  $\Delta T_{p-v}$  como la diferencia entre la transmitancia en el pico  $T_p$  y la transmitancia en el valle  $T_v$ , se encuentra directamente relacionada con el cambio de la fase en el foco  $|\Delta \Phi_0|$ . Estas relaciones permiten la extracción del índice de refracción no lineal mediante el uso de la expresión 2.26. En el foco de la lente en el  $Z - scan$ ,  $r = 0$  y  $z = 0$ , por lo que la ecuación 2.26 se puede reescribir como:

$$
|\Delta \Phi_0| = k L_{eff} I(0, 0, t)
$$
\n(3.22)

Suponiendo que el haz que excita a la muestra es un haz Gaussiano, entonces en el foco  $w(0) = w_0$  y sustituyendo esta información en la expresión para la intensidad de una haz Gaussiano dada por 1.7 se encuentra que  $I = I_0(t)$  con  $I_0(t)$  la intensidad del haz en el foco en ausencia del medio no lineal. Por lo que finalmente la distorsión de la fase en el eje a la altura del foco esta dada por:

$$
|\Delta\Phi_0(t)| = \frac{2\pi}{\lambda} L_{eff} \gamma I_0(t)
$$
\n(3.23)

con

$$
Left = \frac{1 - e^{-\alpha_0 z'}}{-\alpha_0} \tag{3.24}
$$

donde  $z'$  es el ancho de la muestra que debe atravesar el haz y  $\alpha_0$  el coeficiente de absorción lineal.

Así, para determinar el índice de refracción no lineal es necesario conocer la intensidad del haz en el foco  $I_0$ . La intensidad se puede calcular como el cociente de la potencia promedio del haz en el foco en ausencia del medio y el área del spot. Suponiendo que el spot es circular<sup>2</sup>, el área corresponde a  $\pi(d/2)^2$  con d el mínimo diámetro del haz tras pasar la lente, es decir, el diámetro del spot en el foco.

En la aproximación paraxial la divergencia es  $\theta = D/(2f)$ , con  $D = 2w(z_L)$  el diámetro del haz en la lente y $\boldsymbol{z}_L$ la distancia de la cintura del haz a la lente. Usando la definición de la divergencia  $\theta$  como en la sección 1.1.1, se tiene que:

$$
d = \frac{4\lambda f}{\pi D} \tag{3.25}
$$

Sustituyendo  $w(z_L)$  con ayuda de las expresiones 1.3, 1.5 y 1.6 se puede obtener la intensidad en el foco en ausencia del medio no lineal.

<sup>2</sup>Buena aproximación para un haz Gaussiano

# Capítulo 4

# Implementación de la Técnica de Z-scan

En todo experimento es deseable realizar una serie de mediciones para poder aumentar la precisión del resultado y asegurar la repetibilidad de la medición. Esto siempre se desea hacer de la forma más simple y sistemática posible. El Z − scan es una técnica que requiere del desplazamiento de la muestra a lo largo del eje z con gran resolución y precisión para minimizar la incertidumbre en el resultado final.

Por esta razón se buscó hacer un dispositivo compacto, versátil y de alta resolución para automatizar la medida del índice de refracción no lineal y el coeficiente de absorción no lineal.

El dispositivo diseñado consta de un arreglo óptico acoplado con un sistema de control mecánico y electrónico diseñado para barrer el eje z y simultáneamente capturar el valor de la intensidad en sensores ópticos, disminuyendo así los errores sistemáticos inducidos por el manejo manual y aumentando la precisión y repetibilidad de la medición.

A lo largo de este capítulo se describirá a detalle el diseño y sus razones.

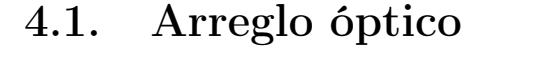

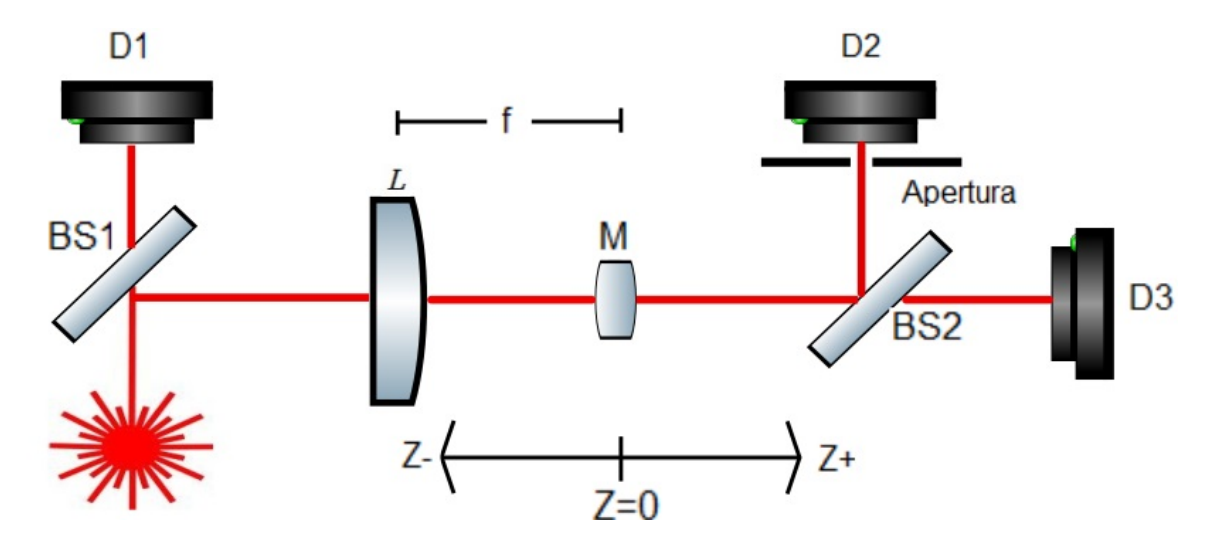

Figura 4.1: Arreglo óptico de  $Z - scan$  implementado. Arreglo con tres brazos; el primer brazo con el fotodetector D1 corresponde al brazo de referencia, el segundo al brazo con diafragma (apertura) y el tercero al brazo sin diafragma, tras pasar la muestra (M).

El arreglo óptico de  $Z - scan$  que se implementó es un arreglo con tres brazos para poder medir adecuadamente el índice de refracción no lineal y el coeficiente de absorción no lineal según lo descrito en la sección 3.3.

Como se observa en la figura 4.1 el haz láser se bifurca en el divisor de haz BS1. Uno de los caminos tomados es directo al primer brazo que consta solo de el fotodetector<sup>1</sup> D1. Este brazo es el encargado de medir la potencia de *referencia* del láser <sup>2</sup>.

Posteriormente el haz atraviesa una lente plano convexa para enfocarse en  $Z = 0$ . La muestra se puede mover a lo largo del eje Z mediante un dispositivo mecánico descrito en las subsecuentes secciones.

<sup>1</sup>Para más detalles del fotodetector ver manual anexo y sección 4.4

<sup>2</sup>La potencia de referencia es necesaria para calcular la transmitancia, lo que se detalla en el siguiente capítulo.

Por último, el haz es nuevamente dividido para ir a un brazo con una apertura variable (diafragma) y a un brazo sin ella. El brazo con diafragma y el fotodetector D2 es el encargado de medir la curva de  $Z - scan$  según lo descrito en el capítulo anterior. Mientras que el brazo sin diafragma es para poder observar el efecto de la absorción no lineal por separado y poder corregir las deformaciones causadas por dicho efecto en la curva original, como se describe en la sección 3.3.

#### 4.1.1. Distancias importantes

En el arreglo óptico existen distancias importantes que deben ser cuidadas y serán descritas a continuación

#### Distancia focal

Se sabe que el efecto del índice de refracción no lineal y del coeficiente absorción no lineal es de mayor intensidad alrededor del foco, por lo que conocer la distancia focal es vital.

Suponiendo que la luz que llega a la lente se encuentra colimada, entonces la distancia al foco es la distancia del fabricante<sup>3</sup>  $f = 49.8mm \pm 1\%$ . Sin embargo, un haz láser no se encuentra colimado fuera de la cintura del haz.

Que tan colimado se encuentre el haz láser al llegar a la lente depende de la divergencia y esta puede variar según el tipo de láser y fabricante. Para asegurar que la divergencia de un láser es despreciable en términos de este arreglo, basta con asegurar que la divergencia  $\theta$  es mucho más pequeña que el ángulo de enfoque:

$$
\theta \ll \arctan\left(\frac{w(z_L)}{f}\right) \tag{4.1}
$$

con  $w(z_L)$  el radio del haz en la interfaz de la lente.

<sup>3</sup>Thorlabs

#### Distancia máxima fotodector-foco

Los fotodetectores tienen un área activa de detección circular con un diámetro de 9.0mm y para realizar la técnica de Z – scan correctamente se desea que todo el haz se encuentre contenido en esta área.

Por ello es importante notar la alta divergencia del haz después del foco, es decir, se desea que el radio del haz después del foco sea menor que 4.5mm. Esto es, que la distancia máxima  $d_{max}$  entre el foco y el detector sea:

$$
d_{max} = \frac{(4.5mm)f}{w(z_L)}\tag{4.2}
$$

#### Rango de Rayleigh asociado a la lente

En la sección 3.2.1 se menciona que bajo ciertas condiciones la distancia a la que ocurre el pico y el valle de la transmitancia se encuentra relacionada con el rango de Rayleigh como  $\Delta z_{p-v} \approx 1.7z_0$ . Así, el rango toma importancia para saber la distancia mínima que debe recorrer la muestra.

Haciendo uso de la definición del rango de Rayleigh expresión 1.5 y sustituyendo el diámetro del haz en el foco dado por la expresión 3.25, como dos veces la cintura del haz  $w_0$ , se tiene que el rango de Rayleigh asociado a la lente es:

$$
z_{0_L} = \frac{4\lambda}{\pi} \left(\frac{f}{D}\right)^2 \tag{4.3}
$$

# 4.2. Sistema de control del Z-scan

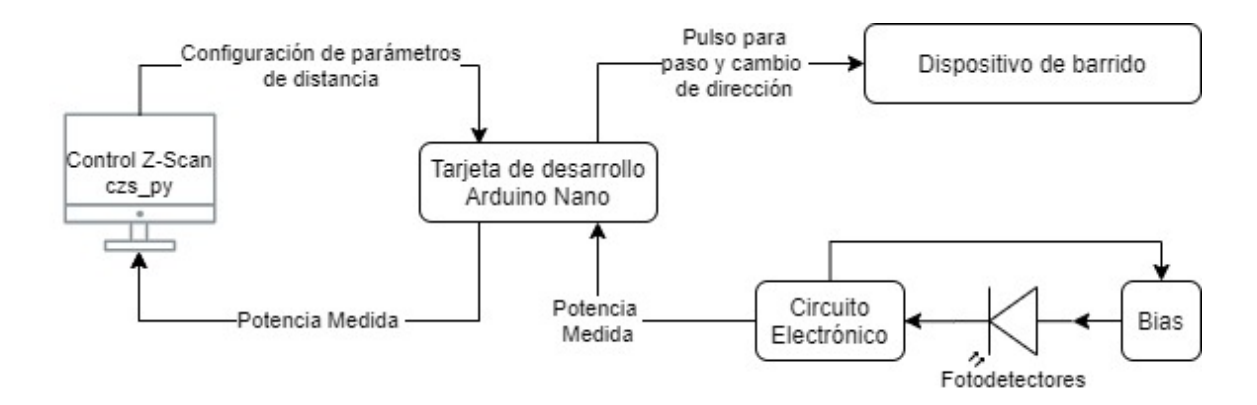

Figura 4.2: Esquema del Sistema de control del Z − scan. El programa Control Z − scan actua como maestro, iniciando el proceso y definiendo los principales parámetros; la tarjeta de desarrollo *Arduino Nano* controla el dispositivo de barrido y toma la potencia medida por los fotodetectores para devolverlo al programa maestro.

El sistema de control del  $Z$  – scan implementado consta de varias fases observadas en el esquema de la figura 4.2. En primer plano, se encuentra el programa maestro control  $z - scan.py$  (czs py) desarrollado en P ython 3.7.

El usuario proporciona los parámetros deseados para el control del dispositivo de barrido, que se traducen por ejemplo en: número de corridas, resolución, distancia, etc. Al iniciar el programa, el software  $\cos$  py abre una línea de comunicación serial con una tarjeta de desarrollo Arduino Nano (microcontrolador) y le proporciona los parámetros. El microcontrolador se encarga de controlar el dispositivo de barrido para barrer con la muestra el eje z el número de veces deseado, con la resolución indicada. A cada paso que da el motor, el microcontrolador toma lectura analógica de la potencia proveniente de los fotodetectores y la devuelve a programa czs py para así completar el ciclo de medición.

En las secciones subsecuentes, se describirá a detalle cada uno de los elementos observados en el esquema de la figura 4.2 y su acoplamiento con el resto de los elementos.

## 4.3. Dispositivo de barrido

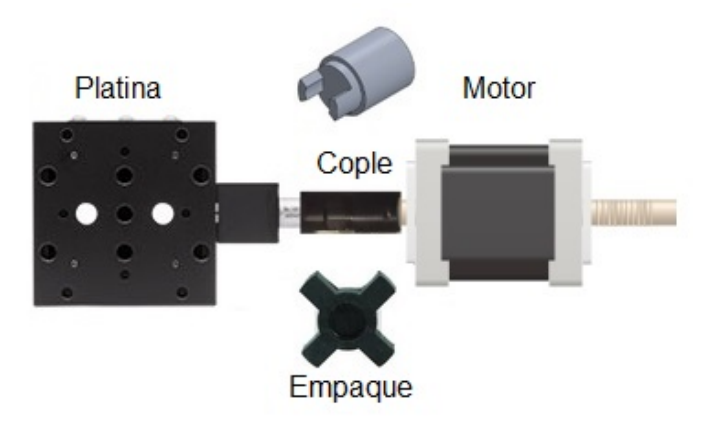

Figura 4.3: Dispositivo de barrido. Platina y motor acoplados para barrer el eje z.

Para barrer el eje z se realizó un dispositivo compuesto por una platina MT1 de Thorlabs y un motor a pasos  $NEMA17$  como se muestra en la figura 4.3. El medio con propiedades no lineales se coloca sobre la platina y el motor se encarga de hacer rotar el tornillo milimétrico de la platina<sup>4</sup>, convirtiendo esto en un movimiento lineal de alta precisión a lo largo del eje z.

La platina utilizada tiene un desplazamiento total de una pulgada, el motor fue configurado para dar pasos completos y cada paso se transforma en un movimiento lineal de  $2.5\mu m \pm 1\%$ , lo que da una resolución total de 4000 puntos de medición en un centímetro.

El motor y la platina se encuentran acoplados mediante un cople fabricado por diseño  $3D$  y un empaque de estrella que une las piezas y permite flexibilidad. Este diseño evita que se barra al pasar el movimiento del motor al tornillo milimétrico de la platina, proporcionando una baja incertidumbre en el desplazamiento. Además permite que no se aumente la torca al motor al no encontrarse perfectamente alineado a la platina.

<sup>4</sup>Para información más técnica, ver manual anexo.

El motor es un NEMA17 controlado por un controlador de pasos DRV 8825, el cual recibe un pulso de 5 milisegundos de ancho y  $5V \pm 5\%$  de alto como instrucción para dar un paso o cambiar de dirección. El controlador se encarga de proporcionar la corriente necesaria a las bobinas del motor para rotar solo lo indicado, en este caso está trabajando en paso completo, por lo que puede dar 200 pasos de 1.8 ∘  $\pm 1\%$  por revolución, lo que se traduce a un movimiento lineal en la platina de  $2.5\mu m \pm 1\%$ .

## 4.4. Fotodetección

Los fotodetectores utilizados son fotodiodos de ánodo aterrizado de Thorlabs modelo *SM1PD1B* y fueron elegidos por su gran área activa circular con un diámetro de 9mm. El ánodo del fotodiodo produce una corriente eléctrica en función de la potencia P de la luz incidente y la longitud de onda  $\lambda$ . Esta corriente puede ser transformada en un voltaje a través de una resistencia de carga  $R_L$  mostrada en la fig. 4.5, en cuyo caso, el voltaje de salida puede ser expresado como:

$$
V_O = P\mathcal{R}(\lambda)R_L \tag{4.4}
$$

donde  $\mathcal{R}(\lambda)$  es la responsividad. La responsividad es una medida de la proporción de la fotocorriente y la potencia de la luz incidente a una longitud de onda dada, es decir,  $\mathcal{R}_{\lambda} = I_p/P$ . En palabras simples, es la eficiencia con la que el fotodiodo convierte la potencia luminosa en corriente eléctrica. Esta puede tener grandes cambios debido a la respuesta que depende de la longitud de onda, el voltaje de  $Bias^5$  aplicado y la temperatura.

La responsividad en función de la longitud de onda para estos fotodetectores se puede observar en la figura 4.4. Puede cambiar ligeramente por el voltaje de Bias aplicado por el aumento de la eficiencia de la recolección de la corriente del fotodiodo. Por último, la temperatura puede aumentar o disminuir el bandgap y produce una variación inversamente proporcional [man, 2017b].

 $5$ También se conoce como voltaje de polarización. Sin embargo, se usará como *Bias* para evitar confusión con otros términos.

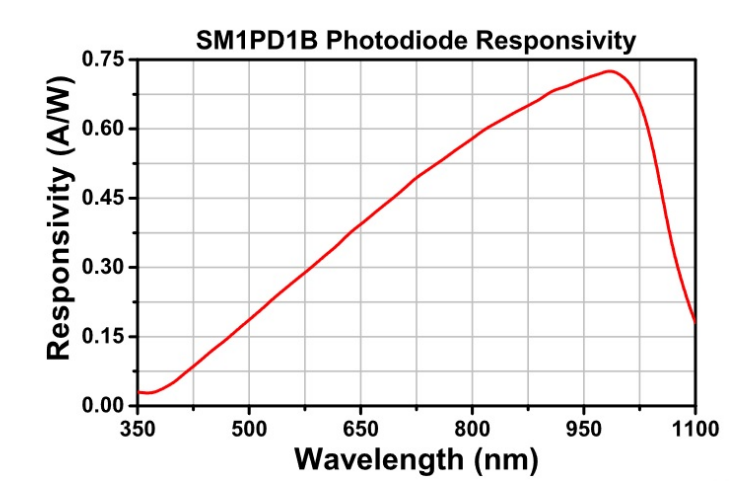

Figura 4.4: Curva de responsividad de los fotodiodos SM1DP1B. Resultado experimental de la Ref.[man, 2017b].

Es necesario dar un voltaje de Bias para aumentar la eficiencia de recolección de la corriente eléctrica del fotodiodo, este se suministra a través de un módulo de Bias PBM42 de Thorlabs. Cuando se aplica un voltage de Bias se aumenta el ancho de la Zona de deplexión produciendo una mayor capacidad de respuesta con una disminución de la capacitancia de la unión y se produce una respuesta lineal. Pero al mismo tiempo, esto produce una corriente de fuga llamada corriente oscura que varía directamente con la temperatura [man, 2017a]. Para este caso, se reporta que esta corriente puede duplicarse por cada aumento de temperatura de 10◦C. A mayor voltaje, mayor sería esta corriente de fuga pero menor capacitancia en la unión. Es importante considerar esta corriente si se desea un óptimo funcionamiento. Sin embargo, en este caso el voltaje de *Bias* fue elegido en  $5V \pm 5\%$  ya que es el máximo voltaje de operación del microcontrolador utilizado.

El circuito lógico simplificado de los módulos Bias implementados en este arreglo se muestra en la figura 4.5. Se observa la fuente de voltaje y la resistencia de carga que se encuentran en el circuito electrónico explicado en la sección 4.5.

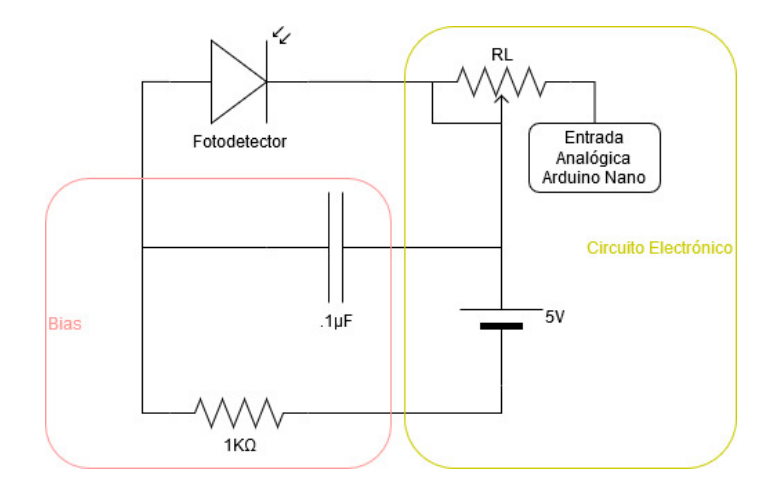

Figura 4.5: Circuito electrónico simplificado de la zona de fotodetección. Se observa el concepto básico del módulo de *Bias PBM42* polarizando inversamente el fotodiodo  $SM1PD1B$  y su acoplamiento con el circuito electrónico descrito en la sección 4.5

El dispositivo Z − scan fue diseñado para poder funcionar con cualquier láser en cualquier longitud de onda en el visible y con un gran rango de intensidades<sup>6</sup>. Por esta razón, es que las resistencias de carga son trimpots (potenciómetros) intercambiables para poder manipular el voltaje de salida.

Según la ec. 4.4 se tiene mayor voltaje a mayor potencia luminosa y mayor responsividad y para tener la mayor resolución se desea que este voltaje sea lo más cercano a 5V como sea posible. Al observar la curva de responsividad de la figura 4.4 se hace notar que los fotodetectores tienen un pico de sensibilidad en 970nm con una responsividad<sup>7</sup> de 0.725 $A/W$  por lo que a esta longitud de onda es más sencillo obtener un alto voltaje con una potencia menor.

Por último, es importante mencionar que el tiempo de respuesta (*rise*/*fall*) del fotodiodo es de 65ns que no es importante en términos de este dispositivo, ya que se trabaja en el orden de ms.

 ${}^{6}$ En lo presentado hasta ahora no hay nada que lo límite excepto el recubrimiento de la lente, cuya eficiencia es para 650nm. Sin embargo, al usar otra longitud de onda, la traba presente es perdida de potencia por reflexión.

<sup>&</sup>lt;sup>7</sup>Dato reportado con esa precisión en el manual de *Thorlabs* [man, 2017b]

## 4.5. Circuito electrónico

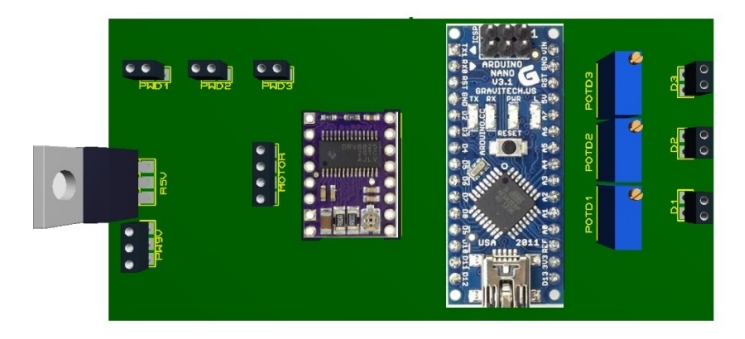

Figura 4.6: Esquema del circuito electrónico que acopla la alimentación y la parte lógica y mecánica del dispositivo.

Se realizó un circuito electrónico para alimentar y acoplar las partes mecánicas y lógicas del dispositivo desarrollado. En la figura 4.6 se muestra un esquema del circuito.

La entrada de alimentación se marca con  $PW9V$ , en la cual se está utilizando una fuente  $DC$  a  $9Vy$  4A. Esta fuente puede ser cambiada, siempre y cuando se respeten los requerimientos mínimos y máximos del resto de los componentes<sup>8</sup>. Esta alimenta directamente el controlador DRV 8825 para que a su vez alimente el motor. Además, la alimentación es regulada por un LM7805 bajando su valor a  $5V \pm 10\%$ , para alimentar los Bias de los fotodetectores, cuyas salidas están marcadas como PWD#.

El controlador es un DRV 8825 cuya lógica se encuentra a 5V y es controlada por la tarjeta de desarrollo *Arduino Nano* mediante salidas digitales del mismo. Al recibir un pulso enviado por el microcontrolador el controlador produce un paso en el motor y esto se traduce en un movimiento de la platina como se explicó en el dispositivo de barrido. Además, al enviar un pulso en otra de las terminales, se puede producir un cambio de dirección, estos dos movimientos son los esenciales para el control del dispositivo de barrido.

<sup>8</sup>Para mayor información revisar valores en el manual anexo B

A la derecha de la figura 4.6 se observan los tres trimpots marcados como  $POTD#$ que funcionan como las resistencias de carga de los fotodetectores observadas en el circuito de la figura 4.5. Estos llegan a entradas analógicas del microcontrolador para su medición.

La alimentación y control de la tarjeta de desarrollo Arduino Nano se da mediante la conexión de *microusb* a una computadora.

#### 4.6. Software de control

Uno de los componentes principales de la implementación de la técnica es el software que se encarga de dar la lógica y acople de todos los componentes. El software de control implementado se compone de un programa maestro en  $Python3.7$  de nombre control  $z - scan.py (czs-py)$  y un programa esclavo en una tarjeta de desarrollo Arduino Nano.

El uso de estos dos softwares es por practicidad de comunicación. Arduino se encarga del control electrónico, mecánico y sensado. Sin embargo, se enfrenta a limitaciones cuando se habla de almacenamiento y procesamiento de información. Por esta razón el software czs\_py juega el papel de maestro.

La comunicación entre *esclavo* y *maestro* se integra por medio de una computadora mediante el protocolo de comunicación serial a 9600 baudios y codificación  $UTF - 8<sup>9</sup>$ . Esta configuración permite omitir el uso de computadora, si así se desea, se puede cambiar por un microprocesador como una Raspberry, por ejemplo. En la figura 4.7 se observa la interacción entre estos dos programas.

<sup>9</sup>Para mayor información ver anexo B

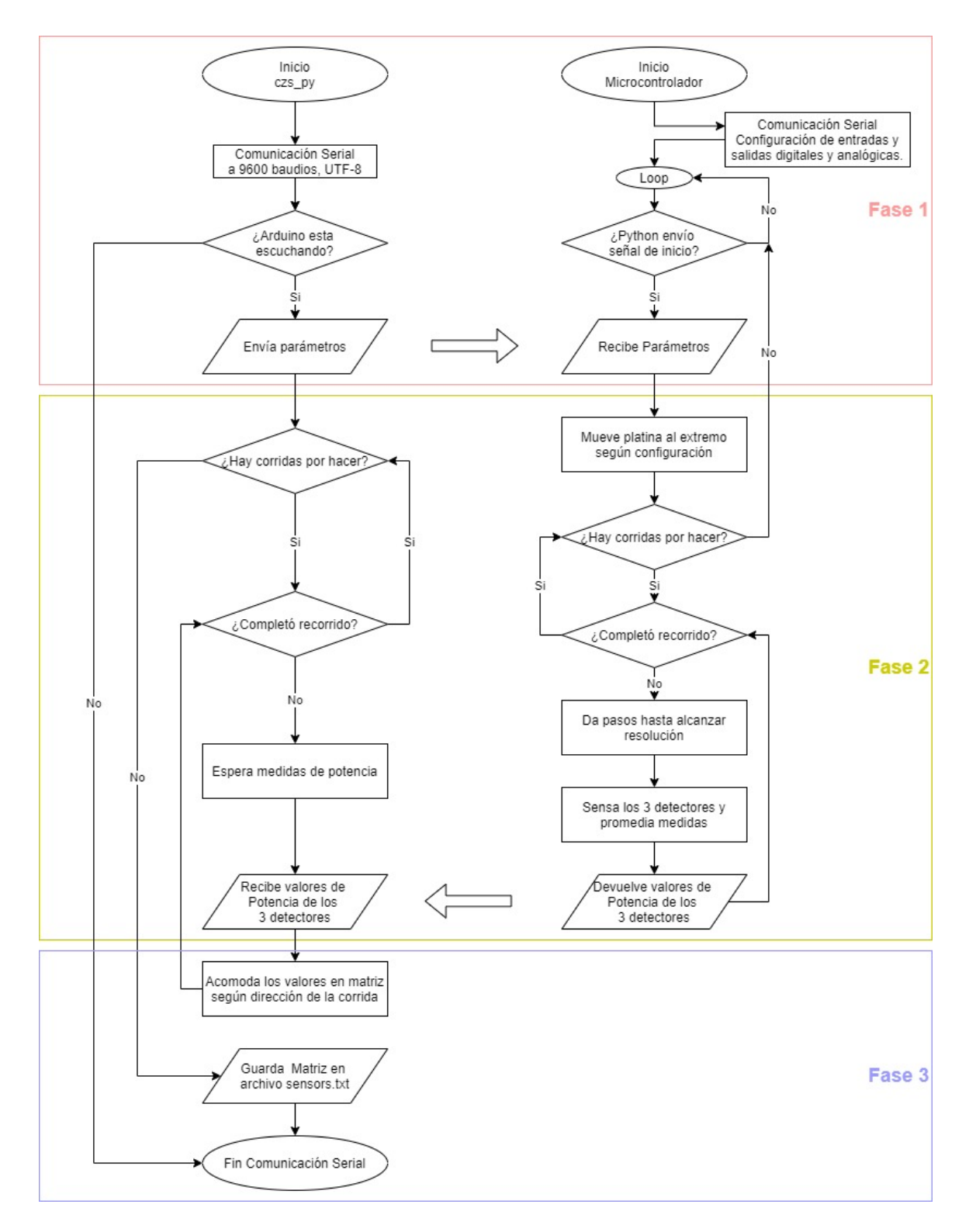

Figura 4.7: Diagrama de flujo del software de control. El programa  $\cos\psi$  funge como maestro y el programa del microcontrolador como su esclavo.

# 4.6.1. Fase 1: Inicio de comunicación y configuración de parámetros

Tras alimentar la tarjeta de desarrollo Arduino, esta entra en la función nativa setup, en la cual hace la configuración de su hadware. Configura las terminales digitales como salida y les establece los valores necesarios para controlar el motor e inicia la comunicación serial con la velocidad indicada. Posteriormente pasa a la función nativa loop, esta función es especial porque a diferencia de setup, se ejecuta una y otra vez. Al entrar a loop se queda a la escucha de la entrada serial en espera de instrucciones del programa czs\_py.

En el programa maestro primero se deben establecer los parámetros de la medición. Estos son:

- Número de corridas que se desean realizar.
- Distancia de recorrido de la platina en milímetros.
- Resolución de media, es decir, cuantos pasos deberá dar el motor antes de sensar.
- Número de medias que promediará el microcontrolador antes de devolver la potencia al programa czs\_py.

Dependiendo de los parámetros elegidos, será el número de medidas finales que se tendrán. Una vez establecidos, se puede ejecutar el programa. Al ejecutarse, inicia la comunicación serial y envía una señal al microcontrolador, si este responde, le envía los parámetros establecidos, si no responde el programa finaliza abruptamente. En la figura 4.8 se observa la respuesta si la comunicación se dió correctamente. Tras este mensaje concluye la fase 1 mostrada en el diagrama 4.7 y comienza el proceso de medición.

```
\rightarrowRESTART: C:\Users\Lucero\Desktop\Python\Software Zscan\control z-scan placa Pro
mediandoMediasDadasPorPython\control z-scan.py
b'Hola python\r\n'
b'4000\rr\nSet parámetros listo...
```
Figura 4.8: Visualización del inicio de ejecución del programa maestro en czs py. Informa de la correcta comunicación con el microcontrolador.

#### 4.6.2. Fase 2: Sensado

Después de recibir las condiciones en las que se medirá, el microcontrolador hace actuar al motor en una sola dirección recorriendo la platina<sup>10</sup> la mitad de la distancia de recorrido establecida en dirección z−. Esto para mantener el foco en el centro de la distancia de recorrido.

Una vez en el extremo, comienza a dar pasos<sup>11</sup> en la dirección  $z+$ , da tantos pasos como los indiqué la resolución de medida, una vez alcanzada esta cantidad de pasos se detiene y toma las medidas de potencia de cada uno de los 3 fotodetectores. Medirá lo configurado para promediar y devolverá este número al programa maestro.

El programa maestro recibe las tres medidas de potencia y las acomoda en una matriz, cuya primera columna es z, la segunda es la potencia proveniente del fotodetector D1 de referencia, luego la del D2 y por último la potencia del D3 e imprime en pantalla la potencia D1 para monitorear.

Este proceso se repite hasta completar la distancia de recorrido. Al finalizar el microcontrolador cambia de dirección el motor y repite el proceso en dirección inversa si debe realizar más de una corrida. Esto lo hará hasta que termine con el número de corridas establecidas.

<sup>10</sup>Es importante mantener en mente antes de comenzar la medición que la platina debe estar centrada en si misma y en el foco de la lente. Este proceso debe realizarse manualmente.

<sup>11</sup>Para ver detalles sobre como da cada paso, ver manual anexo B.

El programa maestro invierte el orden de los renglones cuando la corrida es impar para equiparar con la z correcta y continua a la escucha del programa esclavo hasta terminar las corridas. Al realizar el número de corridas establecido termina la fase de medición.

#### 4.6.3. Fase 3: Cierre de los programas

Concluir la medición significa realizar el número de corridas establecidas, si esto ocurre, entonces el programa esclavo regresa la platina a su posición central<sup>12</sup> y queda a la espera de una nueva ejecución del programa maestro. Mientras el programa maestro termina de acomodar los datos como muestra la tabla 4.1, donde el primer índice indica el número de corrida y el segundo la z correspondiente.

| $z \quad P_{D1_1} \quad P_{D1_2} \quad  \quad P_{D2_1} \quad P_{D2_2} \quad  \quad P_{D3_1} \quad P_{D3_2} \quad $ |  |  |  |  |
|----------------------------------------------------------------------------------------------------|--|--|--|--|
| 1 $D1_{11}$ $D1_{21}$ $D2_{11}$ $D2_{21}$ $D3_{11}$ $D3_{21}$                                                      |  |  |  |  |
| 2 $D1_{12}$ $D1_{22}$ $D2_{12}$ $D2_{22}$ $D3_{12}$ $D3_{22}$                                                      |  |  |  |  |
| はいしょう しょうしょうしょうしょうしょうしょうしょうほ                                                                                       |  |  |  |  |
| 9 $D1_{19}$ $D1_{29}$ $D2_{19}$ $D2_{29}$ $D3_{19}$ $D3_{29}$                                                      |  |  |  |  |
| はいしょう しょうしょうしょう しょうしょうしょうしょうほ                                                                                      |  |  |  |  |

Tabla 4.1: Forma de la matriz de potencias provenientes de los tres fotodectectores en el programa maestro. El primer índice indica la corrida y el segundo la z. Las unidades de z es distancia recorrida entre el número de medidas con ±1 %. Las unidades de las potencias son *bits*  $\pm 5\%$ 

El programa maestro imprime un archivo sensors.txt con la matriz obtenida sin los encabezados, dado que por practicidad de manejo de datos la matriz es solo numérica. Cierra la comunicación serial y termina su propia ejecución. El archivo sensors.txt tiene la forma necesaria para ingresar directamente al Software de Análisis descrito en el siguiente capítulo.

El tiempo que puede tardar este proceso dependerá de la resolución elegida, del

<sup>12</sup>Los detalles del movimiento de la platina se pueden observar en el manual anexo B

número de medidas a promediar y del número de corridas a elegir. Un ejemplo de ello es con 80 puntos en la curva, 5 corridas, 1 medida a promediar, tarda menos de 1min. El tiempo que tarda entre cada medida de potencia de los 3 fotodetectores es  $tan$  instantáneo como el tiempo de procesamiento del microcontrolador<sup>13</sup>, pero entre cada movimiento de la platina y cada medida a promediar, existe un delay de 75ms, este puede ser modificado, pero se eligió por estabilidad de todo el sistema.

Las incertidumbres asociadas a las mediciones no es un factor trivial a determinar teóricamente, ya que dependen de una serie de variables.

En la transmitancia, se encuentra la influencia de la corriente oscura de los fotodetectores, la responsividad, el ruido electrónico, precisión y resolución del *microcontrolador*, además del tratamiento estadístico de las medidas, todas estas incertidumbres se acoplan, complicando su determinación teórica.

Respecto a la distancia z se encuentran incertidumbres debidas al dispositivo de barrido, que si bien, fue determinada la incertidumbre para cada paso, el como se sumen al realizar la medición no es del todo claro. Estos factores deben mantenerse en mente al realizar los cálculos correspondientes.

<sup>13</sup>Tiempo que puede ser afectado por visualización de la comunicación serial.

# Capítulo 5

# Software de Análisis

Al realizar un numero  $n$  de corridas se obtendrían  $n$  curvas para la intensidad del brazo con diafragma, n del brazo sin diafragma y n para el brazo de referencia. Según la descripción del capítulo 3, para obtener el índice de refracción no lineal  $\gamma$  se tendría que obtener las respectivas diferencias de transmitancia del pico y del valle de la curva de Z − scan. Para n corridas esto implicaría sacar el máximo y mínimo para cada una de las n curvas, además de calcular la intensidad en la muestra y los demás parámetros necesarios. Esto podría ser un problema muy tedioso realizándolo manualmente.

Por ello, se realizaron una serie de programas orientados a objetos e implementados en Python3.7 para automatizar los cálculos del índice de refracción no lineal bajo ciertas condiciones.

Esta serie de programas, reciben como entrada un archivo .txt, el cual debe tener una matriz, cuya primera columna corresponde al valor de z y las siguientes 3n columnas deben corresponder a las intensidades medidas en cada brazo para la respectiva z. Estas 3n columnas deben estar ordenadas tal que las primeras n corresponden a las intensidades del brazo de referencia, las siguientes n deben ser las intensidades que vienen del brazo con diafragma y las últimas n son las que corresponden al brazo sin diafragma.

Las columnas deben encontrarse separadas por un espacio y las filas por un salto de línea<sup>1</sup>. Tras obtener este archivo correctamente ordenado, se puede observar el comportamiento de las potencias y transmitancias con el programa de graficación de nombre consumo plot.py. Además de obtener el índice de refracción no lineal para el caso descrito en la sección 3.2.1 con el programa *analisis principal.py*.

# 5.1. Transmitancia, intensidad y potencia

La transmitancia óptica se define como la fracción de luz incidente, a una longitud de onda especificada, que pasa a través de una muestra [Hecht, 2000], es decir:

$$
T = \frac{I}{I_0} \tag{5.1}
$$

con I la intensidad tras pasar la muestra e  $I_0$  como la intensidad que incide en la muestra. Los sensores utilizados miden potencia promedio. La intensidad promedio es potencia por unidad de área, al considerar que la potencia medida es el promedio sobre toda el área del sensor<sup>2</sup> y que esta área es igual para los tres sensores, se puede reescribir la transmitancia como:

$$
T = \frac{P}{P_0} \tag{5.2}
$$

con  $P_0$  la potencia del brazo de referencia y  $P$  la potencia de los otros brazos según sea el caso.

La importancia de la intensidad proveniente del brazo de referencia radica en poder descartar los cambios ocasionados por las fluctuaciones de intensidad del láser incidente y hacer a la transmitancia un número adimensional.

<sup>1</sup>Para mayor información consulte el manual del programa anexo A

<sup>2</sup>Si se deseará no considerar la potencia promediada sobre el área, la diferencia es una constante, la cual no afecta a  $\Delta T_{p-v}$ 

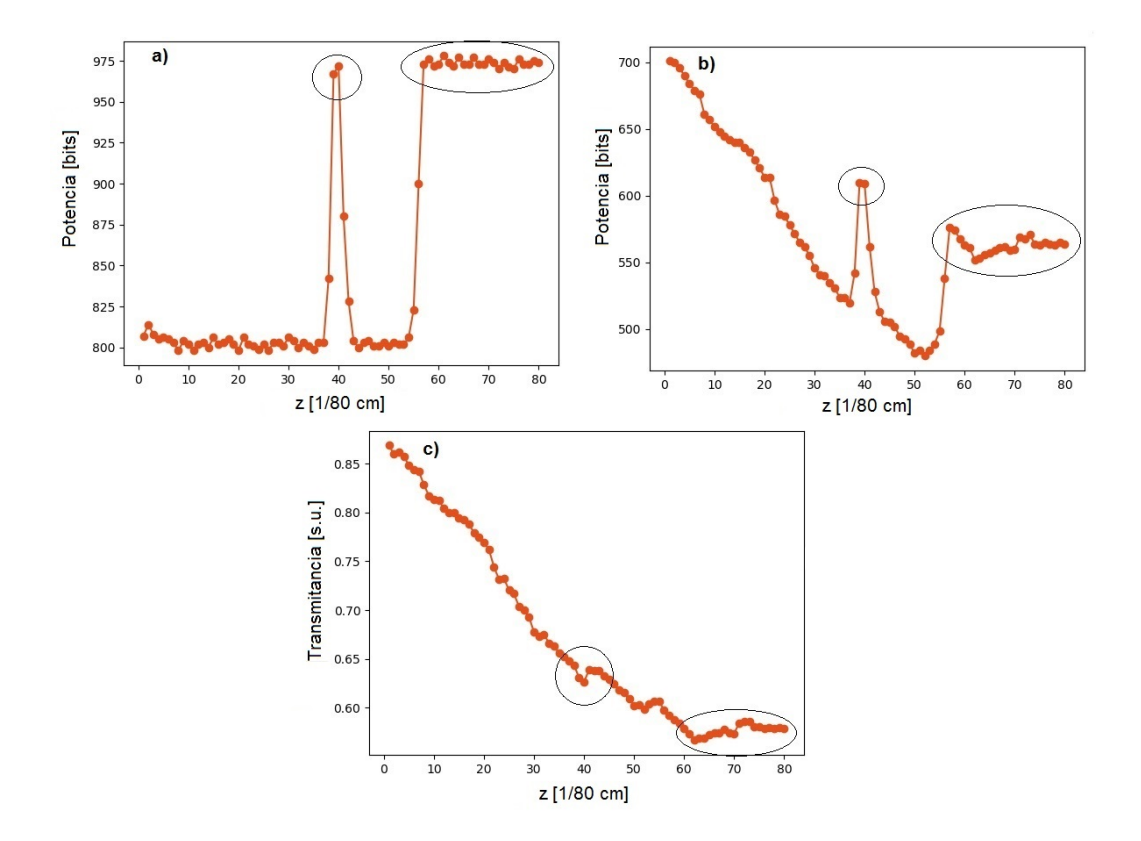

Figura 5.1: Gráficas obtenidas en pruebas preliminares. a) El área encerrada muestra un drástico cambio de potencia del láser observada en el brazo de referencia. b) Muestra el mismo cambio captado en otro brazo. c) Muestra la correción al comportamiento de la transmitancia tras realizar el cociente.

Como se observa en las áreas encerradas de la figura 5.1, el comportamiento causado por cambios drásticos en la potencia del láser pueden ser fácilmente corregidos mediante la transmitancia.

# 5.2. Programa de graficación

Para observar que las señales tengan la resolución adecuada, de principio se creó un programa llamado consumo\_plot.py el cual está enfocado a graficar las n curvas para cada uno de los tres brazos.

Dicho programa muestra todas las potencias en función de z obtenidas para los 3 brazos. Además muestra la transmitancia para el brazo con y sin diafragma, según lo descrito en la sección anterior. Y por último muestra el cociente de la transmitancia del brazo con diafragma entre la transmitancia del brazo sin diafragma, esto para observar la curva de Z − scan y obtener el índice de refracción según el caso descrito en la siguiente sección.

El programa recibe de entrada un archivo  $.txt$  con una matriz como la descrita en la introducción de este capítulo. Hace uso de la clase  $Propiedades Matrix$  y se pueden modificar las curvas a graficar haciendo uso de la función *plotear*<sup>3</sup>.

# 5.3. Cálculo del índice de refracción no lineal

Para realizar un cálculo automático del índice de refracción no lineal de las n corridas obtenidas, se realizó un programa en  $Python3.7$  de nombre *analisis pirncipal.py*. El cual se encarga de obtener las transmitancias, filtrar el ruido, sacar la transmitancia del pico y del valle, calcular la intensidad en foco y finalmente dar el índice de refracción no lineal para cada una de las  $n$  corridas y un promedio con su respectiva desviación estándar, para ello hace uso de la clase propia *analisis\_clases\_metodos.py*<sup>4</sup>.

Para calcular el índice de refracción no lineal en presencia de absorción no lineal, considerando un haz láser continuo con un perfil Gaussiano y un medio delgado, basta con utilizar la expresión 3.8 para  $\Delta T_{p-v}$  dada en la sección 3.2.1 y la expresión 3.23 para  $|\Phi_0|$  de la sección 3.4, ya que los parámetros considerados lo permiten.

En este programa se calcula un índice para cada una de las corridas y se obtiene el promedio con su respectiva desviación estándar [Baird, 1991].

<sup>3</sup>Para mayor información consultar el manual anexo A

<sup>4</sup>Para detalles más técnicos acudir al manual anexo A.

#### 5.3.1. Normalización de transmitancias

El programa recibe una matriz como la descrita en la introducción de este capítulo y obtiene la transmitancia del brazo con diafragma y del brazo sin diafragma. Realiza el cociente del la primera entre la segunda para eliminar el efecto de la absorción no lineal según lo descrito en la sección 3.3, esto se encuentra en la clase NormalizacionT ransmitancias.

Esta última transmitancia es la que utiliza para sacar la transmitancia del valle  $T_v$  y la del pico  $T_p$ . El método empleado para obtenerlas se encuentra en la clase PuntosCriticos.

#### 5.3.2. Transmitancia valle y transmitancia pico

En la clase *PuntosCriticos* se obtiene el punto de mayor valor y menor valor de la matriz y se ajusta una parábola. La parábola toma como referencia los puntos cercanos a estos valores, el número de puntos tomados dependerá de lo indicado en la hoja de configuración del programa principal. Por último, obtiene el máximo o mínimo de las parábolas según sea el caso.

Es importante considerar que la forma de la curva de Z − scan en el pico y el valle no es precisamente una parábola, de ahí que se debe ser cuidadoso al elegir el número de puntos al rededor del máximo de la matriz.

Cuantos puntos son demasiados o muy pocos dependerá de la resolución de la curva introducida, pero el objetivo es cuidar la cantidad de puntos elegidos de tal forma que no invadan zonas donde la curva ya no tiene forma similar a una parábola, pero al mismo tiempo, se tomen todos los posibles para un buen análisis estadístico.
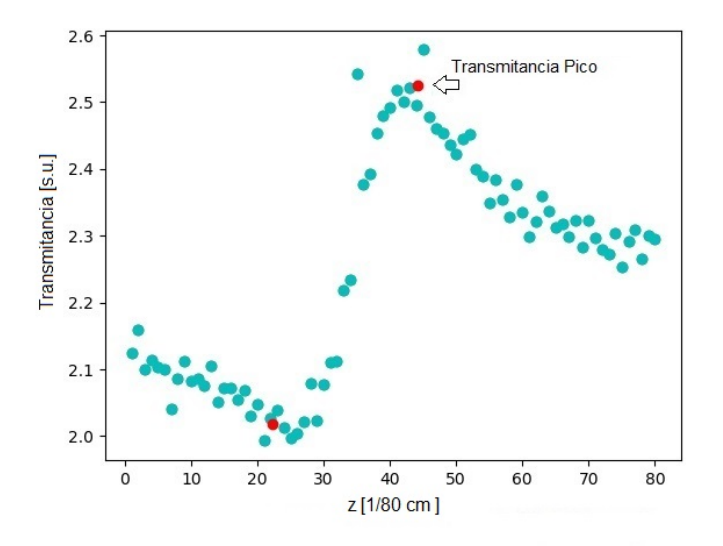

Figura 5.2: Curva de transmitancia  $Z - scan$  graficada con *analisis* principal.py que muestra puntos lejanos a la curva y su efecto en el máximo de transmitancia calculado.

Para ayudar a la toma de esta decisión, antes de realizar cualquier cálculo, el programa envía una gráfica de la curva de Z − scan con los puntos de las transmitancias del valle y el pico mostrándolas en rojo.

Este método permite un cálculo más sistemático del máximo y del mínimo que en principio es repetible, además de ser manipulable y altamente eficiente. Sin embargo, tiene un inconveniente, si la señal tiene ruido, en principio podrían existir varios puntos fuera de la curva como se muestra en la imagen 5.2. Y dado que el método primero halla el punto máximo y mínimo de la matriz pura, estos puntos pueden alterar la medición, como se observa en la imagen 5.2.

Para arreglar este inconveniente, se agregó un filtro a la señal, el cual puede ser modificado desde la hoja de configuración del programa principal. El filtro puede ser variado de 1 a 20, donde 1 no filtra nada y 20 es el valor máximo del filtro. Este filtro hace uso de una transformada rápida de Fourier para crear un filtro pasa bajas. En la imagen 5.3 se puede observar la utilidad del filtro contra lo observado en la imagen 5.2.

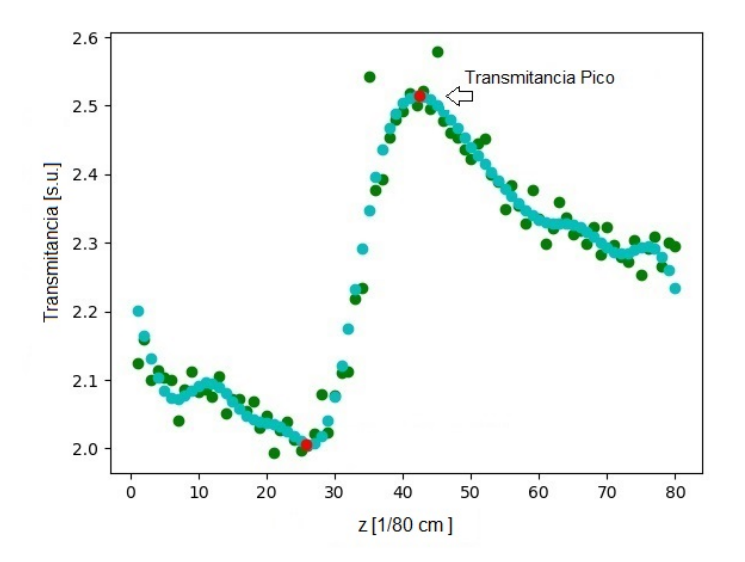

Figura 5.3: Curva de transmitancia  $Z$  – scan graficada con *analisis* principal.py que muestra el filtro (azul) sobre la curva original (verde) y su influencia en el cálculo del máximo de transmitancia respecto a la de la imagen 5.2.

Al mover congruentemente los valores del filtro y el número de puntos de la parábola, se observa un cambio en al valor del índice de refracción no lineal en la última cifra significativa<sup>5</sup>.

Tras el uso de este método ya se tiene la transmitancia pico  $T_p$  y la transmitancia valle  $T_v$ , por lo que ya se tiene  $\Delta T_{p-v}$  para usar en la expresión 3.8 y considerando que  ${\cal S}$ es un parámetro que se determina experimentalmente, se tiene que el lado derecho de la expresión:

$$
|\Delta\Phi_0| = \Delta T_{p-v}/0.406(1-S)^{0.25}
$$
\n(5.3)

se encuentra totalmente determinado y listo para integrarse a expresión 3.23 de donde se puede despejar sin ningún problema el índice de refracción no lineal.

<sup>5</sup>Considerando que por la medición con una tarjeta de desarrollo Arduino solo se tienen 4 cifras significativas.

### 5.3.3. Signo del índice de refracción no lineal

A pesar de que el signo del índice de refracción no lineal es aparente a simple vista como lo indica la imagen 3.2. Se decidió incluir una pequeña sección en el programa para arrojar el resultado ya con esta particularidad.

El programa encuentra la z para la transmitancia pico y la transmitancia valle y las compara entre ellas. Si la z del valle es menor que la z del pico, entonces el índice es positivo, de lo contrario le agrega un signo negativo.

# Capítulo 6

# Pruebas del Dispositivo

Se realizaron pruebas con el dispositivo implementado para observar el correcto funcionamiento. En la figura 6.1 se puede observar el montaje con cada uno de sus elementos. Los fotodetectores se marcan como  $D$ , con 1 el sensor correspondiente a la referencia, 2 el de la apertura y 3 el detector sin apertura. M indica el medio con propiedades no lineales. Además se observan los dos divisores de haz BS, la lente L, el diafragma Apertura y los elementos del dispositivo de barrido. Todos los elementos y su funcionamiento se encuentran descritos en el Capítulo 4.

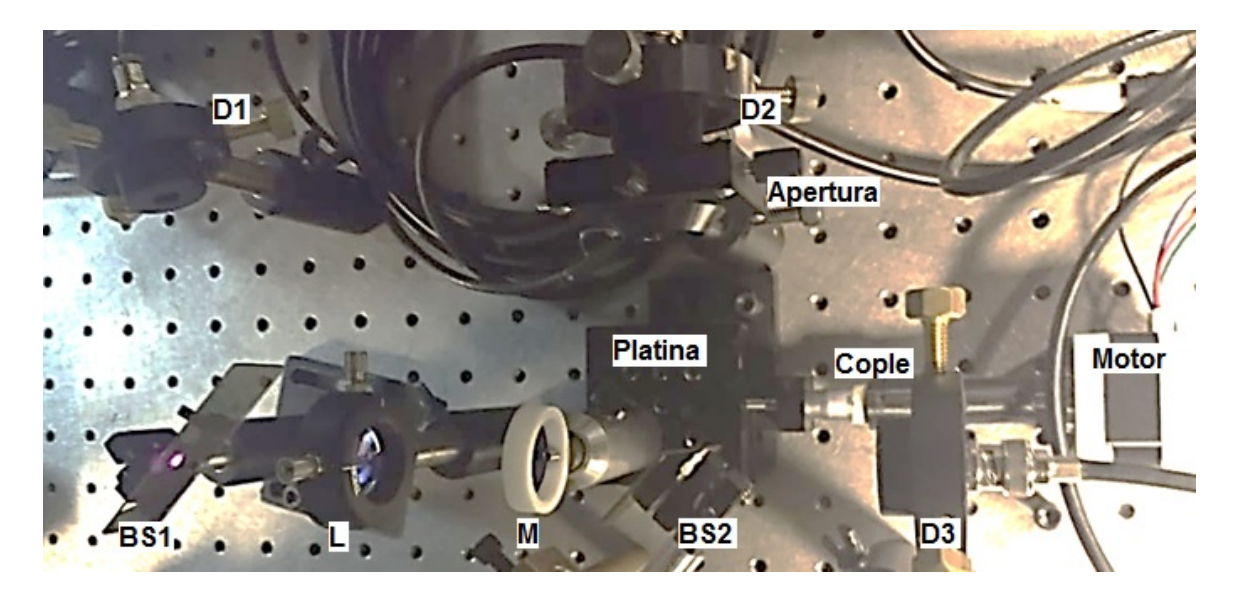

Figura 6.1: Dispositivo implementado.

## 6.1. Características del haz de prueba

Todas las pruebas se realizaron con un láser Mira Optima 900-F. El cual es de Titanio : Safiro y puede operar en modo continuo o pulsado por medio de mode − locking, con una tasa de repetición de 76MHz y puede ser configurado desde 700nm hasta 980nm, alcanzando una potencia pico de hasta  $130KW$ . El haz<sup>1</sup> a la salida de la cavidad tiene un diámetro de  $0.8 \pm 0.1 \, \text{mm}$  y una divergencia de  $0.85 \pm 0.2 mrad$ . Durante todo el experimento se utilizó en modo continuo.

El haz tiene una longitud de onda central de  $804.4 \pm 34.58nm$ , distribución de intensidad transversal Gaussiana  $TEM_{00}$  y polarización horizontal. Utilizando las expresiones 1.5 y 1.6, además de propagación de incertidumbres, se puede calcular que tiene un rango de rayleigh de  $z_0 = 350 \pm 110mm$  y una cintura de  $w_0 = 0.30 \pm 0.083mm$ .

Con esta información y la expresión 1.3 se puede deducir que la distancia de la salida de la cavidad a la cintura del haz es $z_{w_s-w_0}$ :

$$
z_{w_s - w_0} = z_0 \sqrt{\left(\frac{w_s}{w_0}\right)^2 - 1} = 308.6 \pm 49.28 \, mm \tag{6.1}
$$

siendo  $w_s$  el radio del haz a la salida de la cavidad.

## 6.2. Alineación

Dado que el haz láser se encuentra en el rango de luz infrarroja, se utilizó la cámara de un celular para poder verlo y así alinear correctamente. En la figura 6.2 se muestra el resultado de la cámara y se observa como el haz sale del área de fotodetección<sup>2</sup>, ya que los sensores no reflejan cuando el haz se encuentra completamente contenido en el área de detección.

<sup>1</sup>Todas las medidas reportadas aquí son las dadas por el fabricante

<sup>2</sup>La imagen fue tomada antes de las reducciones de tamaño del dispositivo.

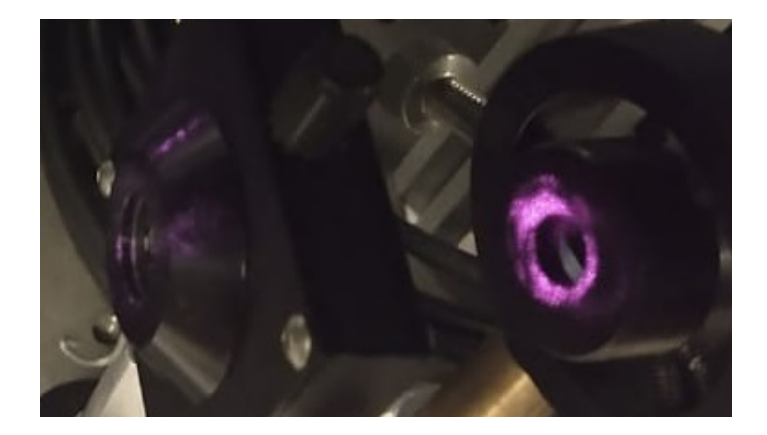

Figura 6.2: Visualización del haz laser en la superficie de uno de los fotodetectores.

Es por esta razón que las distancias a las que se encuentran los sensores deben ser cuidadas como se dijo en la sección 4.1.1, de otro modo, los cálculos para obtener el índice de refracción no lineal y el coeficiente de absorción no lineal tendrán grandes errores dado que no se puede determinar la intensidad correctamente.

La distancia de la salida de la cavidad del láser a la lente es de  $1300 \pm 2.00 mm$ , que al sumar la distancia de la salida de la cavidad a la cintura, se tiene que la distancia de la lente a la cintura del haz es de $z_L=1608\pm51.8mm.$ 

De esta forma se obtiene mediante la expresión 1.3 que el diámetro del haz en la lente es  $D = 2.821 \pm 0.36$ mm y cumple que la divergencia  $\theta$  es un 6% del ángulo interno de enfoque según la expresión 4.1, por lo que el haz se encuentra colimado. Así de la expresión 4.2, se tiene que la distancia máxima de la lente a los fotodetectores debe ser  $164 \pm 18.2$ mm.

Por último, con ayuda de la expresión 4.3 y estos datos, se puede obtener que el rango de rayleigh asociado a la lente es:

$$
z_{0_L} = 0.309 \pm 0.03 mm \tag{6.2}
$$

Tras cuidar estas distancias, las dimensiones del arreglo final son de aproximadamente 30cm a lo largo del eje Z y  $20cm$  de ancho. Esto es una gran mejora respecto a otros dispositivos montados en el laboratorio para los mismos fines, los cuales tienen dimensiones de más de 60cm a lo largo del eje Z y  $30cm$  de ancho. Además, las dimensiones reportadas aún pueden ser drásticamente disminuidas al crear una base de montaje especial para el arreglo completo.

## 6.3. Pruebas de funcionamiento

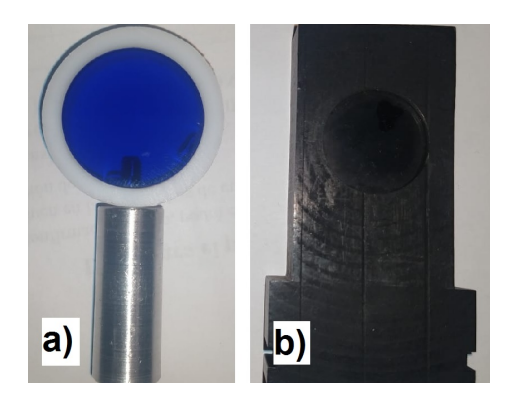

Figura 6.3: Filtros utilizados como medios con propiedades no lineales. a) Filtro  $FGB25$ ; b) Filtro de gel a 490 $nm$ 

Se realizaron múltiples pruebas para observar el comportamiento del dispositivo. Las pruebas que se reportan fueron realizadas con un par de filtros mostrados en la figura 6.3 como medio con propiedades no lineales. El filtro a) es un filtro  $FGB25$ de vidrio de color, pasabandas con rangos de longitud de onda de 315 − 445nm y  $715 - 1095nm$  y un grosor de  $2mm$ . El filtro b) es un filtro de gel de 490 $nm$ , constituido por policarbonatos.

En las gráficas de la figura 6.4 se puede observar las curvas obtenidas por el fotodetector D2, normalizadas por la referencia del fotodetector D1, para ambos filtros de la figura 6.3. La distancia de recorrido en ambos casos es de  $1cm \pm 1\%$ .

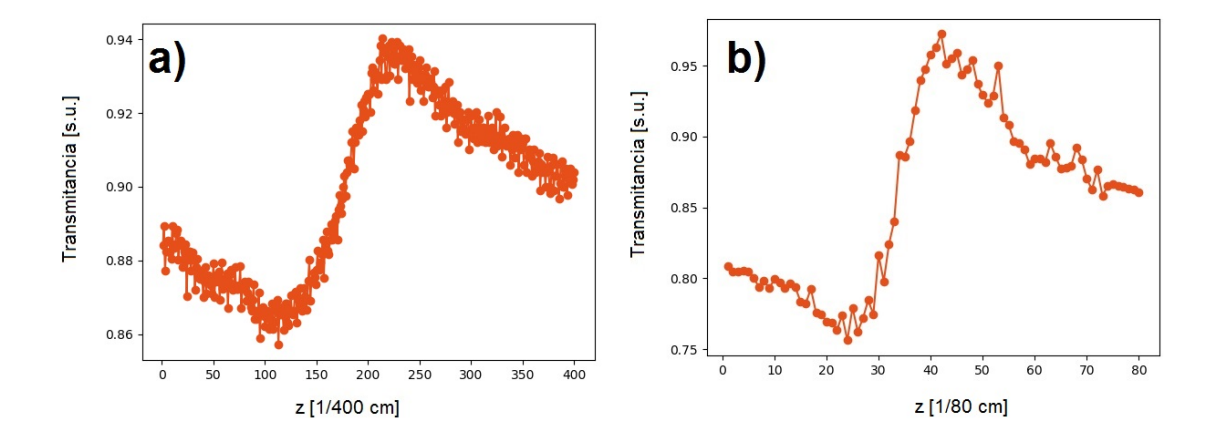

Figura 6.4: Curvas obtenidas tras normalizar la potencia obtenida en el detector D2, con la potencia de referencia del detector D1. El caso corresponde a: a) Filtro  $FGB25$ ; b) Filtro de gel a 490nm

La gráfica a) fue obtenida con 10 pasos entre cada medida, lo que da un total de 400 medias en un centímetro. En contraste, la gráfica b) fue obtenida con 50 pasos por medida, por lo que se tienen 80 medidas. En ambos casos se observa el comportamiento esperado, según lo descrito en los capítulos anteriores, se tiene un índice de refracción no lineal positivo. Por lo observado, se recomienda llevar está resolución al caso a), donde se observa una gran densidad de puntos que pueden disminuir la incertidumbre al determinar los puntos críticos de la transmitanicia.

Las curvas fueron obtenidas a una potencia promedio de entrada de  $50 \pm 3.0$ mW y en modo continuo. Este es un resultado inesperado, ya que los materiales usados no son cristalinos, por lo que se esperaba un mayor requerimiento de potencia.

El bajo consumo de potencia puede deberse a una alta resolución en el dispositivo implementado, sin embargo, para poder afirmar, es necesario hacer pruebas con medios que presenten efectos no lineales cuyos resultados sean conocidos y comparables.

Tras aplicar el filtro del software de análisis descrito en el capítulo anterior, se encuentran las curvas de la figura 6.5, donde las coordenadas de los puntos de pico y valle se pueden observar en la tabla 6.3.

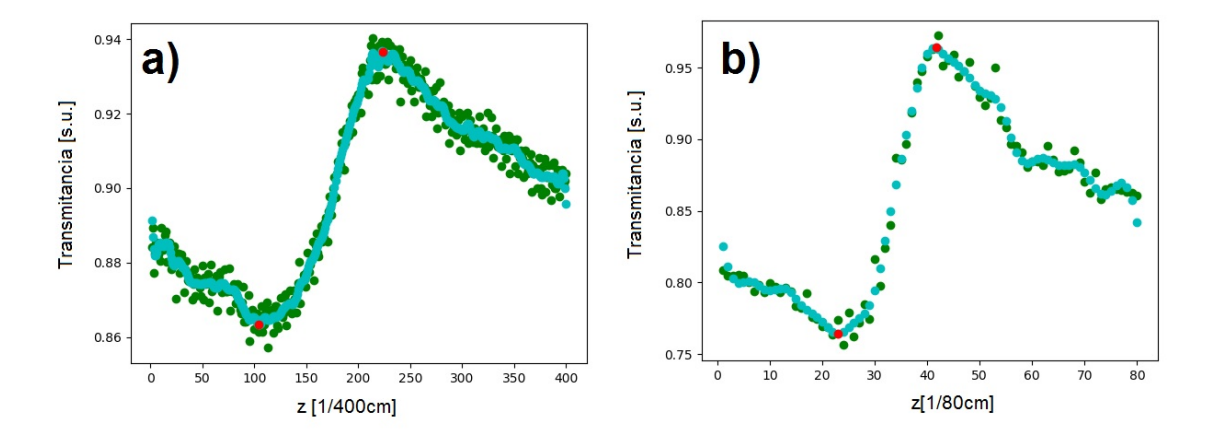

Figura 6.5: Curvas obtenidas tras aplicar el filtro del software de análisis a las curvas de la figura 6.4. Se observa en rojo, el punto obtenido como mínimo y máximo de la tránsmitancia

Al restar la Z del pico y la Z del valle, convertir a unidades de distancia y asignar las respectivas incertidumbres, se tiene que el pico y el valle ocurren a una distancia relativa entre ellos de: a) $0.297 \pm 0.040$ cm y b) $0.237 \pm 0.039$ cm.

Haciendo la consideración de las respectivas incertidumbres, se puede observar que estas separaciones son iguales. Esto concuerda con lo mencionado en la sección 3.2.1, la distancia a la que ocurren el pico y el valle tiene relación con el rango de rayleigh asociado a la lente  $z_{0_L}$ , lo cual es una propiedad del arreglo y el láser en sí, más que del medio no lineal utilizado, por lo que la distancia a la que estos ocurren debe ser la misma sin importar el medio que se utilice.

Tabla 6.1: Coordenadas del punto rojo observado en la Fig. 6.5, que corresponde al pico y valle de cada curva. T: Transmitancia  $[s.u. \pm 7\%]; Z$  caso a): [1/400cm], caso b):  $[1/80cm]$ , ambas con  $\pm 5\%$ .

|    | $\mathbf a$ |     |                         |    |  |  |
|----|-------------|-----|-------------------------|----|--|--|
|    |             |     | Þ                       |    |  |  |
| T. |             |     | 0.936 0.863 0.964 0.764 |    |  |  |
| Z  | 222         | 103 | 41                      | 22 |  |  |

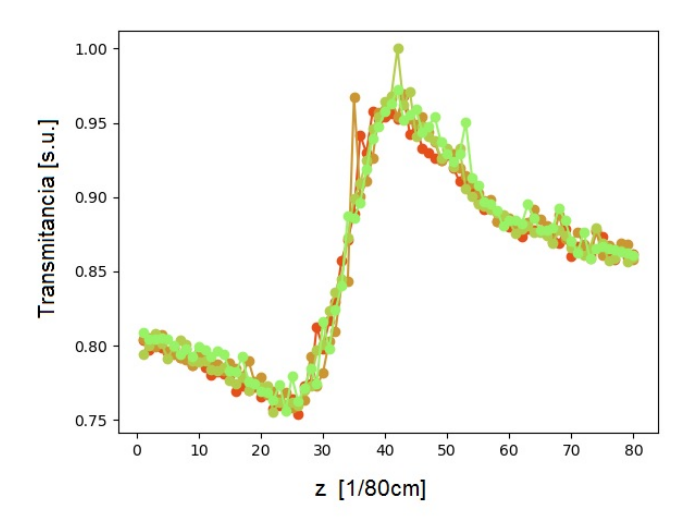

Figura 6.6: Cuatro corridas para el filtro b).

Se tomaron 4 corridas para el filtro b), se muestran en la figura 6.6, se observa que todas coinciden, las diferencias se encuentran dentro de la incertidumbre de la medición.

Es importante hacer notar, que esto no siempre es posible ya que la potencia del  $Mira$  tiene grandes inestabilidades en modo continuo y esto ocasiona errores en las medidas. Si estas duran demasiado, la potencia del  $Mira$  puede tener un cambio estable de potencia, lo que ocasiona que la referencia ya no pueda normalizar, dado que en realidad no es solo un cambio de potencia instantánea, sino también un cambio en el fenómeno de autoenfocamiento.

El láser usado en estas pruebas tiene una alta sensibilidad a la humedad y la temperatura, por lo que sus cambios de estabilidad no son predecibles. Además, se suma que al ser un láser pulsado por mode − locking, las vibraciones pueden inducir el modo pulsado. Dichos cambios de potencia pueden ocurrir o no durante la medición, que como se menciona en la sección 4.6.3, una sola corrida como las mostradas en la figura 6.6, puede tardar cerca de 1min.

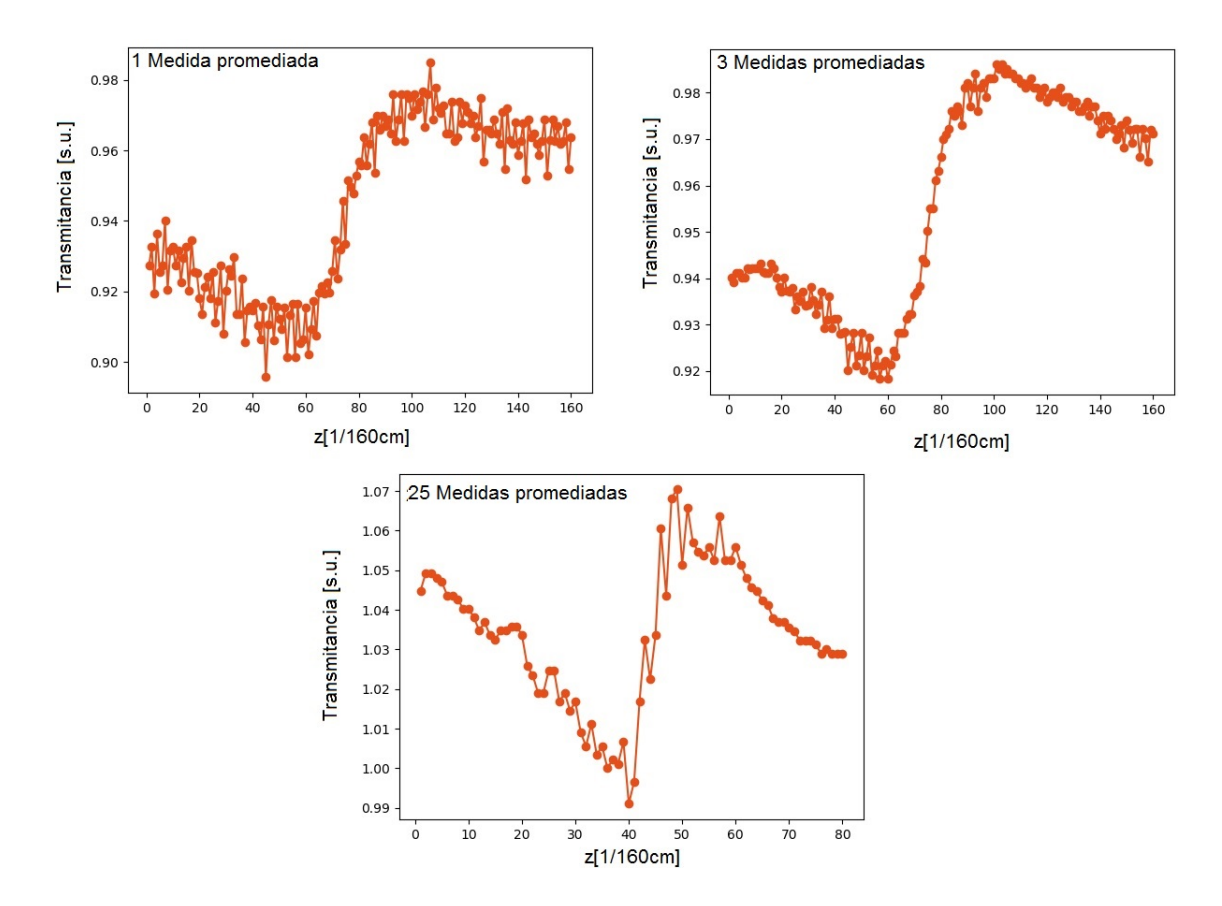

Figura 6.7: Curvas para el filtro a) con distinto número de medidas de potencia promediadas. Se observa la curva con 25 medidas en una escala de transmitancia distinta a las otras.

Para el filtro a) se obtuvieron las curvas que se muestran en la figura 6.7, las cuales se distinguen por el número de medidas de potencia tomadas y promediadas<sup>3</sup>. Se observa que tres medidas promediadas adelgazan la curva, reduce la incertidumbre y la define más a comparación de la curva donde solo se tomó una medida, esta mejora se debe a una reducción del ruido electrónico al promediar más de una medida. Sin embargo, si se toman demasiadas medidas para promediar, la curva se deforma y pierde la escala en la transmitancia como es el caso de la curva con 25 medidas promediadas. Esto se debe a que el tiempo de medida se incrementa y aparecen cambios drásticos de potencia del láser, ocasionando que la referencia y la medida del segundo sensor ya no sean congruentes y dando así, altas incertidumbres y pérdida de la escala real de la transmitancia.

<sup>3</sup>Los promedios son tomados según la descripción del software de control, en la sección 4.6.

Respecto a la potencia del fotodetector 3, no se logró observar más que ruido, es decir, no se logró obtener una curva para la absorción no lineal. Esto puede deberse a dos motivos:

- 1. La potencia que llega al fotodetector después del segundo divisor de haz no es suficiente para observar en la resolución del instrumento implementado
- 2. La absorción no lineal es despreciable.

Respecto al primer punto, se realizó una prueba en el fotodetector 2 sin diafragma, el resultado fue el mismo, no se encuentra una señal, por lo que al menos a la misma escala a la que se pudo observar el efecto de la refracción no lineal, no se logró observar el efecto de la absorción no lineal.

Respecto al segundo punto, en las curvas mostradas en esta sección se observa gran simetría en el ancho de los picos, lo que diría que el efecto de la absorción no lineal es casi despreciable según lo descrito en el Capítulo 3. Sin embargo, como no se puede observar toda la curva en nuestro rango de medición, para afirmarlo se requiere saber la potencia en el foco medida por los fotodetectores en ausencia del medio no lineal, con ella se puede observar si estos ocurren a la misma distancia del foco y si son simétricos en transmitancia.

# Capítulo 7

# Conclusiones

En el presente trabajo de tesis se realizó la descripción detallada de los principios fundamentales de la técnica de  $Z - scan$  para la medida de propiedades ópticas no lineales: índice de refracción no lineal y coeficiente de absorción no lineal; así como el diseño y construcción de un dispositivo experimental que permite la automatización de la técnica. Se mencionó la manera de hacer uso de los resultados del dispositivo para obtener medidas correspondientes de materiales bajo regímenes de baja y alta intensidad, modo de operación láser (continua y pulsada) y diferentes grados de efectos no lineales presentes en el medio.

El dispositivo diseñado para automatizar la técnica de Z − scan arrojó resultados positivos. En la sección 6.3 se pueden observar una serie de curvas obtenidas con el dispositivo que cumplen con lo descrito en el capítulo 3, mostrando así su correcto funcionamiento y su buena resolución y eficiencia.

El dispositivo actual puede ser convertido en una versión portátil. Esto se puede llevar acabo haciendo el diseño 3D de una base que acople cada uno de los elementos. Permitiendo así, que el dispositivo sea portátil y aún más compacto.

Como se discutió en el capítulo 4, ninguno de los elementos utilizados limita el uso de láseres con distintas longitudes de onda. La mayor limitación se encuentra en el

#### CAPÍTULO 7. CONCLUSIONES 67

recubrimiento de la lente, que si bien no obstruye el uso de longitudes de onda fuera de su rango, si aumenta los reflejos, lo que puede provocar un mayor requerimiento de potencia para poder observar el efecto de autoenfocamiento. Sin embargo, si se considera el uso de pulsos ultra cortos, la óptica debe ser adaptada para evitar aberraciones espacio temporales y poder compensar los posibles efectos de la dispersión de la velocidad de grupo (GVD). Así como considerar la absorción lineal del medio para evitar efectos relacionados con procesos de lente térmica.

Otra limitación que se puede encontrar es la potencia máxima que los fotodetectores pueden soportar, esta se encuentra cerca de  $100mW$ . Sin embargo, se puede hacer uso de atenuadores frente a cada uno de los fotodetectores, evitando así su daño. Es importante mencionar que los atenuadores deben ser correctamente caracterizados para obtener las intensidades necesarias para la extracción del índice de refracción no lineal y el coeficiente de absorción no lineal, según lo descrito en el capítulo 3.

No fue posible observar el coeficiente de absorción no lineal. Como se discutió en el capítulo 6, esto puede deberse a que los filtros utilizados tienen un coeficiente de absorción no lineal despreciable. Sin embargo, para determinar, es necesario hacer más pruebas. Como se mencionó, podría bastar con determinar la intensidad en el foco y la posición del foco, para ver si el pico y el valle de la transmitancia ocurren simétricamente respecto a z y respecto a la transmitancia central. Como una prueba de refuerzo, se puede medir el ancho del pico y del valle y con ello determinar que no se observan efectos de asimetría producidos por un coeficiente de absorción no lineal no despreciable.

Para determinar adecuadamente la incertidumbre de cada punto en la curva de transmitancia vs z se sugiere que se realice experimentalmente, ya que teóricamente hay una serie de cuestiones a considerar. Por ejemplo, en la transmitancia, se encuentra la influencia de la corriente oscura de los fotodetectores descrita en la sección 4.4, la responsividad, el ruido electrónico y la precisión y resolución del de la tarjeta de desarrollo Arduino, además del cociente entre las potencias de los distintos fotodetectores, todas incertidumbres se acoplan complicando su determinación teórica. Respecto a la distancia z se encuentran incertidumbres debidas al dispositivo de barrido, que si bien, fue determinada la incertidumbre para cada paso, el como se sumen al realizar la medición no es del todo claro. Por ello, se propone realizar una serie de pruebas con barrido del eje z a distintas potencias y número de pasos, permitiendo así obtener la variabilidad de las medidas en distintos escenarios.

En las pruebas de funcionamiento del capítulo 6, se observa que a mayor cantidad de medidas a lo largo del eje z se puede obtener una mejor forma de la curva, si la cantidad de pasos entre cada medida se aumenta drásticamente se tienen pocos puntos en el salto de la curva del valle al pico, por lo que la resolución de la curva se ve afectada y en capítulo 3 se habla de la importancia de la resolución para determinar el índice de refracción no lineal con una incertidumbre menor al 10 %. Por lo que se recomienda llevar está resolución a al menos 10 pasos por cada medida, obteniendo un total de 400 puntos en un centímetro. Además, para determinar el número ideal de medidas a promediar se recomienda tomar varias corridas para distintos números de medidas promediadas y sin necesidad de ajustar la curva, tomar el promedio punto a punto y medir su desviación, de esta forma, se puede obtener el caso con menor desviación.

Sin embargo, la determinación de estas incertidumbres se ve opacada al calcular el índice de refracción no lineal, debido a que el software de análisis realiza el promedio y obtiene la desviación estándar del índice al hacer una gran cantidad de corridas.

A lo largo del capítulo 3 se describe como obtener correctamente el índice de refracción no lineal. Para ello es necesario cuidar ciertos detalles como por ejemplo tener un medio con propiedades no lineales, con cierta calidad óptica, que no generé demasiado esparcimiento; que la intensidad y longitud de onda de entrada sean tales que se cumpla que el cambio en la fase sea menor a  $\pi$ ; medir el coeficiente de absorción

#### CAPÍTULO 7. CONCLUSIONES 69

lineal del medio y esté sea despreciable a la longitud de onda de operación, asegurar que el grosor cumpla con las características para ser considerado un medio delgado, además de medir la potencia de entrada y la potencia en cada uno de los medidores. Tras cuidar estos detalles, se puede obtener un correcto índice de refracción no lineal siguiendo el procedimiento descrito. Sin embargo, se recomienda comenzar usando un medio con propiedades no lineales reportado en la literatura, para contar con una referencia y poder determinar por completo el correcto funcionamiento de todo el dispositivo implementado.

Por último, a lo largo de varios escritos de distintos autores expertos en el tema, se llega a mencionar que los fotodetectores se interfieren entre ellos, provocando ruido o incluso imitándose, en el dispositivo implementado no se observa ningún defecto de este tipo.

# Anexo A

## Manual del Software de Análisis

Este manual describe una serie de programas orientados a objetos e implementados en Python3.7 para automatizar los cálculos del índice de refracción no lineal bajo ciertas condiciones, a partir de los datos obtenidos por medio de la técnica de Z − scan. El manual es contenido anexo de la Tesis Construcción de un sistema Z − scan portátil para la caracterización de propiedades no lineales en materiales.

Los programas sus clases y una entrada de ejemplo se pueden encontrar en la carpeta Software Analisis. En ella se encuentran principalmente dos programas de ejecución: analisis\_principal.py y consumo\_plot.py. EL primero es el encargado de realizar todos los cálculos necesarios para obtener el índice de refracción no lineal en presencia de absorción no lineal, considerando un haz láser continuo con un perfil Gaussiano y un medio delgado y una no linealidad de tercer orden; el segundo programa está enfocado a obtener una rápida visualización de todas las curvas obtenidas tras la técnica de  $Z - scan$ .

## A.1. Entrada de datos

Esta serie de programas, reciben como entrada un archivo  $.txt$ , el cual debe tener una matriz, cuya primera columna corresponde al valor de  $z$  y las siguientes  $3n$  columnas deben corresponder a las intensidades medidas en cada brazo para la respectiva z. Estas 3n columnas deben estar ordenadas tal que las primeras n corresponden a las intensidades del brazo de referencia, las siguientes n deben ser las intensidades que vienen del brazo con diafragma y las últimas n son las que corresponden al brazo sin diafragma. Las columnas deben encontrarse separadas por un espacio y las filas por un salto de línea como se observa en la tabla A.1 quitando los encabezados ya que por practicidad de manejo de datos es mejor solo tener una matriz numérica.

| $z \quad P_{D1_1} \quad P_{D1_2} \quad  \quad P_{D2_1} \quad P_{D2_2} \quad  \quad P_{D3_1} \quad P_{D3_2} \quad $ |  |  |  |  |
|----------------------------------------------------------------------------------------------------|--|--|--|--|
| 1 $D1_{11}$ $D1_{21}$ $D2_{11}$ $D2_{21}$ $D3_{11}$ $D3_{21}$                                                      |  |  |  |  |
| 2 $D1_{12}$ $D1_{22}$ $D2_{12}$ $D2_{22}$ $D3_{12}$ $D3_{22}$                                                      |  |  |  |  |
| はいしょう しょうしょうしょうしょう はいしょうしょうしょ                                                                                      |  |  |  |  |
| 9 $D1_{19}$ $D1_{29}$ $D2_{19}$ $D2_{29}$ $D3_{19}$ $D3_{29}$                                                      |  |  |  |  |
| はいしはい しょうしはいしはいし はいしはいしはいしはいしは                                                                                     |  |  |  |  |
|                                                                                                    |  |  |  |  |

Tabla A.1: Forma de la matriz de entrada a los programas. El primer índice indica la corrida y el segundo la z.

Esta matriz debe estar en un archivo .dat o tex en la misma carpeta de ejecución. Tras obtener este archivo correctamente ordenado, se puede observar el comportamiento de las potencias y transmitancias con el programa de graficación de nombre consumo\_plot.py. Además de obtener el índice de refracción no lineal para el caso descrito en la sección 3.2.1 con el programa *analisis principal.py*.

## A.2. Programa: Consumo plot

Para observar que las señales obtenidas de la técnica de Z − scan tengan la resolución adecuada, de principio se encuentra el programa llamado consumo\_plot.py el cual está enfocado a graficar las n curvas para cada uno de los tres brazos presentes en la técnica descrita en el capítulo 4.

Dicho programa muestra todas las potencias en función de z obtenidas para los 3 brazos. Además muestra la transmitancia para el brazo con y sin diafragma. Y por último muestra el cociente de la transmitancia del brazo con diafragma entre la transmitancia del brazo sin diafragma, esto para observar la curva de Z − scan de donde se obtendrá el índice de refracción.

Antes de la ejecución debe introducirse el nombre del archivo con extensión como argumento del método  $PM$ , perteneciente a la clase propia  $Propiedades Matrix$ . Al ejecutarse se abrirán las gráficas para cada uno de los casos en el siguiente orden: referencia, brazo con diafragma, brazo sin diafragma, transmitancia del brazo con diafragma, transmitancia del brazo sin diafragma y curva para obtener el índice de refracción no lineal. En la figura A.1 se tiene un ejemplo de las gráficas de salida. El eje y corresponde a la Transmitancia/Potencia; el eje x corresponde a la distancia en z.

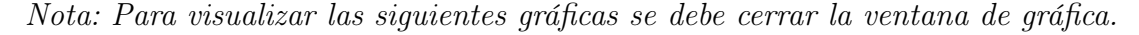

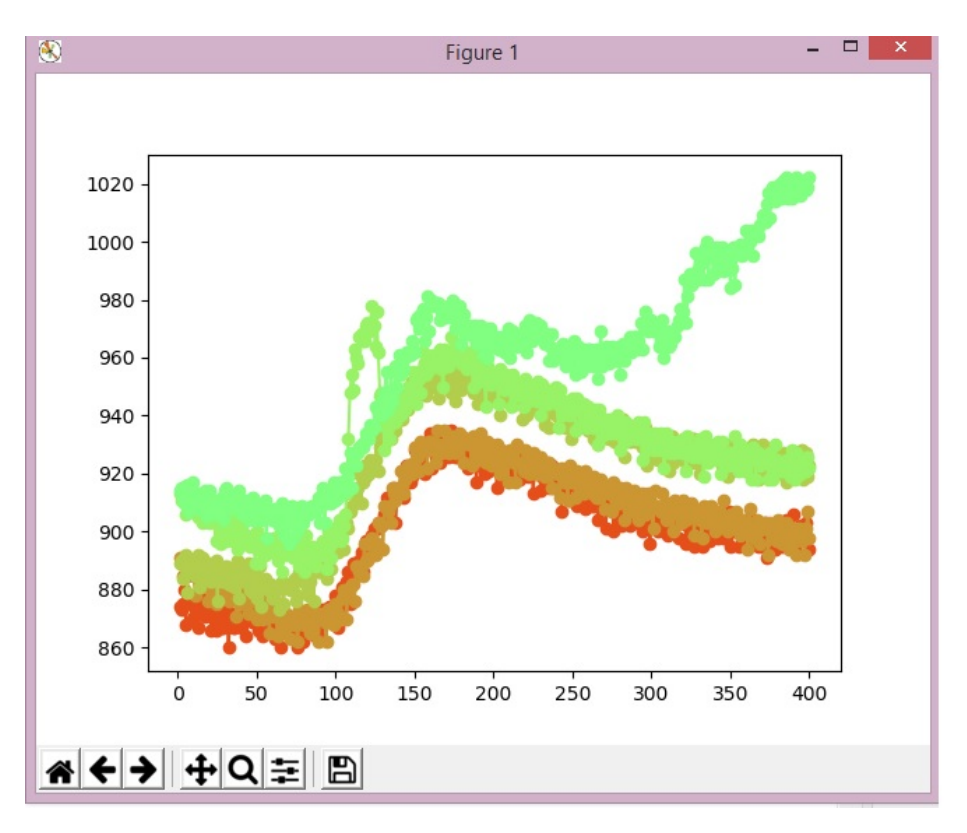

Figura A.1: Ejemplo de la salida del programa de gráficación. Eje y: Transmitancia/Potencia; Eje x: z

#### A.2.1. Estructura del programa

El programa hace uso de la clase propia  $Propiedades Matrix$ , la cual se encarga de leer la matriz de entrada y separar en objetos la matriz con la señal de referencia, la del índice y la de absorción, es decir, separa las matriz en tres matrices cuyas columnas son la z y las potencias correspondientes a los brazos de referencia, al brazo con diafragma y al brazo sin diafragma respectivamente.

Posteriormente usa el método *plotear*, el cual hace uso de la biblioteca matplotlib.pyplot de uso libre<sup>1</sup> para *Puthon*3.7. En él se configura la información necesaria para que la biblioteca haga una gráfica y asigna diferentes colores para cada corrida.

Por último, obtiene las transmitancias para cada caso y la matriz del índice habiendo restados los efectos de la absorción. Si se quiere modificar las curvas observadas o el orden de este basta con hacer uso del método plotear.

## A.3. Programa: Análisis principal

Para realizar un cálculo automático del índice de refracción no lineal de n corridas obtenidas en la técnica de  $Z - scan$ , se tiene el programa en Python3.7 de nombre *analisis* pirncipal.py. El cual se encarga de obtener las transmitancias, filtrar el ruido, sacar la transmitancia del pico y del valle, calcular la intensidad en foco y finalmente dar el índice de refracción no lineal para cada una de las n corridas y un promedio con su respectiva desviación estándar. Es válido en presencia de absorción no lineal, considerando un haz láser continuo con un perfil gaussiano y un medio delgado.

El programa requiere para su ejecución las bibliotecas de  $Python3.7: matplotlib$ nunmpy y math. Además de las clases propias: analisis clases y metodos,  $CreatArchivos AnalisisClasses$  y  $Propiedades Matrix$ .

<sup>1</sup>Asegúrese de tener instaladas todas las bibliotecas utilizadas antes de la ejecución.

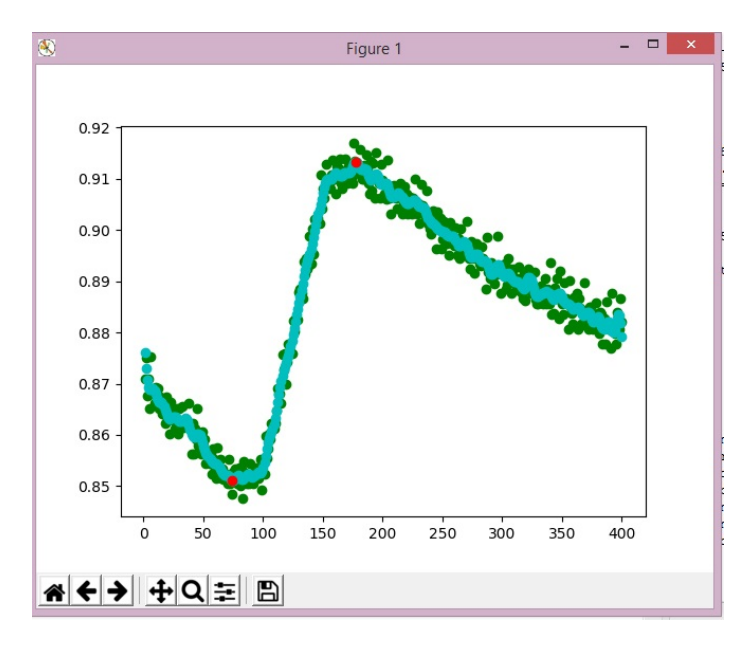

Figura A.2: Ejemplo de las gráficas de salida del programa de análisis principal. Eje y: Transmitancia/Potencia; Eje x: z

Antes de ejecutar se deben considerar una serie de parámetros. Al ejecutarse abre una ventana de gráfica con los datos para la curva del índice de refracción no lineal tras restar el efecto de la absorción no lineal (verde), el resultado del filtro aplicado (azul) y el máximo y mínimo obtenidos (rojo), para cada una de las corridas, la gráfica resultante se puede observar en la figura A.2.

Tras cerrar cada una de las ventanas, realiza el cálculo del índice y lo retorna la respuesta a la consola como se muestra en la figura A.3. Cada uno de los números del arreglo corresponde al índice obtenido para cada n, el siguiente número es el promedio de estos y el último es la desviación estándar de este promedio.

```
RESTART: C:\Users\Lucero\Desktop\Python\Software Zscan\control z-scan placa Pro\
mediandoMediasDadasPorPython\analisis principal.py
[2.2898268932183758e-11, 2.253283119465281e-11, 2.644552650508486e-11, 2.9387640
23110719e-11, 4.4425491175099075e-11]
2.913795160762554e-11
6.836795536317711e-12
>>>
```
Figura A.3: Ejemplo de la salida del programa Análisis principal.

#### A.3.1. Descripción de parámetros de entrada

El cálculo del índice refracción requiere de una serie de parámetros extra. Estos se configuran en la hoja principal del programa, todos se encuentran en términos del sistema internacional de unidades sin prefijos. Se observan en el código principal entre dos líneas y están agrupado en 4 cúmulos:

Parámetros del haz láser:

Longitud de onda, divergencia medida como la mitad del ángulo y la potencia promedio de entrada al arreglo.

- Parámetros relacionados al arreglo óptico: Distancia desde la cintura del haz hasta la lente, la distancia focal de la lente y S número adimensional que representa la transmitancia del diafragma.
- Características del medio con propiedades no lineales en observación: El grosor del material y el coeficiente absorción lineal.
- Configuración de funcionamiento:

Nombre del archivo con las transmitancias acomodadas según lo dicho en la sección A.1, el número de corridas que se tomarán en cuenta, el parámetro para el filtro, que va de 1 a 20 y determina que tanto se filtrará la señal, siendo 1 no filtra y 20 máximo filtro y por último, el número de puntos a considerar en la parábola a ajustar en el máximo y mínimo de la transmitancia.

#### A.3.2. Estructura del programa

Con los parámetros configurados se crea un diccionario que se proporciona por cada corrida al método analisis\_completo de la clase AnalisisCompleto proveniente del archivo *analisis* clases y metodos, el cual devuelve el índice de refracción no lineal y gráfica. Se insertan en el arreglo que arroja a la salida, se promedian y se calcula su desviación estándar.

```
class AnalisisCompleto:
    ""Realiza todo el análisis y arroja como resultado el indice de refracción.
      Obteniendo los valores pico y valle de la transmitancia mediante la
       clase PuntosCriticos y proporcionando estos y el resto de los datos
       a la clase Indice."""
    def init (self):self.\nindice = Indice()self.ptoCri = PuntosCriticos()self.transmitanciaVP = ()
    def analisis_completo(self, dP):
        self.transmitanciaVP = self.ptoCri.transmitancia VP(dP)
        dP.update( { 'Z_v' : self.transmitanciaVP[0], \
                      T_v' : self.transmitanciaVP[1], \
                      'Z_p' : self.transmitanciaVP[2] , \
                      'T_p' : self.transmitanciaVP[3] } )
        \texttt{indice} = \texttt{self}.\texttt{indice}.\texttt{indice\_de\_refraccion}(\texttt{dP})return indice
```
Figura A.4: Visualización del código que comprende el método analisis\_completo de la clase AnalisisCompleto.

El método *analisis* completo de la clase AnalisisCompleto hace uso de la las clases *Indice y PuntosCriticos* este se puede observar en la figura A.4. En el objeto propio de la clase se insertan los resultados de obtener el máximo y mínimo de la transmitancia haciendo uso del método transmitancia, p de la clase PuntosCriticos, se crean estás entradas en el diccionario de parámetros y se hace uso del método indice de refraccion de la clase Indice para finalmente devolver el resultado.

Para obtener el pico y valle de la transmitancia, el método  $transmitancia, p$  corre todas los métodos de la clase *PuntosCriticos*. Proporciona el nombre del archivo que contiene la matriz al método archivo de la clase CrearArchivosAnalisis en el archivo CrearArchivosAnalisisClases<sup>2</sup>y este se encarga de crear dos matrices de las transmitancias<sup>3</sup> con su respectiva  $z$  del brazo con diafragma y sin diafragma. Estas son usadas para obtener la curva final del índice de refracción habiendo restado los efectos por la absorción no lineal. Esta última se envía a la biblioteca mathplot para su futura graficación.

<sup>2</sup>Las razones de estos innecesarios pasos son debidas a cambios en los formatos de la matriz de entrada

<sup>3</sup>Cociente de la potencia de uno de los brazos entre la potencia de referencia

Se aplica un filtro de furier pasa bajas para eliminar el ruido y evitar errores en como se obtiene el máximo y mínimo tal como se discute en la sección 5.3.2. La curva filtrada se envía al método  $minMatrix$  que se encarga de obtener el valor mínimo de transmitancia en toda la matriz y el número de puntos configurados<sup>4</sup> para la parábola a la derecha y a la izquierda de este mínimo. Está matriz mínima es enviada al método criticoDeGrado2, el cual ajusta una parábola a estos puntos y la minimiza, devolviendo este punto como la transmitancia valle. El proceso se repite para el pico maximizando. Este método se eligió por su gran repetibilidad y gran oportunidad de manipulación de los parámetros para poder precisar mejor el pico y valle de la curva.

Por último se envía a graficar la curva original en verde, la curva filtrada en azul y los puntos hallados como mínimo (valle) y máximo (pico) en rojo y se devuelven los resultados del pico y valle para su uso en el método *indice* de refraccion.

El método *indice* de refraccion de la clase Indice obtiene:

- El cambio de la fase en el foco  $|\Delta \Phi_0|$  mediante el método fase foco, según la expresión 3.8.
- La longitud efectiva del medio no lineal en observación mediante el método longitud\_eff, según la expresión 3.24
- La intensidad en el foco de la lente mediante el método  $intensidad\_en\_el\_foco,$ según lo descrito en la sección 3.4
- El índice de refracción no lineal mediante la expresión 3.23 y usando los datos anteriores.

Por último, asigna signo al índice haciendo una comparación de las z del pico y el valle.

<sup>&</sup>lt;sup>4</sup>El pico y el valle de la curva obtenida de la técnica de  $Z - scan$  no es precisamente una parábola, por ello es importante poner atención en el número de puntos que se desea considerar.

# Anexo B

## Manual Técnico

El presente manual describe el funcionamiento y acoplamiento de una serie de dispositivos conectados para automatizar la medida del índice del índice de refracción no lineal y el coeficiente de absorción no lineal mediante la Técnica de Z − scan. El manual es contenido anexo de la Tesis Construcción de un sistema Z − scan portátil para la caracterización de propiedades no lineales en materiales.

El dispositivo descrito consta de un arreglo óptico acoplado con un sistema de control mecánico y electrónico diseñado para barrer el eje z y simultáneamente capturar el valor de la intensidad en sensores ópticos. El dispositivo y sus elementos se muestran en la figura B.1.

Los fotodetectores se marcan como D, con 1 el sensor correspondiente a la referencia (brazo 1), 2 el de la apertura (brazo 2) y 3 el detector sin diafragma (brazo 3). M indica el medio con propiedades no lineales. Además se observan los dos divisores de haz BS, la lente L, el diafragma Apertura y los elementos del dispositivo de barrido: platina, motor y cople.

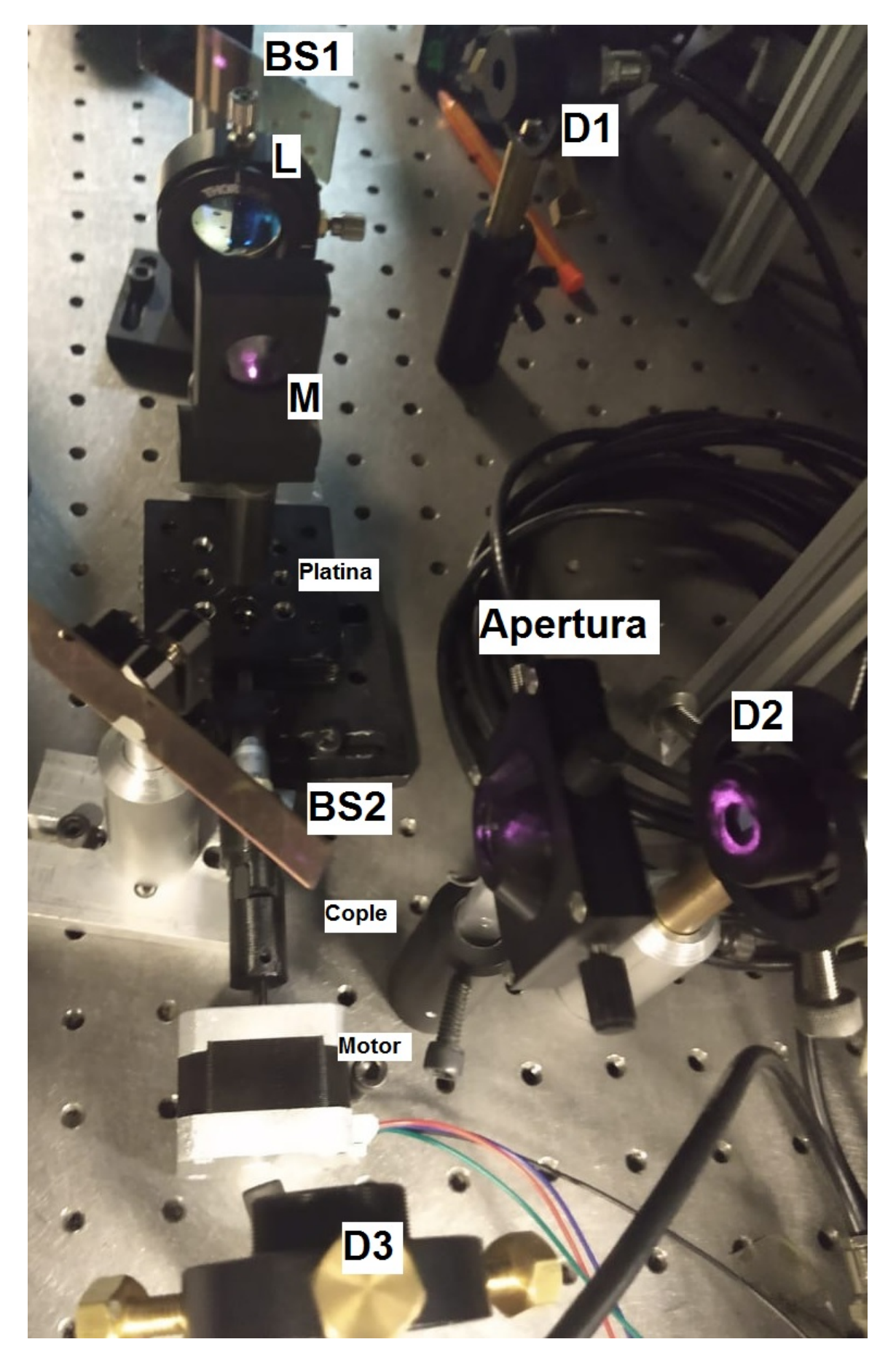

Figura B.1: Dispositivo implementado.

#### ANEXO B. MANUAL TÉCNICO 80

Además, en la figura B.2 se pueden observar los componentes que acoplan los módulos Bias de los fotodetectores, con el circuito electrónico que permite el control del dispositivo de barrido, la toma de potencias de los fotodetectores y la comunicación serial con la computadora para el almacenamiento de estas.

La numeración que se observa en ambas imágenes es congruente con el como han sido nombrados cada uno de los brazos hasta ahora y con como el Software de control guarda los datos obtenidos, así como con la lectura del Software de Análsis descrito en la sección A.1. Por lo que se recomienda ser cuidadosos con el orden al conectar cada uno de los elementos.

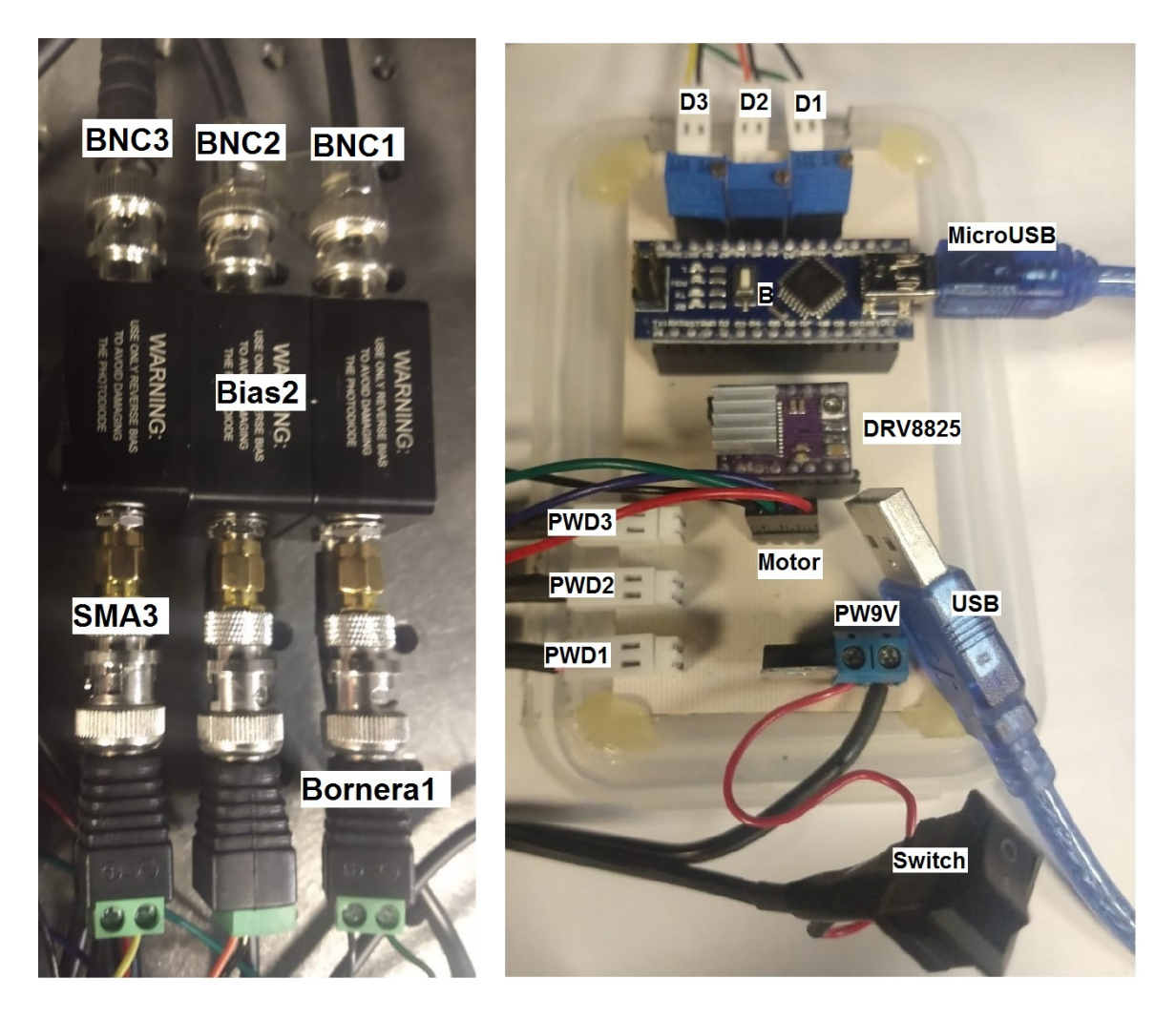

Figura B.2: Izquierda: Módulos Bias; Derecha: Circuito electrónico.

## B.1. ¿Cómo medir?

Para iniciar a medir se debe:

- 1. Alinear el arreglo óptico y manipular las distancias de los fotodetectores, de tal forma que el haz pase en el centro de la lente, la muestra y el diafragma y que se encuentre completamente contenido en cada una de las áreas de fotodetección de  $\rm{los~sensors^1.}$   $\rm{Nota:~cuidar~que~la~potencia~que~llega~a~cada~fotodetector}$ no se exceda los 100mW.
- 2. Colocar la platina y la muestra de tal forma que la platina esté centrada en si misma (tornillo milimétrico en cero) y la muestra se encuentre en el foco de la lente.
- 3. Conectar el motor al circuito. Nota: Nunca desconectar o conectar el motor cuando el circuito esté energetizado.
- 4. Conectar por cable BNC los fotodetectores a sus módulos Bias.
- 5. Utilizar el adaptador SMA a Bornera para conectar los módulos Bias al circuito, cuidando que el cable negro se encuentre en la salida marcada con ⊕ de la bornera y su correspondencia en la entrada marcada con D#.
- 6. Conectar la alimentación de los módulos  $Bias$  usando el cable 3.5 y conectando en las entradas marcadas como  $PWD\#$ . Nota: Nunca conectar o desconectar la conexión 3.5 de los Bias cuando el circuito esté energizado.
- 7. Revisar que *switch* se encuentre en  $\bigcirc$  y conectar el eliminador del circuito, cuidando que los cables se encuentren conectados como en la bornera PW9V figura B.2 (rojo a la izquierda).
- 8. Posteriormente encender el *switch*, si todos los elementos fueron correctamente conectados, se observará la luz de encendido del controlador del motor y el

<sup>&</sup>lt;sup>1</sup>Se puede utilizar una cámara de celular para corroborar esto último, tal como se describe en la sección 6.2

microcontrolador. Además el motor comenzará a hacer un sonido agudo (poco perceptible).

- 9. Conectar el puerto  $microUSB$  al microcontrolador y el USB a su computadora. Nota: Jamás conectar el puerto sin haber encendido el switch
- 10. Abrir y cargar el programa *PruebasIniciales.ino*, abrir la ventana de comunicación serial del microcontrolador. Si los Fotodetectores se encuentran correctamente conectados se visualizará un voltaje en cada entrada, que al bloquear el haz se irá a cero. Nota: Esta última prueba es importante, ya que si los sensores no están midiendo marcará 5 Volts de igual forma que si están saturados.
- 11. Quitar y configurar cada una de las resistencias de los trimpots, de tal forma que se observe un voltaje cercano 5V para cada sensor en presencia de la muestra. Se debe tener en cuenta que en el pico de la transmitancia se pueden saturar los fotodetectores, por lo que se debe dejar en un rango ligeramente por debajo de 5V . Al devolver los trimpots a su lugar asegurarse de que los sensores estén midiendo.
- 12. Cerrar la comunicación serial y cargar el programa control  $z$  – scan placa PromediandoMediasDadasPorPython.ino.
- 13. Configurar el puerto de conexión serial. Esto, introduciendo el puerto que puede ver en la interfaz de Arduino en Herramientas − Puerto en el programa de Python3.7 control  $z - scan.py$  (czs py) en la parte marcada como #P uerto de comunicacin serial
- 14. Configurar en la sección Set Parametros el número de corridas deseado, distancia de recorrido (con la platina actual está no puede exceder 10mm), número de pasos por medida (es el número de pasos que dará el motor antes de sensar la intensidad) y el número de medidas que tomará y promediará el microcontrolador antes de retornar el valor de potencia<sup>2</sup>.

<sup>2</sup>Si surgen dudas de los parámetros ptimos, consultar la sección 6.3.

```
\rightarrowRESTART: C:\Users\Lucero\Desktop\Python\Software Zscan\control z-scan placa Pro
mediandoMediasDadasPorPython\control_z-scan.py
b'Hola python\r\n'
b'4000\rr\nSet parámetros listo...
```
Figura B.3: Visualización del inicio de ejecución del programa maestro *control*  $z$  $scan.py$  en  $Python3.7.$  Informa de la correcta comunicación con la tarjeta de desarrollo Arduino Nano.

- 15. Ejecutar programa control\_z − scan.py. Si todo se realizó correctamente, se observará el mensaje de la figura B.3 y la platina comenzará a moverse hasta un extremo, posteriormente comenzará a sensar, mostrando en pantalla el valor de la potencia medida en la referencia en bits.
- 16. Al terminar todas las corridas, se mostrará en pantalla una muestra de la matriz obtenida y guardada en el archivo sensor.txt<sup>3</sup>. Mientras el *microcontrolador* devolverá la platina a su posición de origen.
- 17. Si se desea detener la ejecución en algún momento intermedio, de debe matar el programa czs py con el comando  $CTR - k$  o cerrando la ventana de ejecución y presiónese el botón de reinicio de la tarjeta de desarrollo Arduino B. Antes de iniciar una nueva ejecución, se debe devolver manualmente la platina a su posición de origen. Véase paso dos. Nota: Jamás se mueva la posición de la platina manualmente sin desconectar todo el circuito de la alimentación.
- 18. En este punto, se puede ejecutar el programa consumoplot.py para visualizar los resultados. Si no son los deseados, asegurar que los sensores no están saturados, la muestra se encuentra en el foco y los parámetros de resolución son los indicados.

<sup>3</sup>Si se está ejecutando en windows, antes de ejecutar se debe crear este archivo en la carpeta de ejecución.

## B.2. Descripción de componentes

En la figura B.1 se pueden observar los elementos del arreglo ptico y el dispositivo de barrido y en la figura B.2 se pueden observar las conexiones de los módulos Bias y el circuito electrónico. Además de estos elementos, el dispositivo diseñado tiene una serie de programas para su funcionamiento.

Los programas se encuentran en la carpeta comprimida  $Software\_Z - Scan.rar$ . En ella hay 3 principales carpetas: *PruebasIniciales* donde se encuentra el programa para verificar que todos los elementos fueron correctamente conectados y que los trimpots estén configurados en una resistencia que no sature los sensores y aproveche la máxima resolución;  $Software\_Analysis$  en la que se encuentran los programas consumo\_plot.py que permite visualizar en gráficas los resultados obtenidos y el programa *analisis*<sub>n</sub> rincipal.py que permite calcular el índice de refracción en presencia de absorción no lineal, para una no linealidad de tercer orden y un haz láser continuo con perfil gaussiano, ambos programas descritos en el manual anexo A; y el software de control que consta de un programa esclavo en una tarjeta de desarrollo Arduino Nano (microcontrolador) con nombre control\_ $z$  − scan\_placa\_PromediandoMediasDadasPorPython.ino y un programa maestro en *Python*3.7 de nombre  $control_z - scan.py$  ( $czs\_py$ ). Los programas se encuentran descritos en la sección 4.6.

En la presente sección se describirán los detalles técnicos de cada uno de los componentes para su poder comprender su funcionamiento y manipularlos si es necesario.

#### B.2.1. Arreglo óptico

En la figura B.4 se muestra el arreglo óptico implementado. Es un arreglo de Z − scan con tres brazos, uno para referencia que es tomada por el fotodetector D1, y los brazos con y sin diafragma (apertura) captados por los fotodetectores D2 y D3 respectivamente.

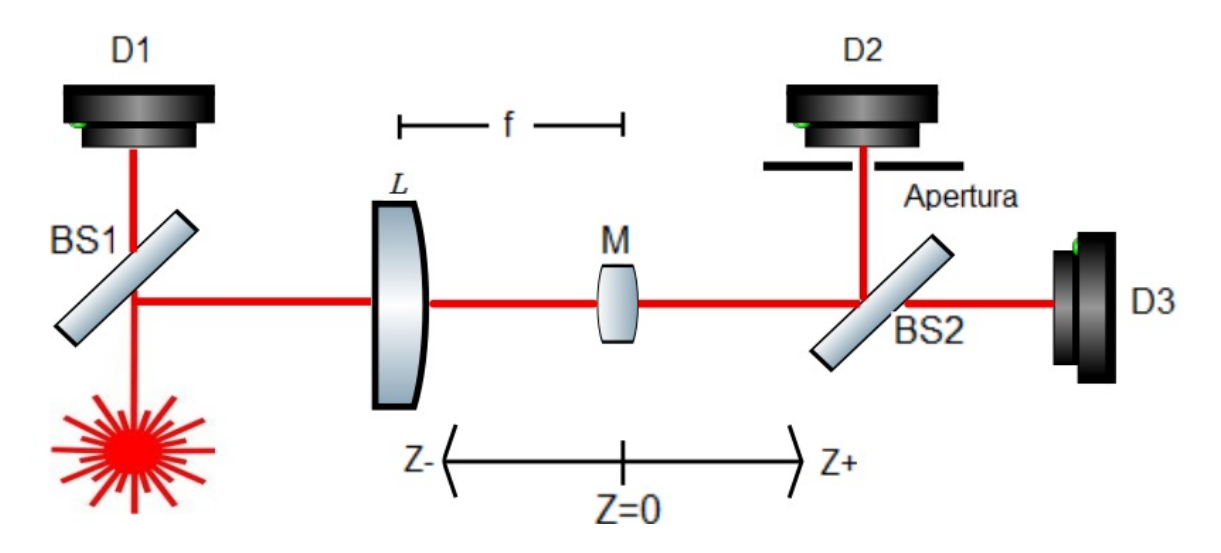

Figura B.4: Arreglo óptico de  $Z - scan$  implementado. Arreglo con tres brazos; el primer brazo con el fotodetector D1 corresponde al brazo de referencia, el segundo al brazo con diafragma (apertura) y el tercero al brazo sin diafragma, tras pasar la muestra (M).

El haz láser llega al divisor de haz BS1 dividiendo la potencia entre el fotodetector D1 de referencia y el resto del arreglo. Posteriormente es enfocado por la lente L en el medio con propiedades no lineales M, y nuevamente es divido por el divisor de haz BS2 para ir al brazo con diafragma (apertura) y al fotodetector D3 encargado de captar la absorción no lineal.

Los elementos observados son:

- BS#: Divisores de haz, son porta objetos con un recubrimiento que permite una reflexión y transmisión, el porcentaje entre estos depende del ángulo y cara usada. Idealmente deben ser colocados tal que los fotodetectores D1 y D3 reciban menor potencia respectivamente.
	- L: Lente plano convexa, con  $\emptyset 1$ ",  $f = 49.8mm \pm 1\%$  y recubrimiento antireflectivo para un rango entre  $650 - 1050nm$ .
	- $D#$ : Fotodetectores  $SMPDB$ . Fotodiodos de ánodo aterrizado, con respuesta entre 350−1100nm y gran área activa de sensado con un diámetro de 9.0mm. Tienen

una curva de responsividad en función de la longitud de onda, es por ello que se hace uso de trimpots intercambiables para poder cambiar la resistencia de carga que requieren. Para mayores detalles consulte la sección 4.4 y el manual de la referencia [man, 2017b].

M: Medio con propiedades no lineales que es colocado sobre la platina controlada por el motor para barrer el eje z.

Apertura: Diafragma configurable.

#### B.2.2. Dispositivo de barrido

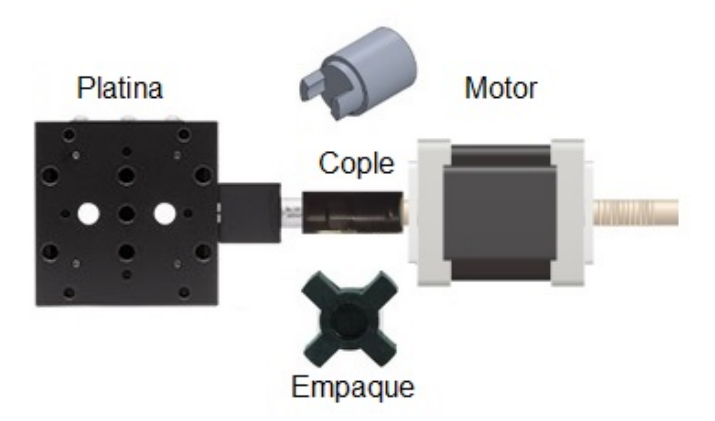

Figura B.5: Dispositivo de barrido. Platina y motor acoplados para barrer el eje z.

En la figura B.5 se observan los elementos del dispositivo de barrido. Este tiene la función de desplazar medio con propiedades no lineales al rededor del foco de la lente L a lo largo del eje z.

El motor a pasos se acopla a la platina  $MT1$  de Thorlabs por medio de un cople impreso en 3D que tiene una unión flexible usando un cople de estrella. El motor es un NEMA17 controlado por un controlador DRV 8825, el cual recibe un pulso de 5 milisegundos de ancho y  $5V \pm 5\%$  de alto como instrucción para dar un paso. La función que permite que el motor de un paso se muestra en la figura B.6 y se encuentra en el programa:

 $control_z - scan_{placa_{pro} Promedian do Medias Dadas Por Python.ino$ 

```
void pulso() {
  digitalWrite (paso, HIGH);
  delay(5);
  digitalWrite ( paso, LOW);
  delay(5);
ŀ
```
Figura B.6: Función que permite dar un paso en el motor del dispositivo de barrido.

La función de la figura B.6 muestra el pulso tal como se describió en párrafo anterior y este es enviado a la terminal marcada como paso, este se puede identificar desde el programa o el circuito. Para cambiar la dirección de rotación del motor, solo se debe cambiar el estado de energización de la terminal indicada.

El controlador del motor se encarga de proporcionar la corriente necesaria a las bobinas del motor para rotar solo lo indicado, en este caso está trabajando en paso completo, por lo que puede dar 200 pasos de 1.8  $\circ \pm 1\%$  por revolución, lo que se traduce a un movimiento lineal en la platina de  $2.5\mu m \pm 1\%$ . Dando un total de 4000pasos en un cm de desplazamiento.

El controlador fue acoplado con el circuito electrónico de tal forma que puede ser remplazado si sufre algún daño. Es importante que no se desconecte o conecte el motor al controlador mientras se encuentre energizado. Además debe ser vigilado, si se realizan demasiadas corridas, este se puede calentar y sufrir daños.

El consumo del motor se encuentra cerca de 1.2A, se debe cuidar no usar un eliminador con una entrega menor a  $2A$ , mayor a  $12V$  ni menor a  $6V$ .

#### B.2.3. Módulos Bias

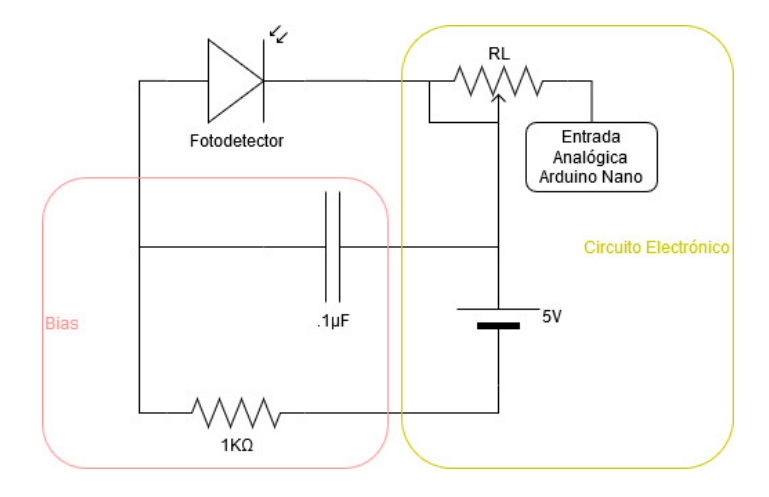

Figura B.7: Circuito electrónico simplificado de la zona de fotodetección. Se observa el concepto básico del módulo de Bias PBM42 polarizando inversamente el fotodiodo SM1PD1B y su acoplamiento con el circuito electrónico.

Los fotodetectores utilizados son fotodiodos de ánodo aterrizado de Thorlabs modelo SM1P D1B y fueron elegidos por su gran área activa circular con un diámetro de 9mm. Es necesario dar un voltaje de Bias para aumentar la eficiencia de recolección de la corriente eléctrica del fotodiodo, este se suministra a través de un módulo de Bias PBM42 de Thorlabs.

El circuito lógico simplificado de los módulos Bias se muestra en la figura B.7. Se observa la fuente de voltaje y la resistencia de carga que se encuentran en el circuito electrónico.

La entrada de los módulos se muestra en la figura B.2, donde se observa que estás son entradas coaxiales BNC, la lectura analógica de los sensores es por medio de una salida SMA a la que se agregó un adaptador a BNC y uno más de BNC a bornera, el acoplamiento al circuito se da mediante cables con una terminación en zapatas, el cable negro debe ir a la salida de la *bornera* marcada con  $\oplus$  y el cable de color a la restante.

El orden de medición se puede determinar a partir del programa esclavo. Además, la alimentación de los módulos es a través de una regulación de la fuente de alimentación principal, dada por un regulador  $LMA7805$ , para bajar el voltaje a  $5V^4$ . Esta se conecta al circuito por medio de un cable 3.5 − zapata, el orden de conexión no es importante, pero es importante que nunca se conecte o desconecte la entrada 3.5 mientras el circuito se encuentre energizado.

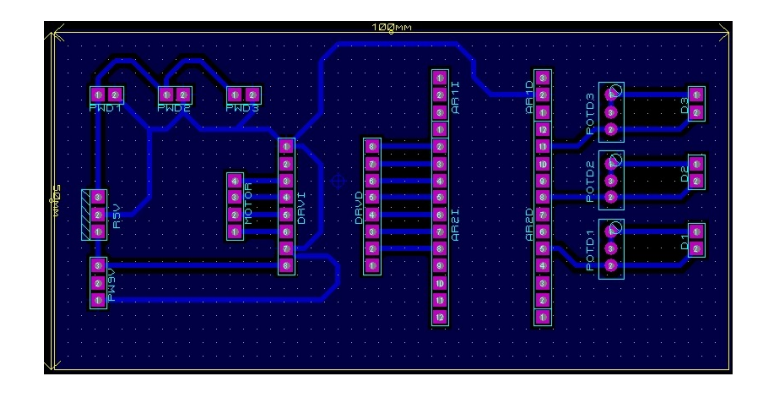

#### B.2.4. Circuito electrónico

Figura B.8: Pistas del circuito electrónico que acopla el dispositivo de barrido, el sensado y la lógica.

En la figura B.8 se muestran las pistas del circuito electrónico para la identificación de los caminos de los componentes. El circuito se encarga de alimentar el controlador del motor, los módulos Bias y el microcontrolador. Además acopla las salidas de lectura analógica de los módulos Bias con las entradas analógicas del microcontrolador. En la terminal analógica A7 se encuentra definida la referencia, en la terminal A4 el índice y en la terminal A1 la absorción. La colocación de la tarjeta de desarrollo arduino en el circuito es tal que si sufre algún daño puede ser remplazado.

<sup>&</sup>lt;sup>4</sup>Este mismo alimenta el *microcontrolador*.
## Bibliografía

- [man, 2017a] (2017a). PBM42 Photodiode Bias Module For Mounted Photodiodes User Guide. Thor Labs. https://www.thorlabs.com/thorproduct.cfm?partnumber=PBM42.
- [man, 2017b] (2017b). SM1PD1B Mounted Photodiodes. Thor Labs. https://www.thorlabs.com/thorproduct.cfm?partnumber=SM1PD1B.
- [Baird, 1991] Baird, D. C. (1991). Experimentación, Una introducción a la teoría de mediciones y al diseño de experimentos. Prentice-Hall Hispanoamericana S.A., Edo. de México, 2nd edition.
- [Barrera, 2015] Barrera, Y. O. (2015). Aberturas arbitrarias mediante difracción de Fresnel. Licentiate thesis, Benemérita Universidad Autónoma de Puebla, Puebla MX.
- [Boyd, 2007] Boyd, R. W. (2007). Nonlinear Optics. Academic Press, Rochester NY, 3rd edition.
- [Hecht, 2000] Hecht, E. (2000). Óptica. Addisson Wesley, México, 3rd edition.
- [Saleh, 1991] Saleh, B. E. A. (1991). Fundamentals of Photonics. John Wiley & Sons, INC., New York USA, 2nd edition.
- [Sheik-Bahae et al., 1990] Sheik-Bahae, M., Said, A., Wei, T.-H., Hagan, D. J., and Stryland, E. W. V. (1990). Sensitive measurement of optical nonlinearities using a single beam. IEEE Journal of Quantum Electronics, 26(4):760–769.
- [Shen, 2003] Shen, Y. R. (2003). The Principles of Nonlinear Optics. Wiley, California USA.
- [Stryland et al., 1985] Stryland, E. W. V., Vanherzeele, H., Woodall, M. A., Soilsau, M. J., Smirl, A. L., Guha, S., and Boggess, T. F. (1985). Two photon absorption, nonlinear refraction, and optical limiting in semiconductors. Optical Engineering, 24(4):613–623.
- [Sutherland, 2003] Sutherland, R. L. (2003). Handbook of Nonlinear Optics. Marcel Dekker, INC., New York USA, 2nd edition.
- [Weaire et al., 1979] Weaire, D., Wherrett, B. S., Miller, D. A. B., and Smith, S. D. (1979). Effect of low-power nonlinear refraction on laser-beam propagation in insb. Optics Letters, 4(10):331–333.
- [Yariv, 1989] Yariv, A. (1989). Quantum Electronics. John Wiley & Sons, INC., New York USA, 3rd edition.